# Il monitoraggio della biodiversità: metodi a confronto

Simone Pesaresi

D3A - Università Politecnica delle Marche.

# **Monitoraggio**

- Raccolta ed archiviazione dei dati.
- Analisi dei dati: generare indicatori utili agli utenti finali fornendo informazioni sulle tendenze (passate, presenti e future).
- L'analisi dei dati offre prodotti utili ad adottare gestioni efficaci.

# **Biodiversità**

- Patrimonio biologico.
- La biodiversità viene tradizionalmente definita come la varietà di tutte le forme di vita presenti sulla Terra. Essa comprende il numero di specie, le loro variazioni genetiche e l'interazione di queste forme viventi all'interno di ecosistemi complessi.

• Come si misura la biodiversità?

## Metodi a confronto

- Misurare la biodiversità (Ecologia numerica).
- Mappare la biodiversità (es. mappe della vegetazione).
- Lo studio della biodiversità può essere condotto a livello di specie, comunità/ecosistema e paesaggio.
- Il livello più studiato dagli ecologi è quello di comunità (community ecology). La diversità **all'interno e fra comunità** è solitamente valutata in termini di **specie**.

Individuo (specie) popolazione

## Comunità vegetale (associazione vegetale)

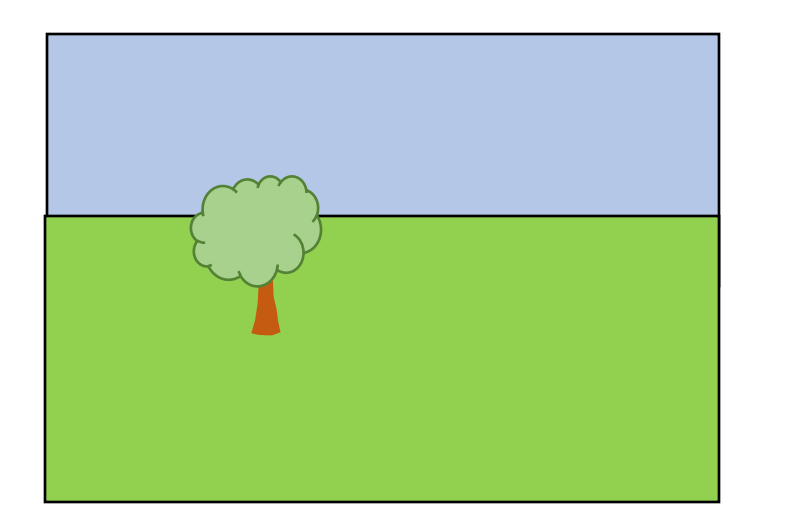

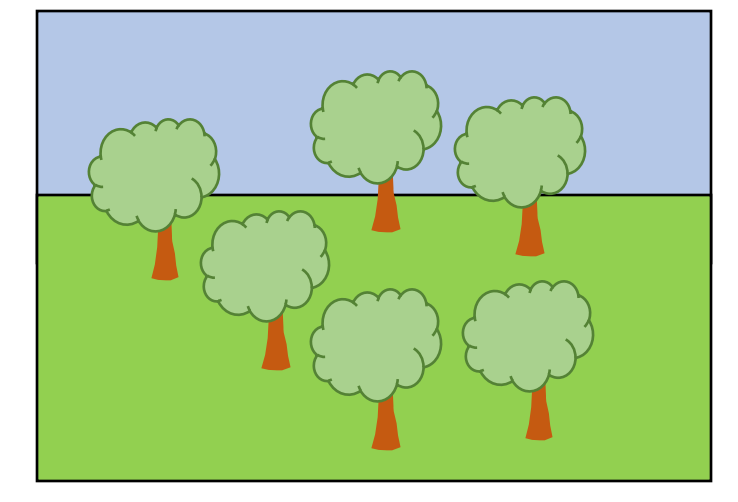

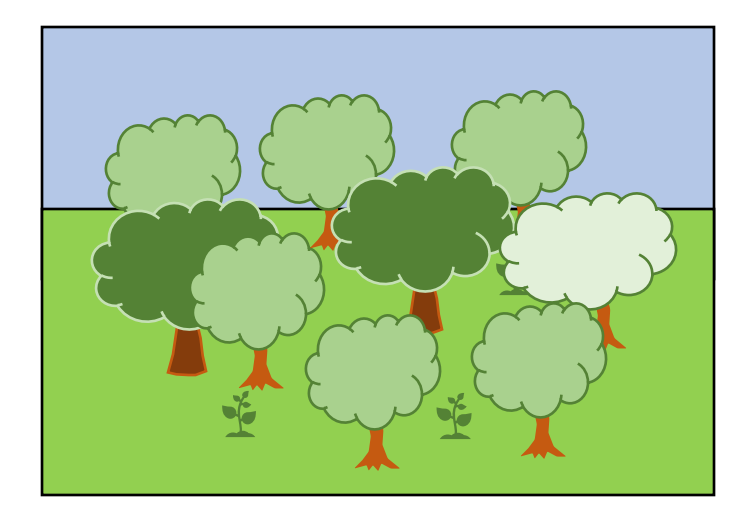

## **Comunità vegetali (associazioni vegetali)** Sono distribuite nello spazio in maniera casuale?

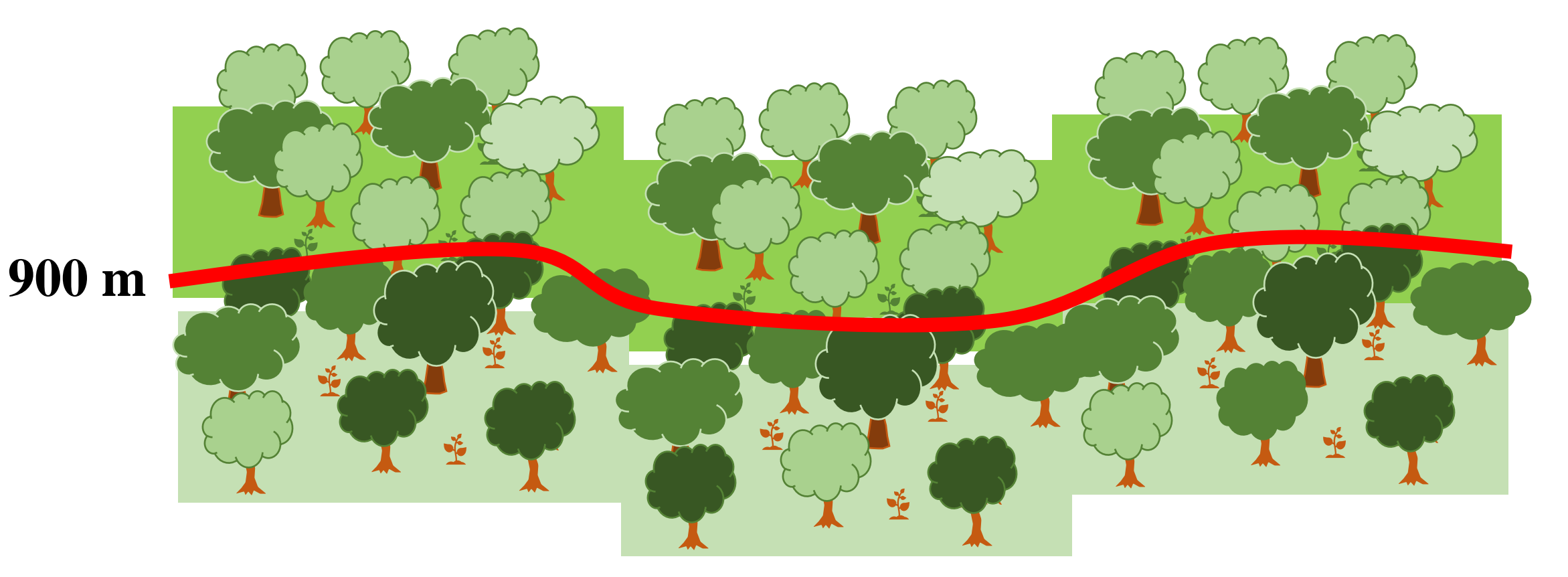

Le comunità vegetali si organizzano nello spazio in relazione ai fattori ambientali

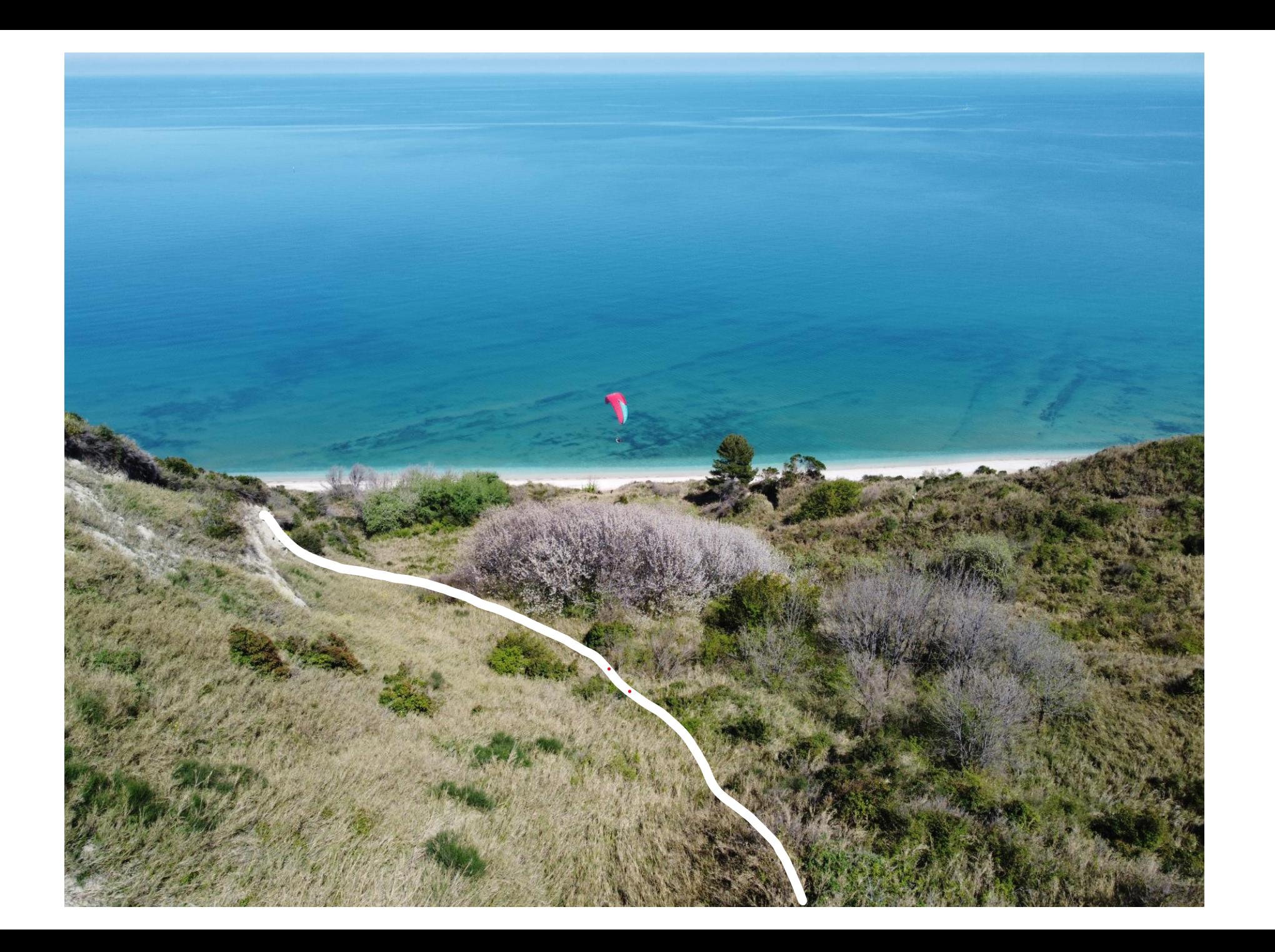

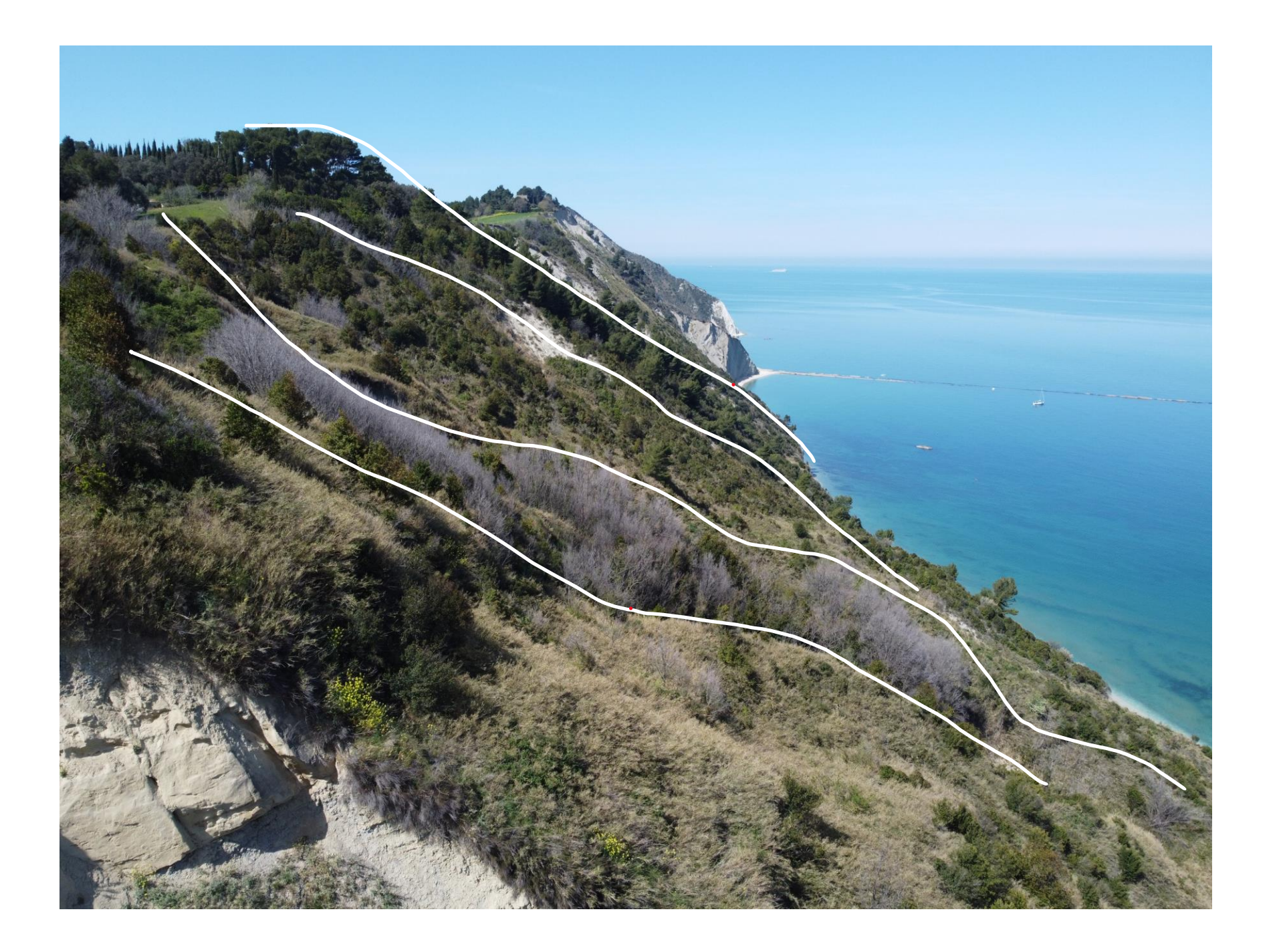

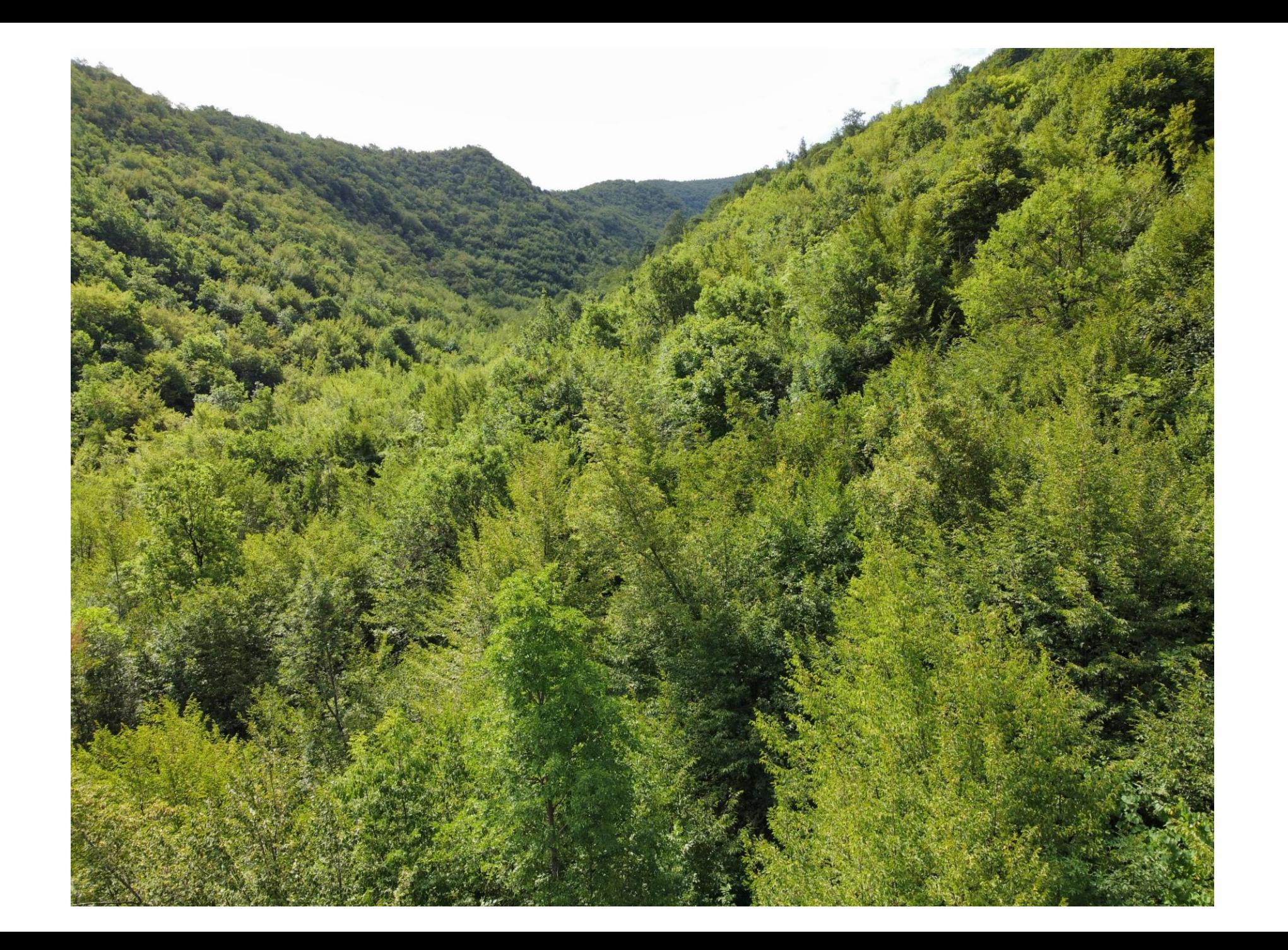

### Misurare la biodiversità

si possono distinguere tre diverse componenti della diversità: alfa  $(\alpha)$ , beta  $(β)$  e gamma  $(γ)$ .

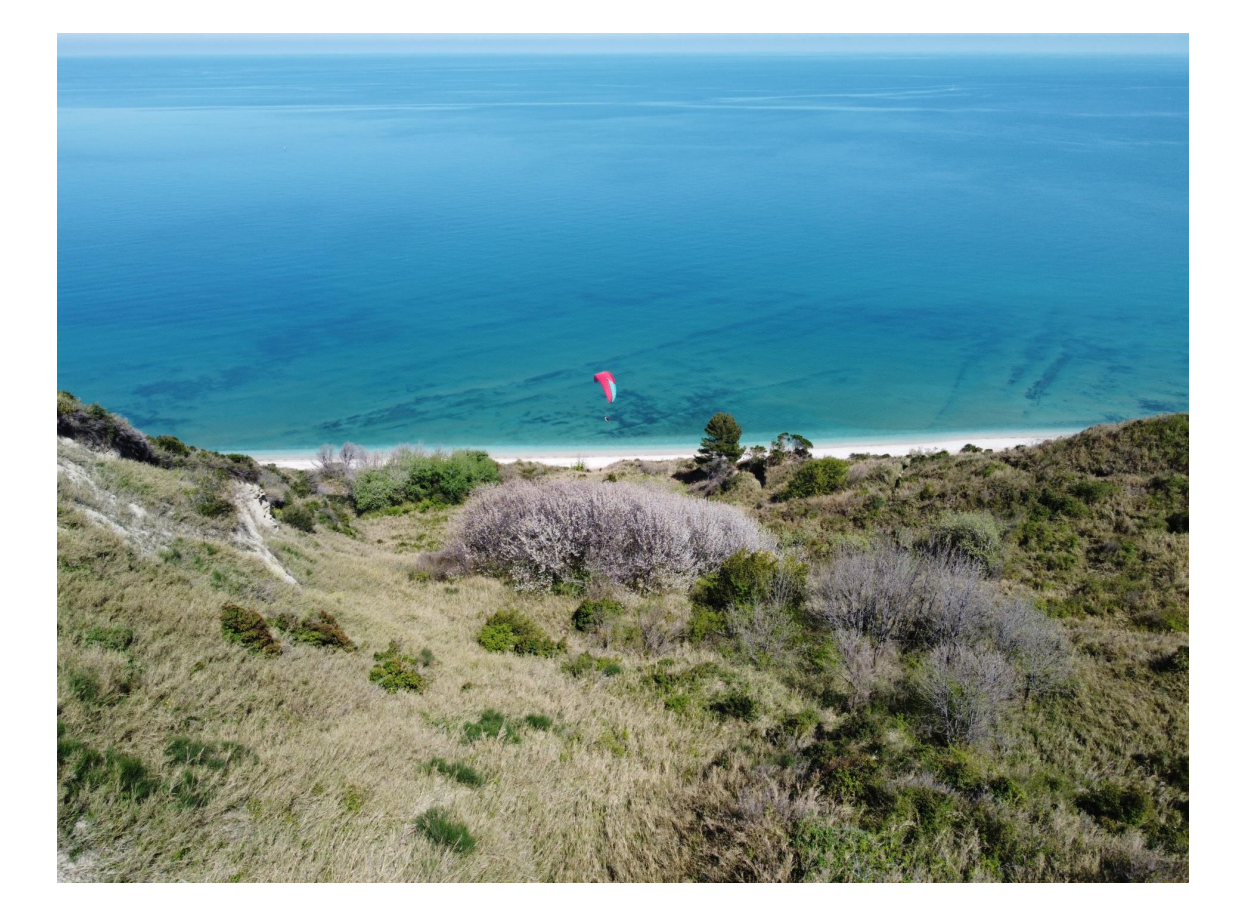

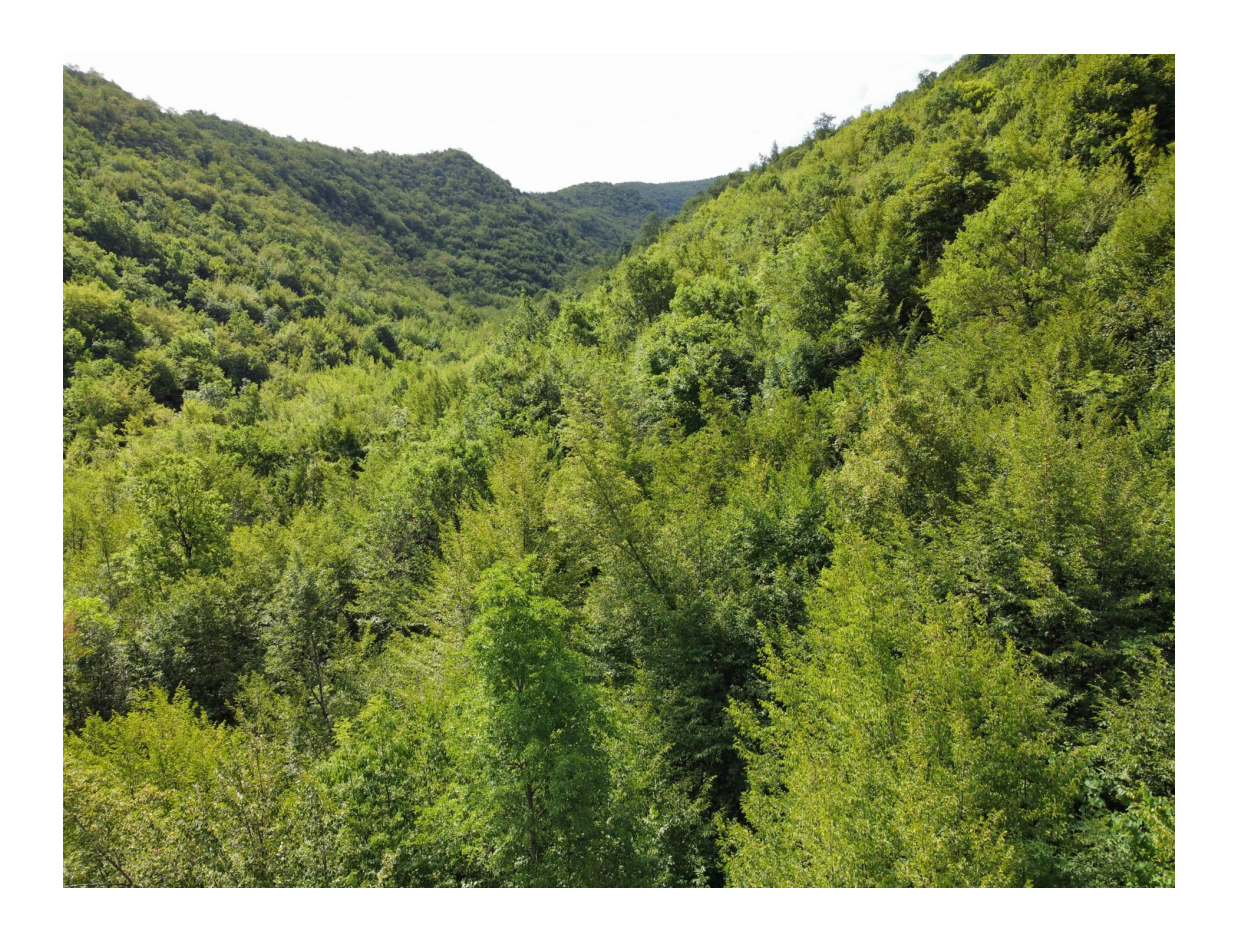

si possono distinguere **tre diverse componenti della diversità** (in relazione alla scala spaziale): **alfa (α)**, **beta (β)** e **gamma (γ)**.

**alfa (α) diversità**: diversità (**locale**) in un'area piccola (più o meno uniforme). Diversità a livello di plot. Solitamente si misura con il numero di specie (ricchezza specifica).

**gamma (γ) diversità**: diversità (**regionale**) o dell'intera area di studio. Numero di specie della regione.

**beta (β) diversità**: variazione delle specie tra i plot **(turnover**). Descrive come varia la diversità tra le comunità. Solitamente si quantifica con il rapporto tra gamma e alfa diversità (media).  $β=$ **γ α**

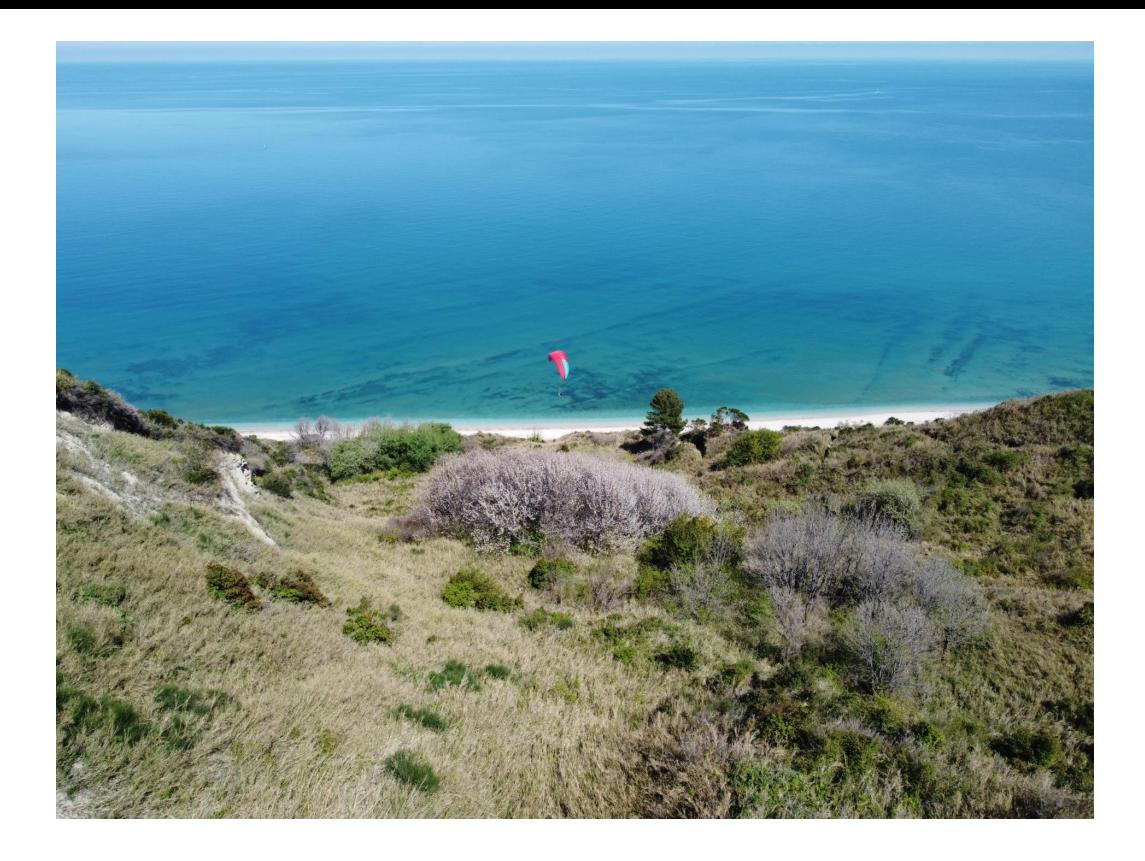

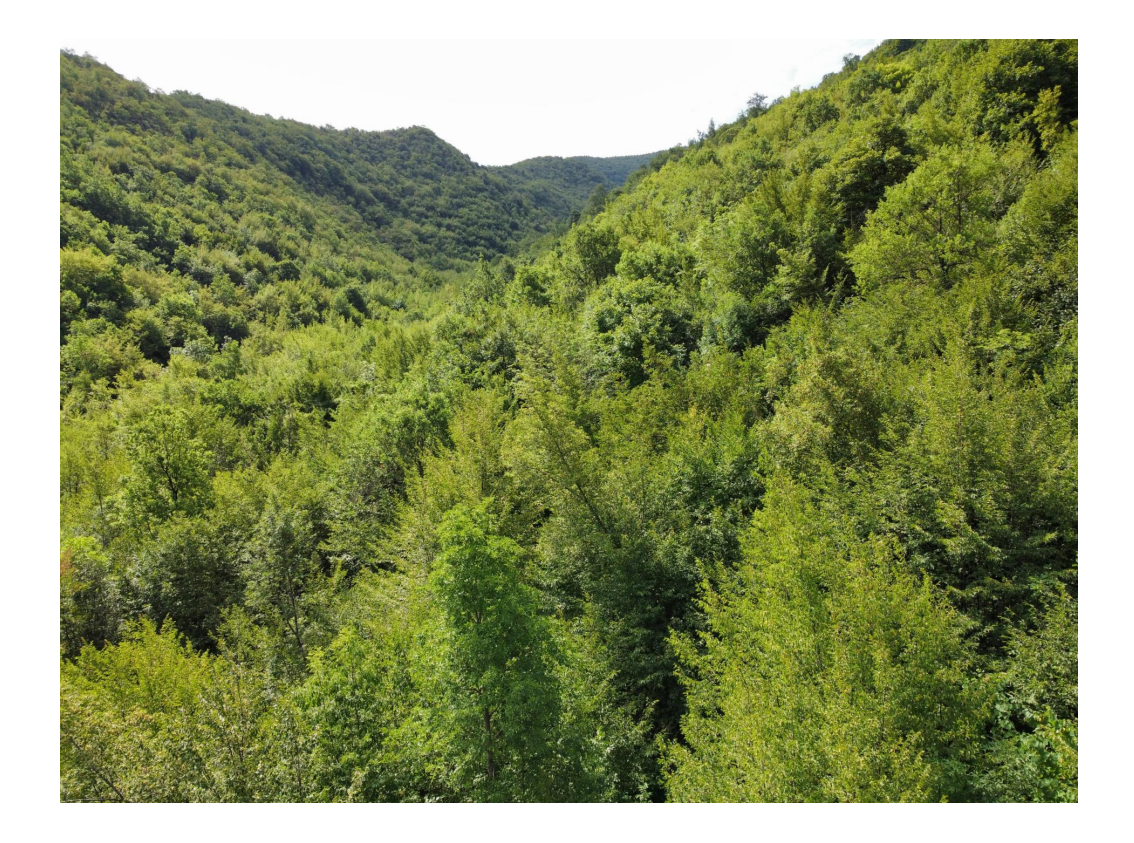

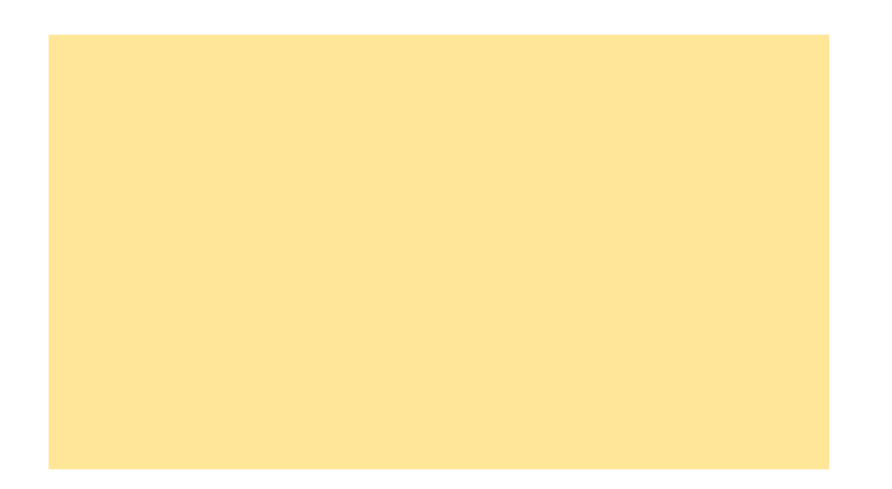

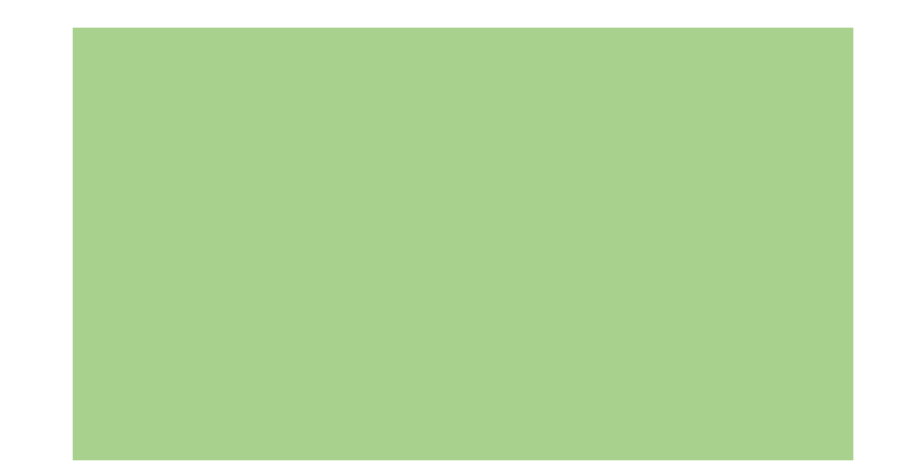

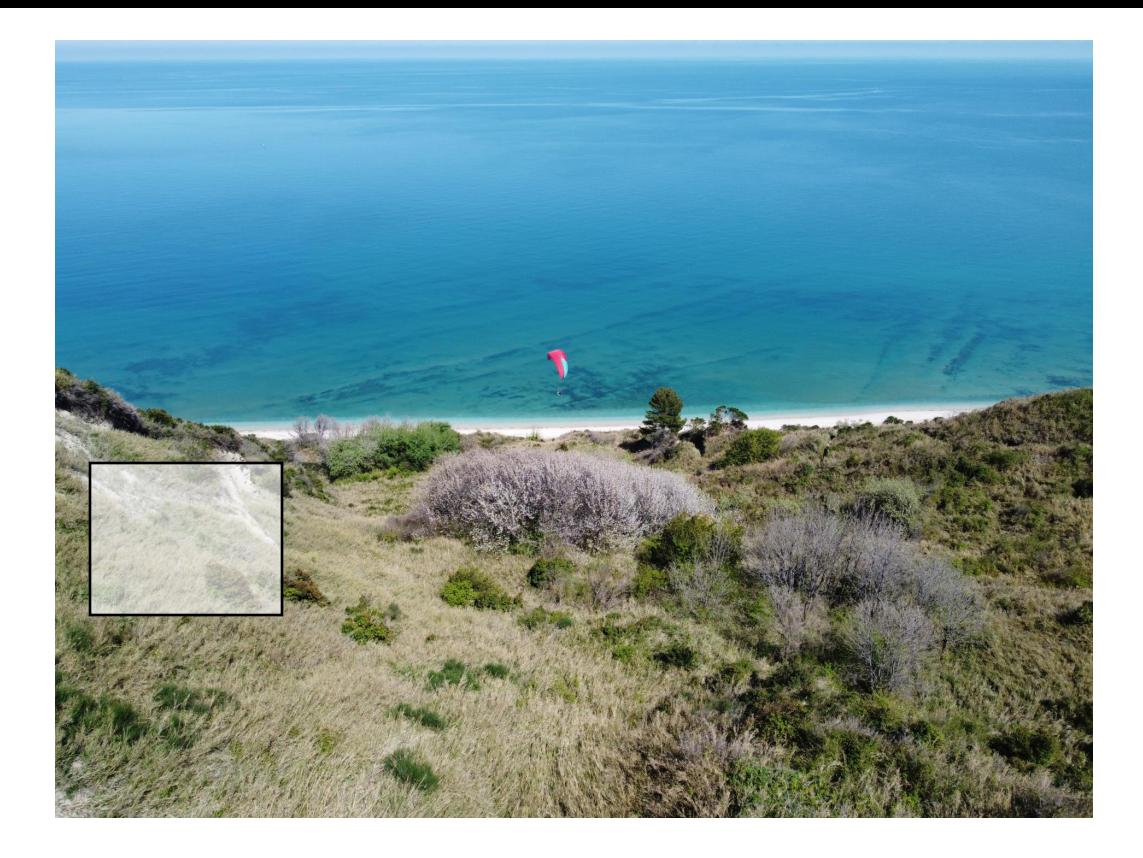

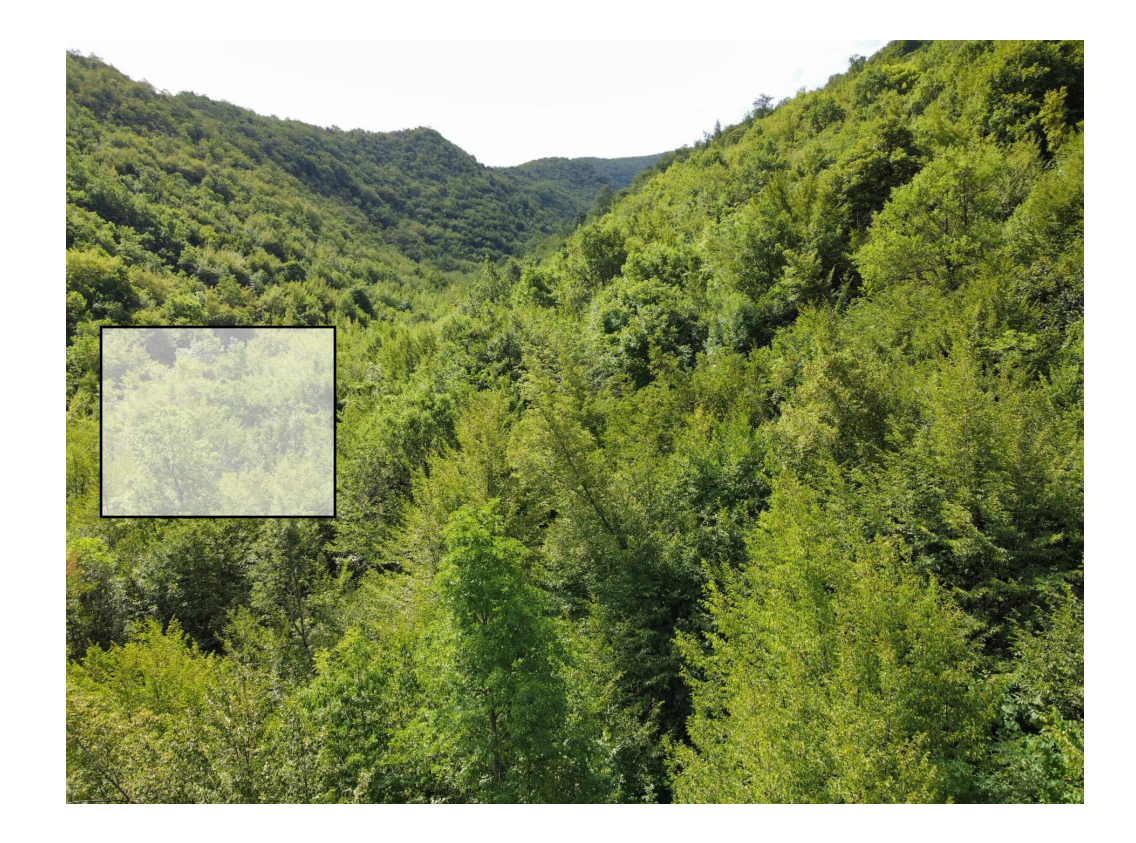

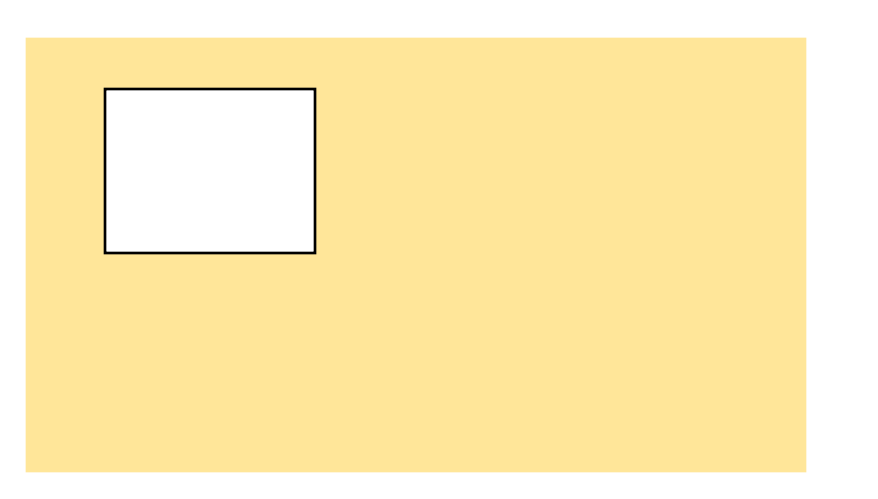

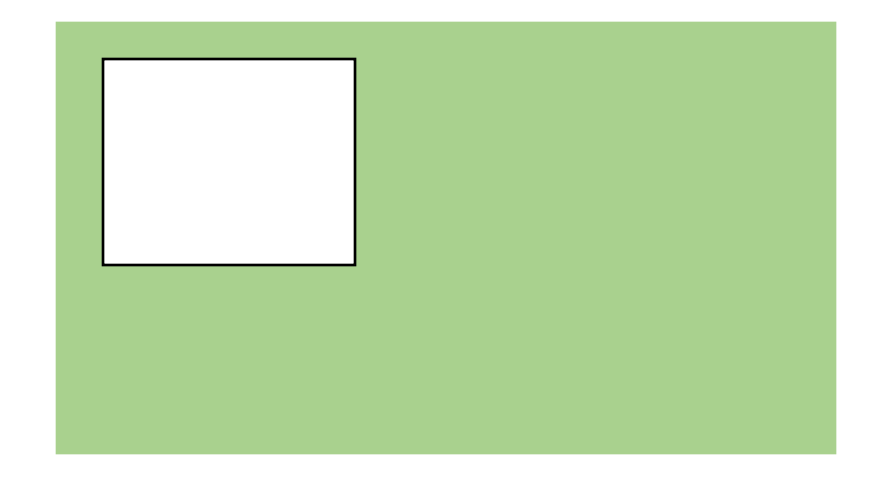

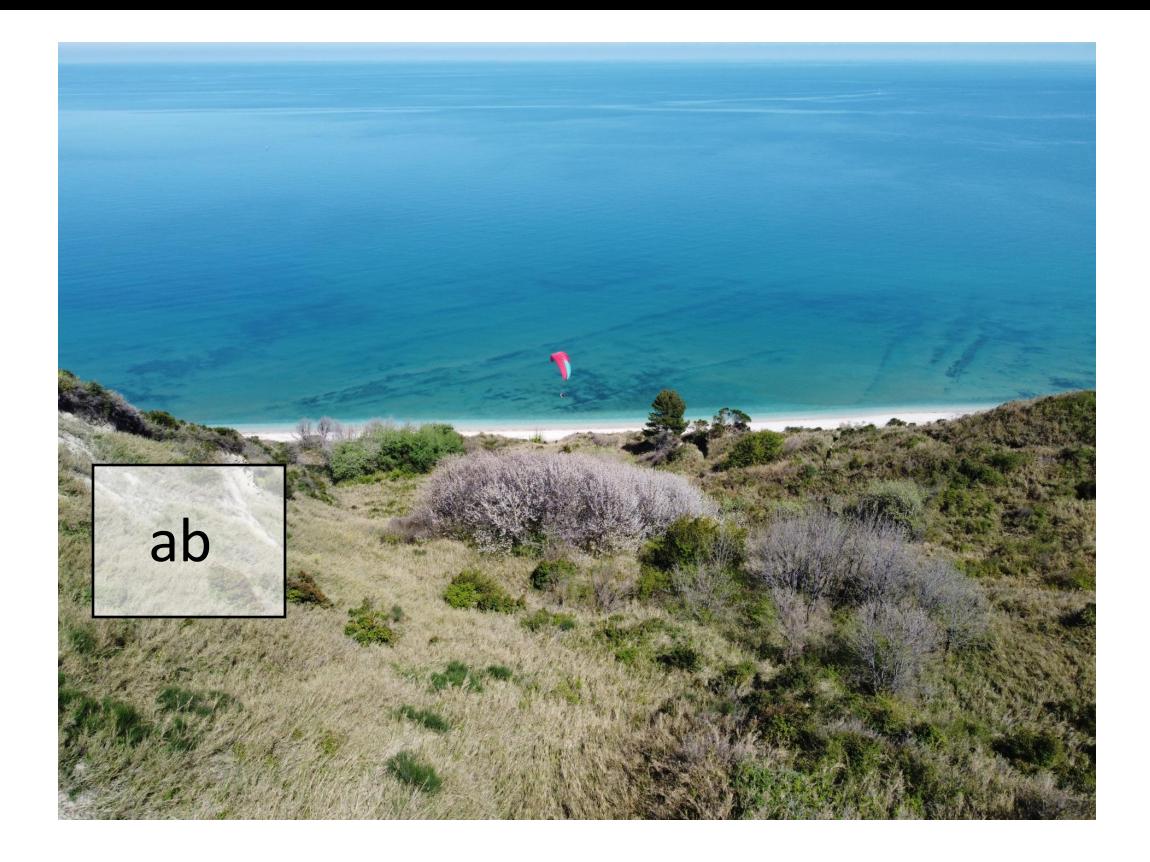

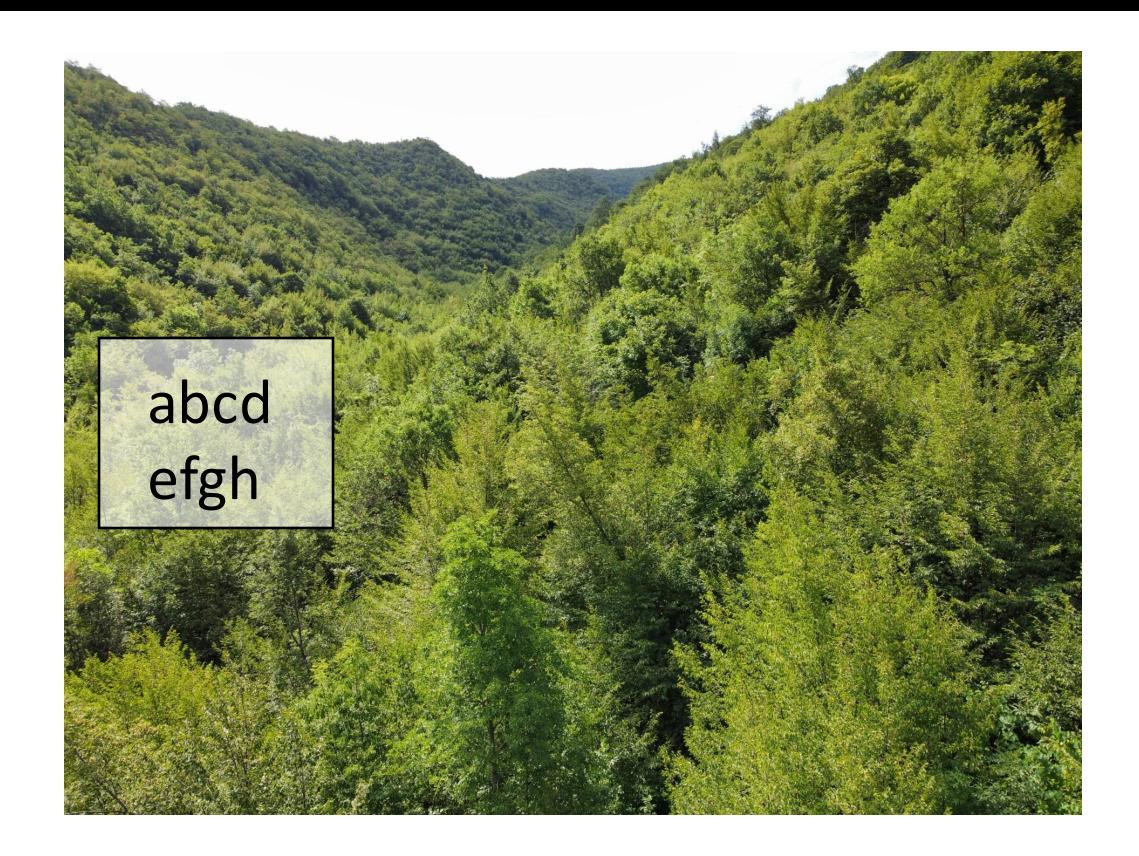

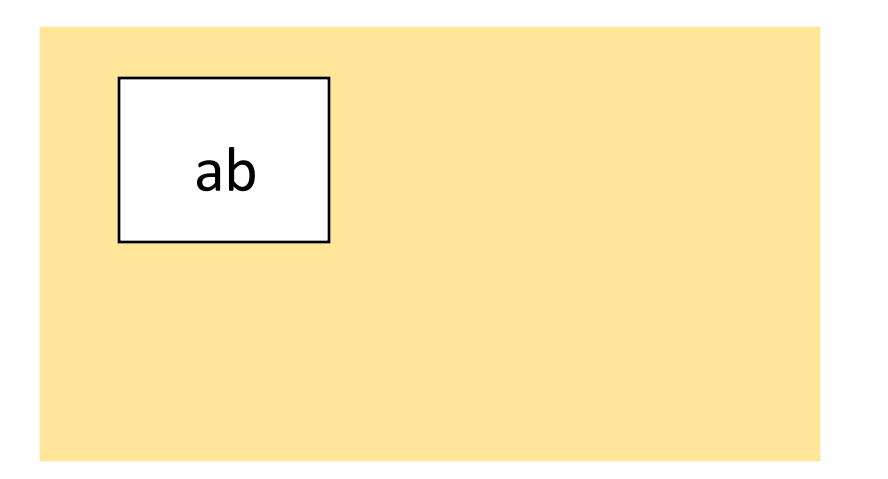

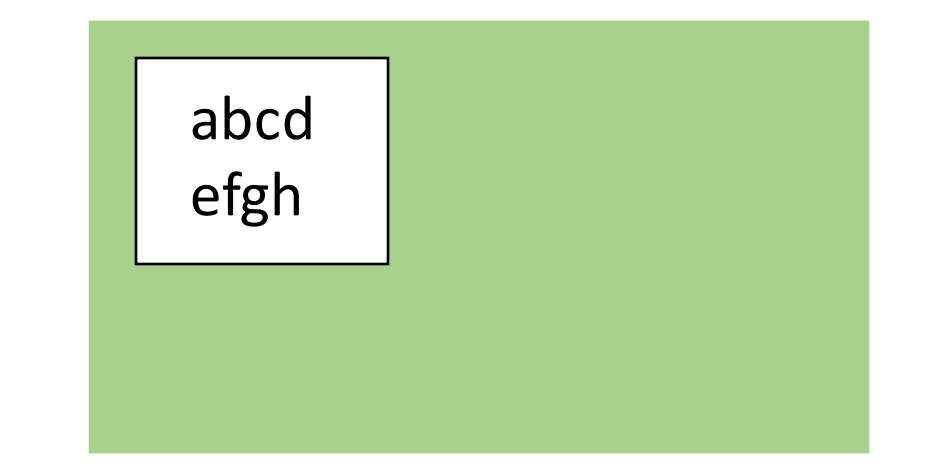

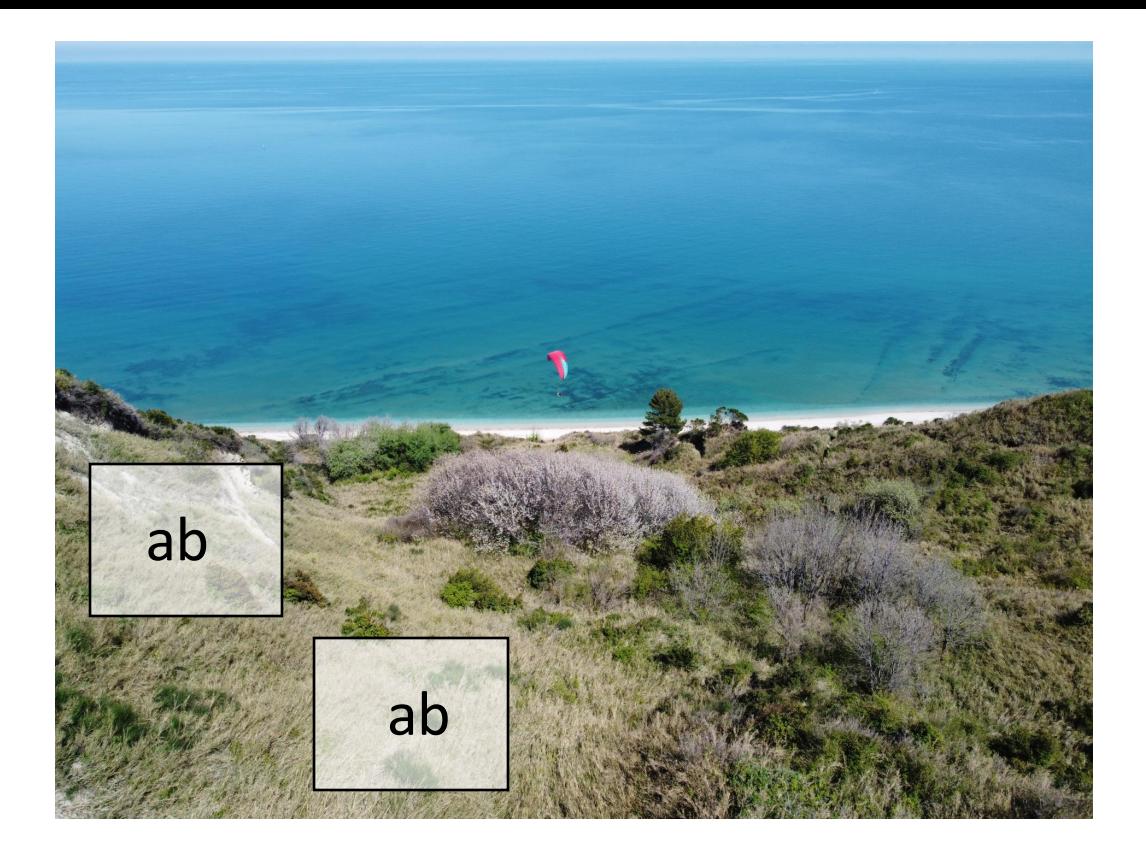

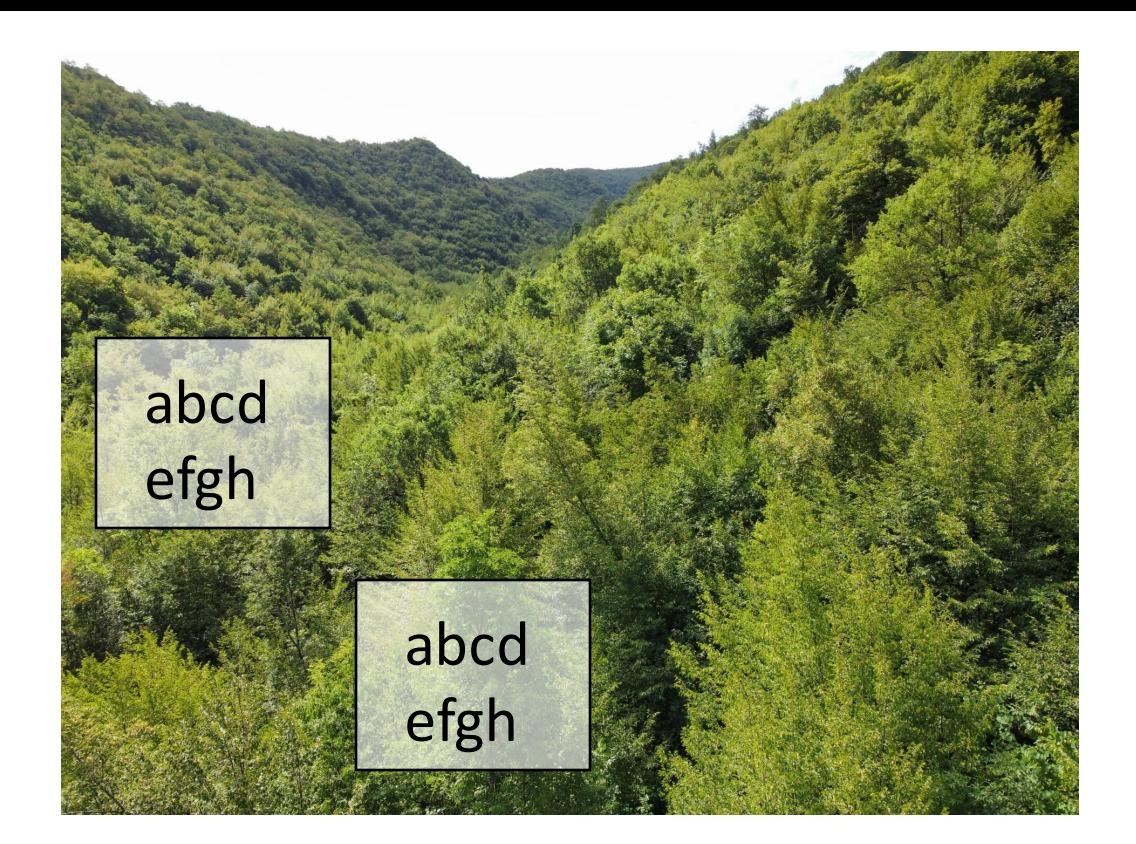

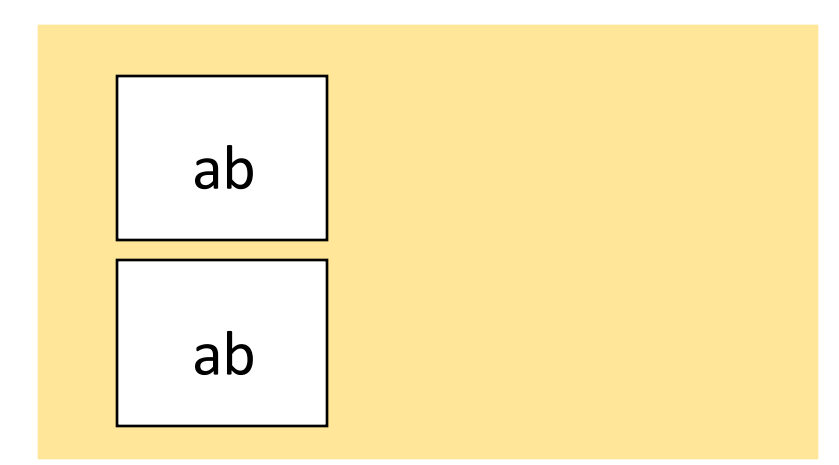

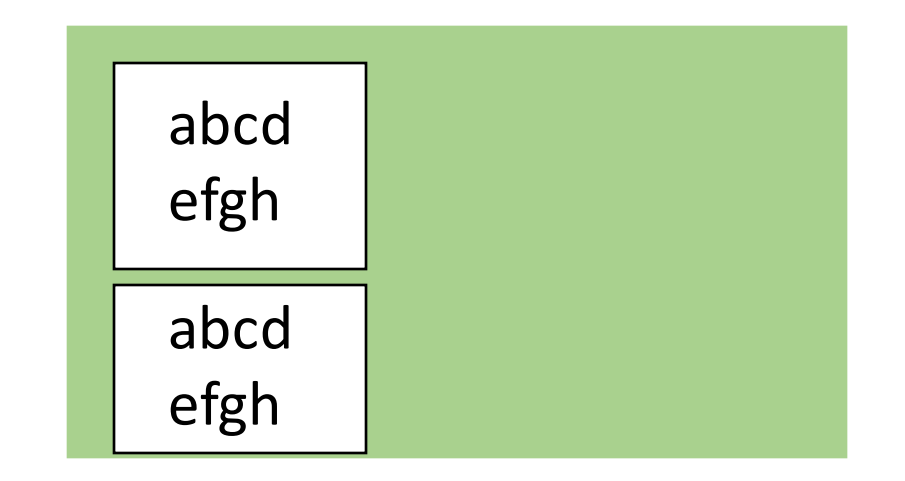

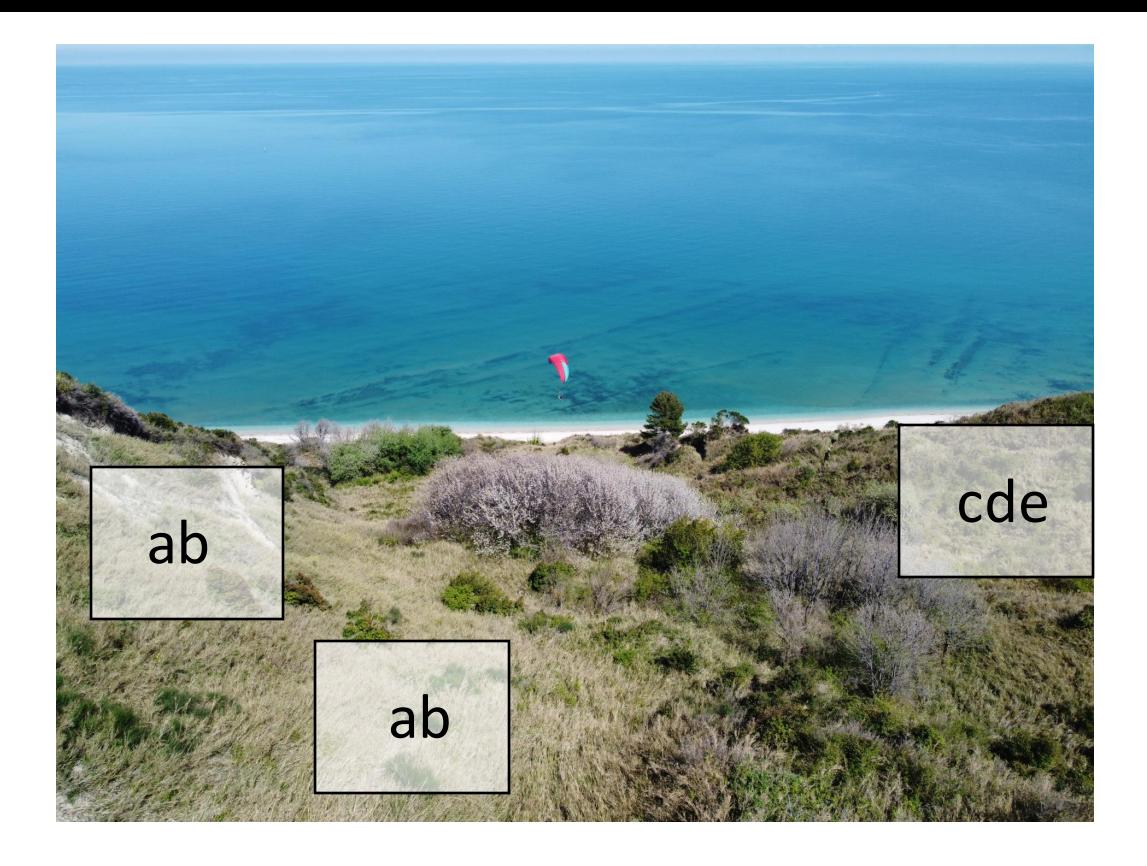

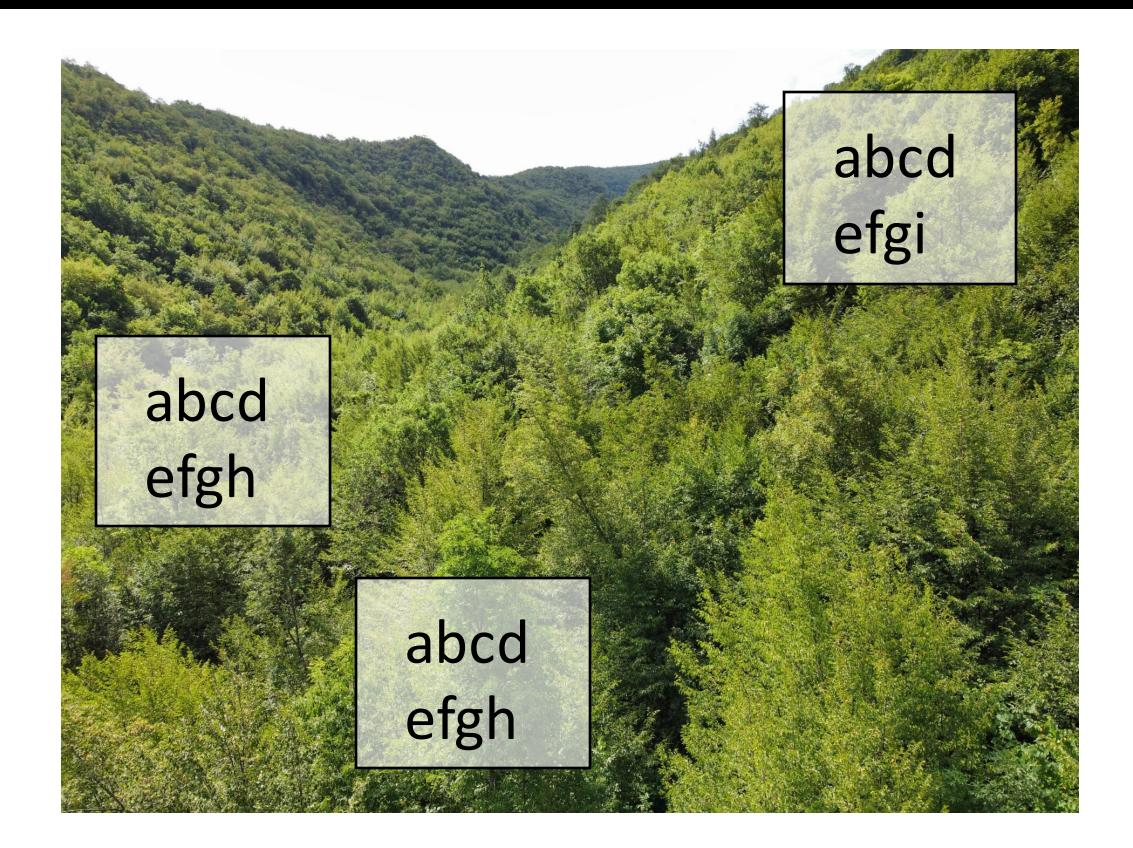

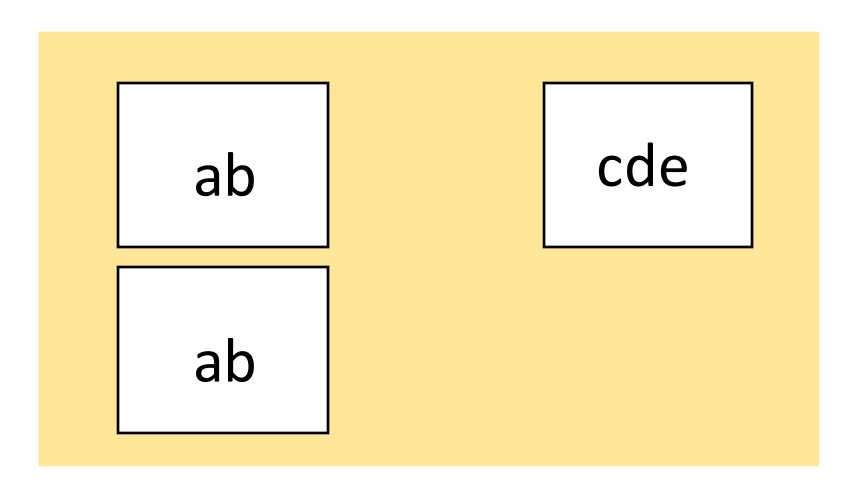

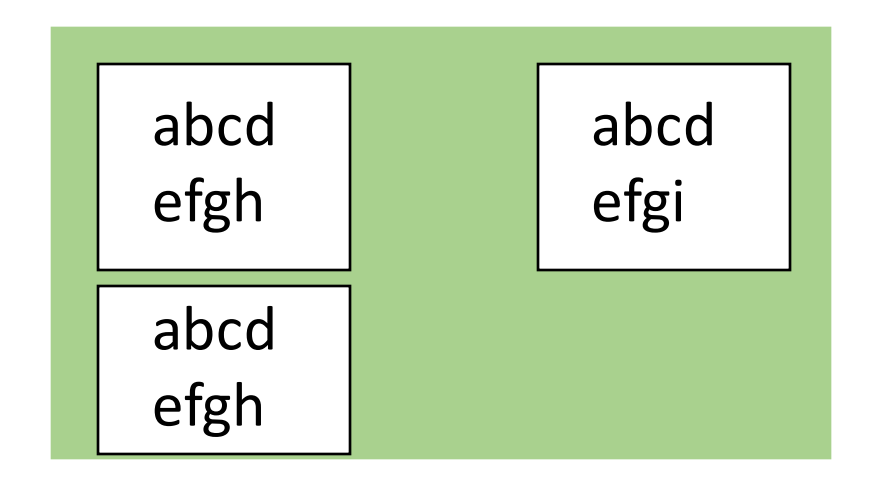

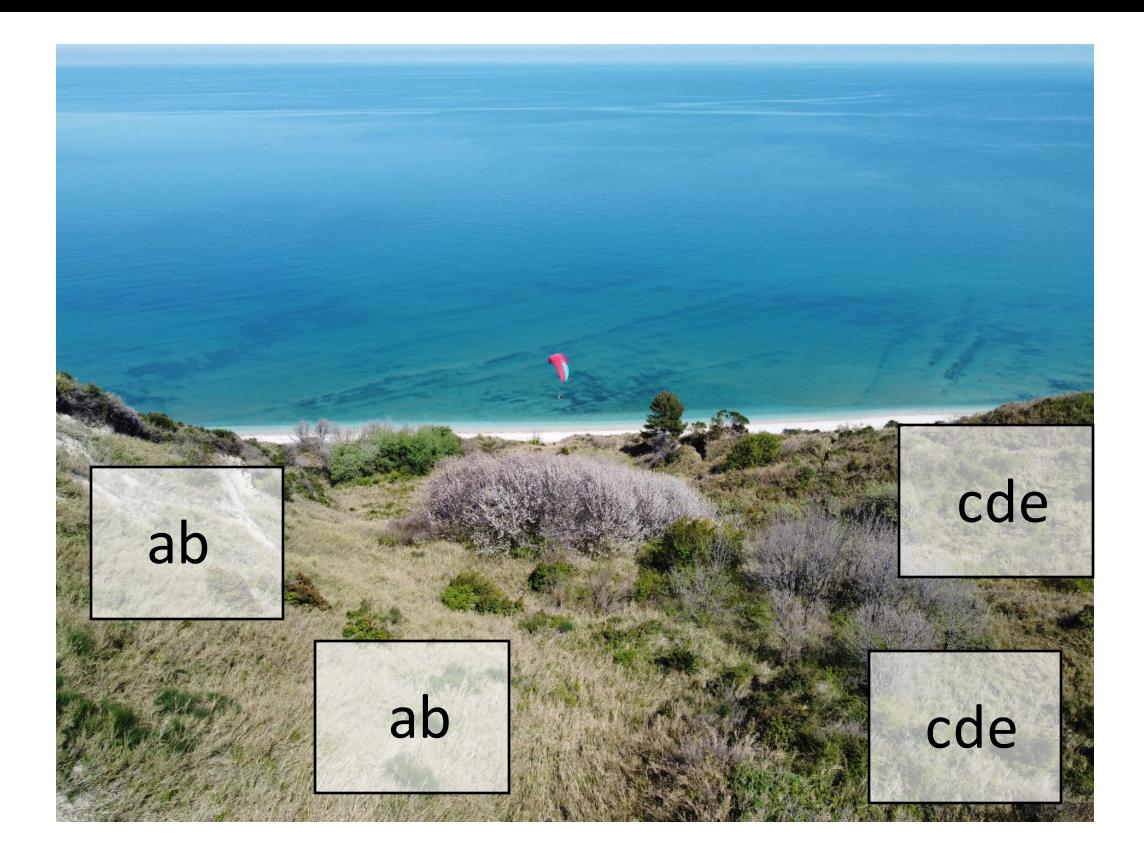

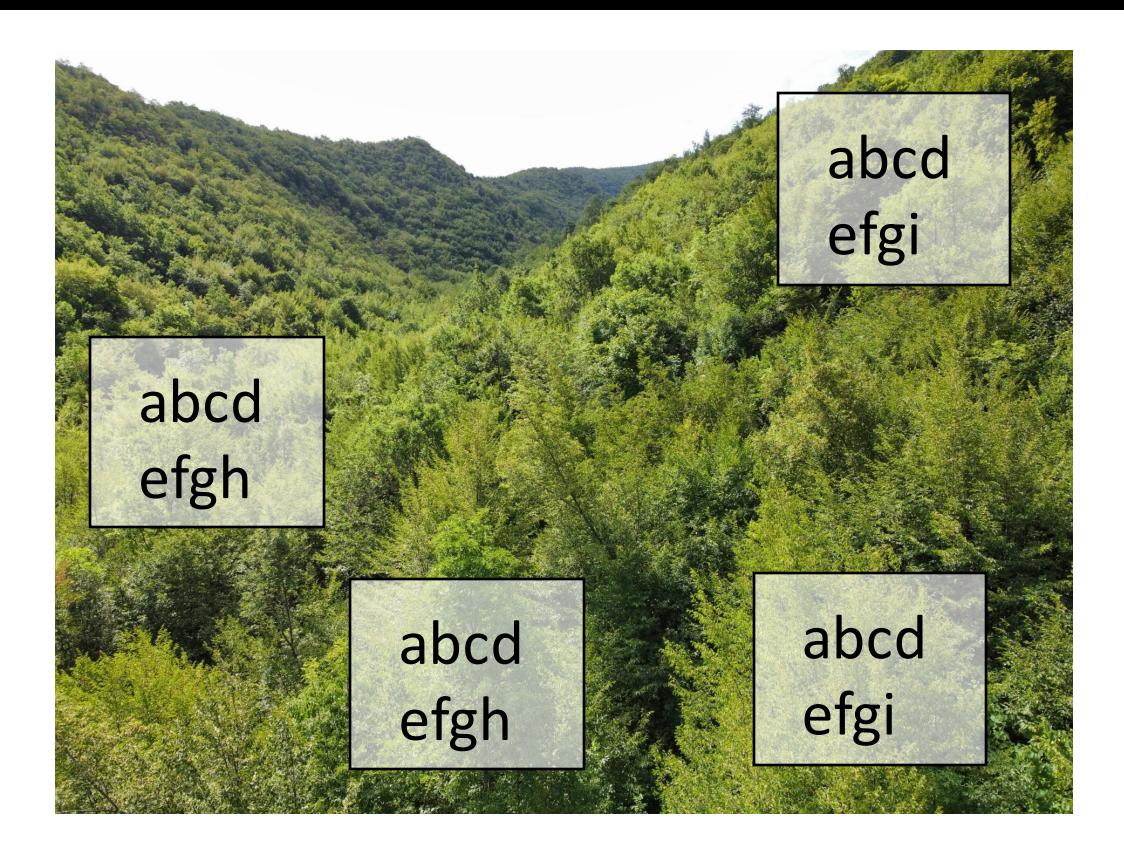

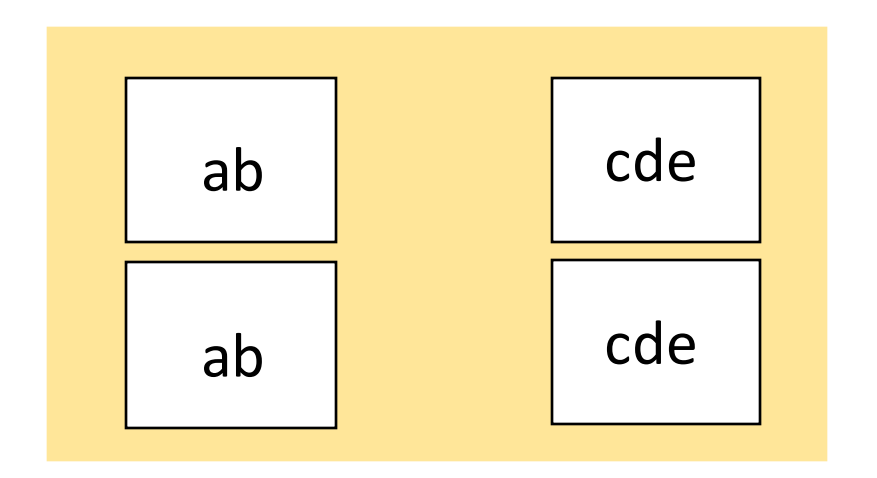

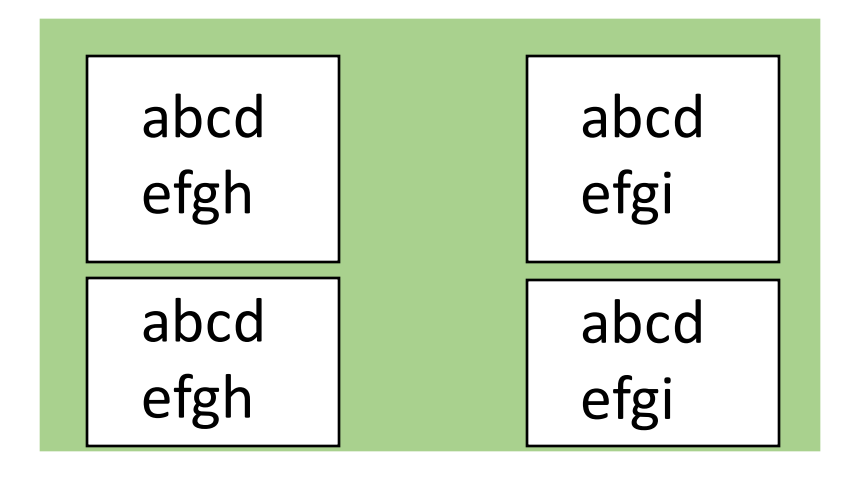

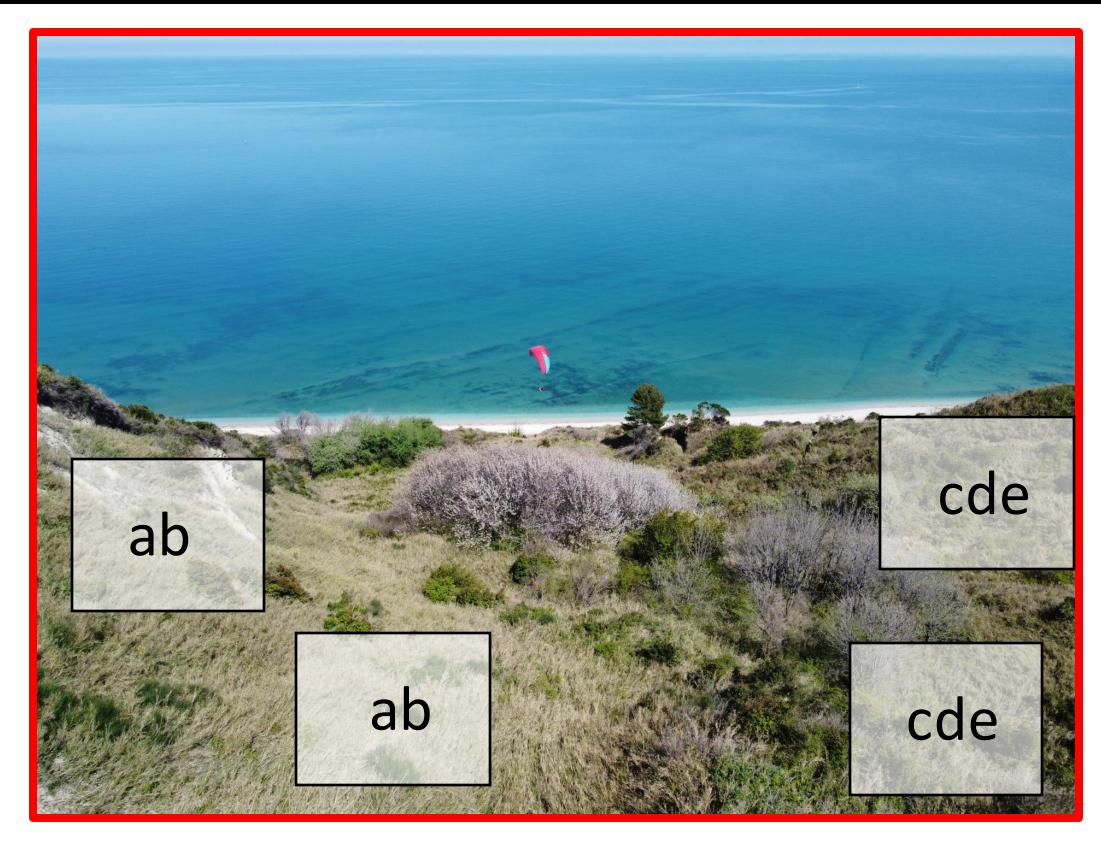

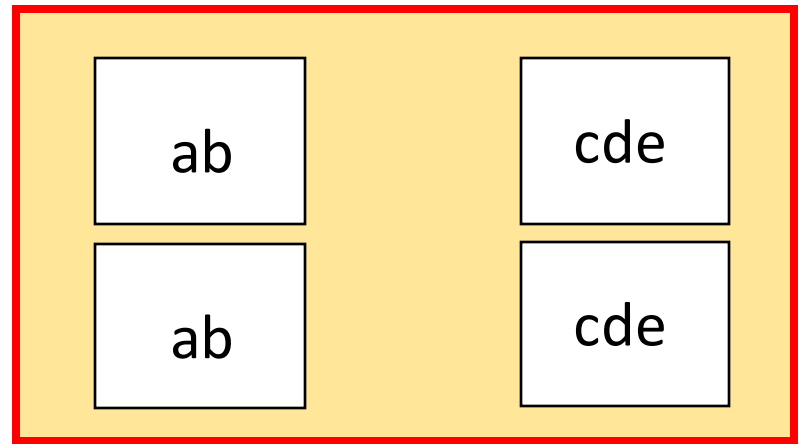

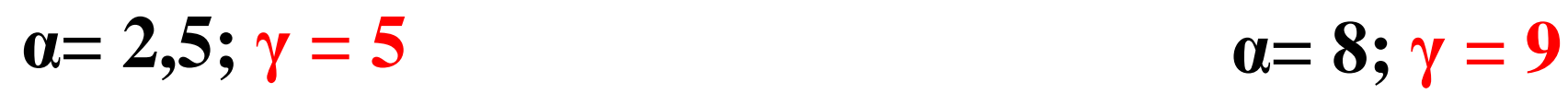

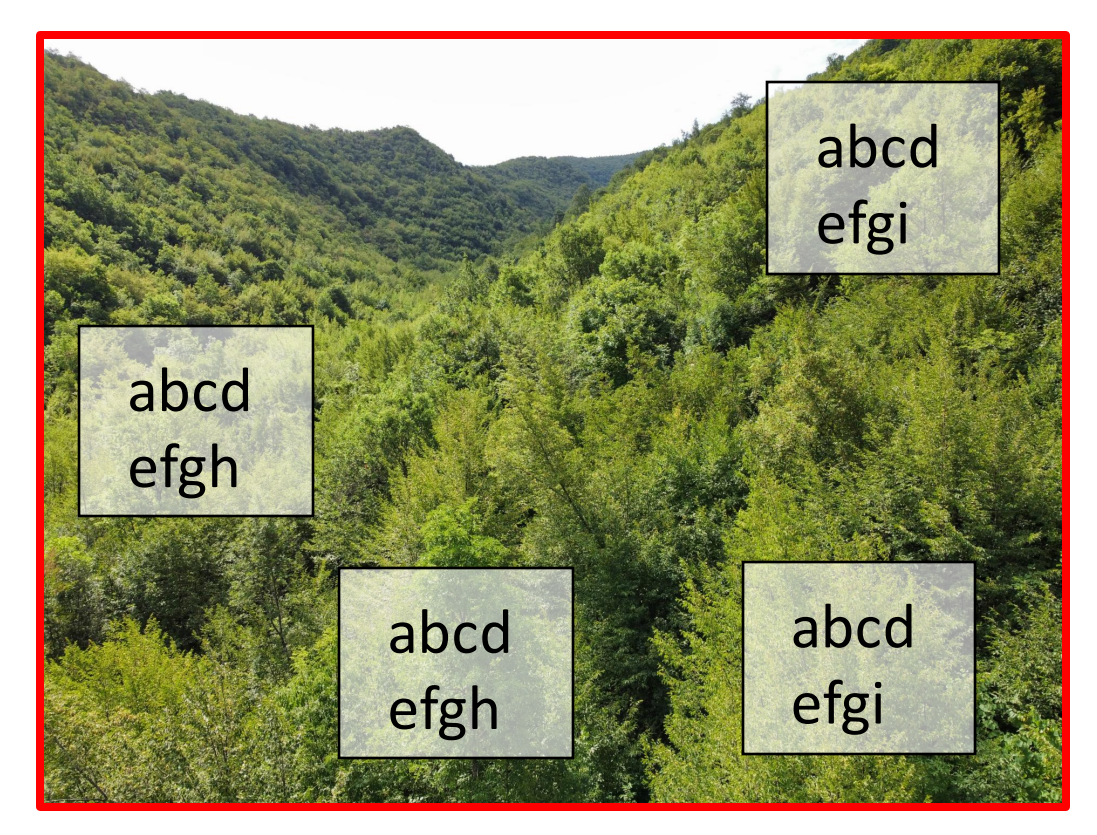

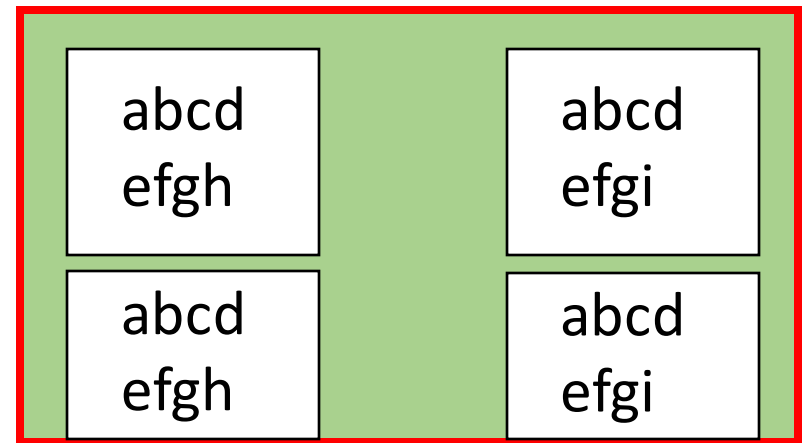

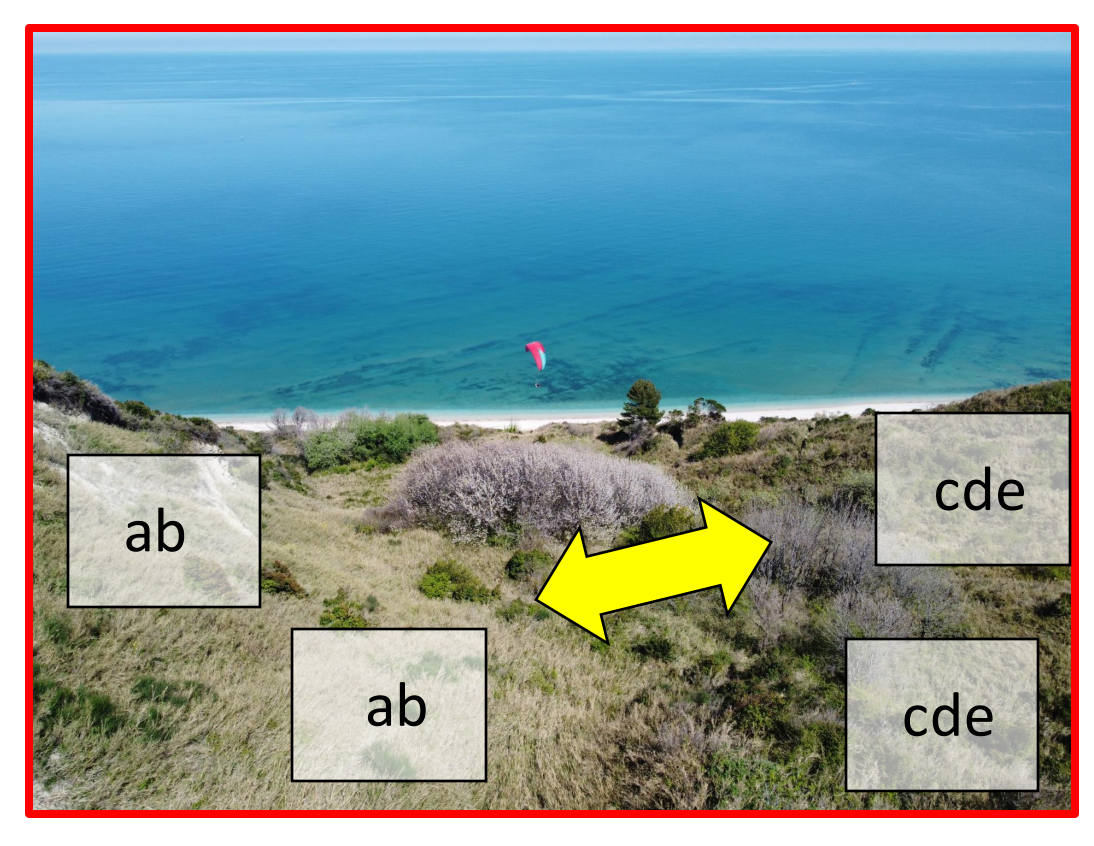

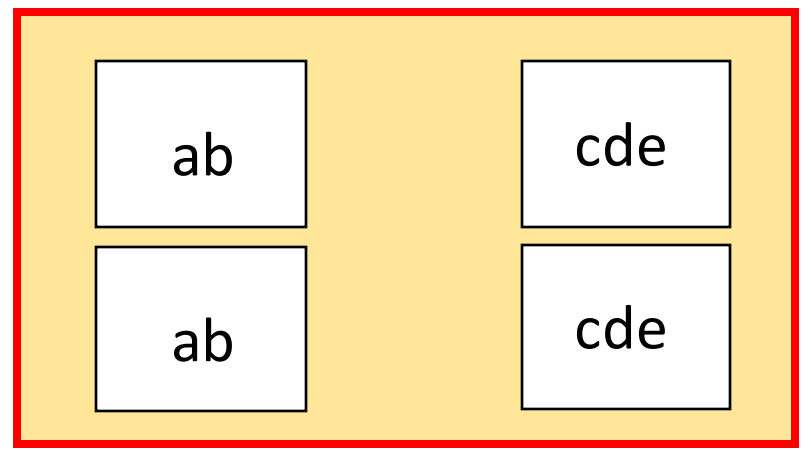

$$
\alpha=2,5;\, \gamma=5;\, \beta=5/2,5=2
$$

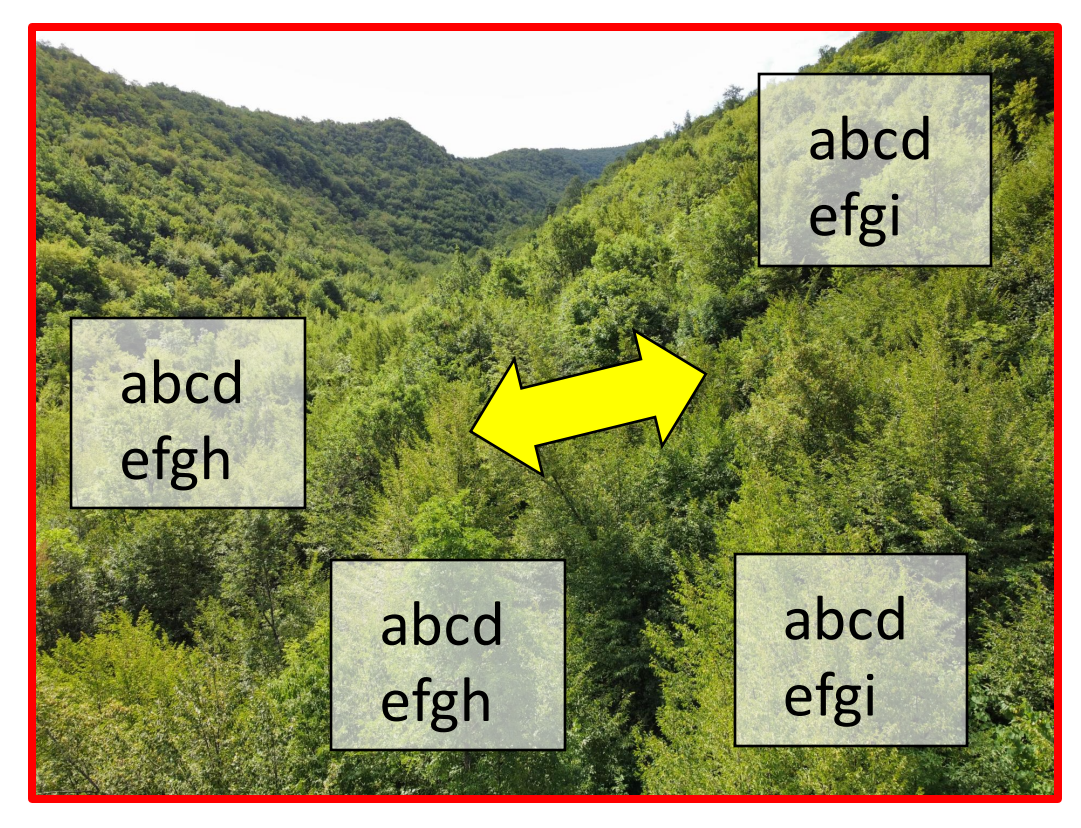

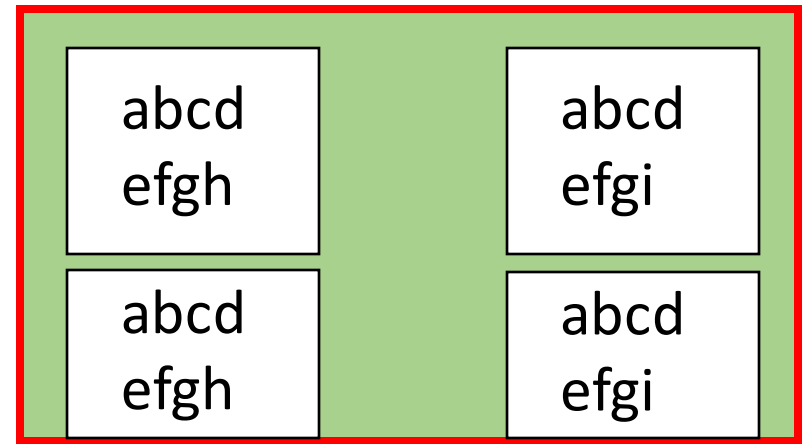

 $\alpha = 8; \gamma = 9; \beta = 9/8 = 1,1$ 

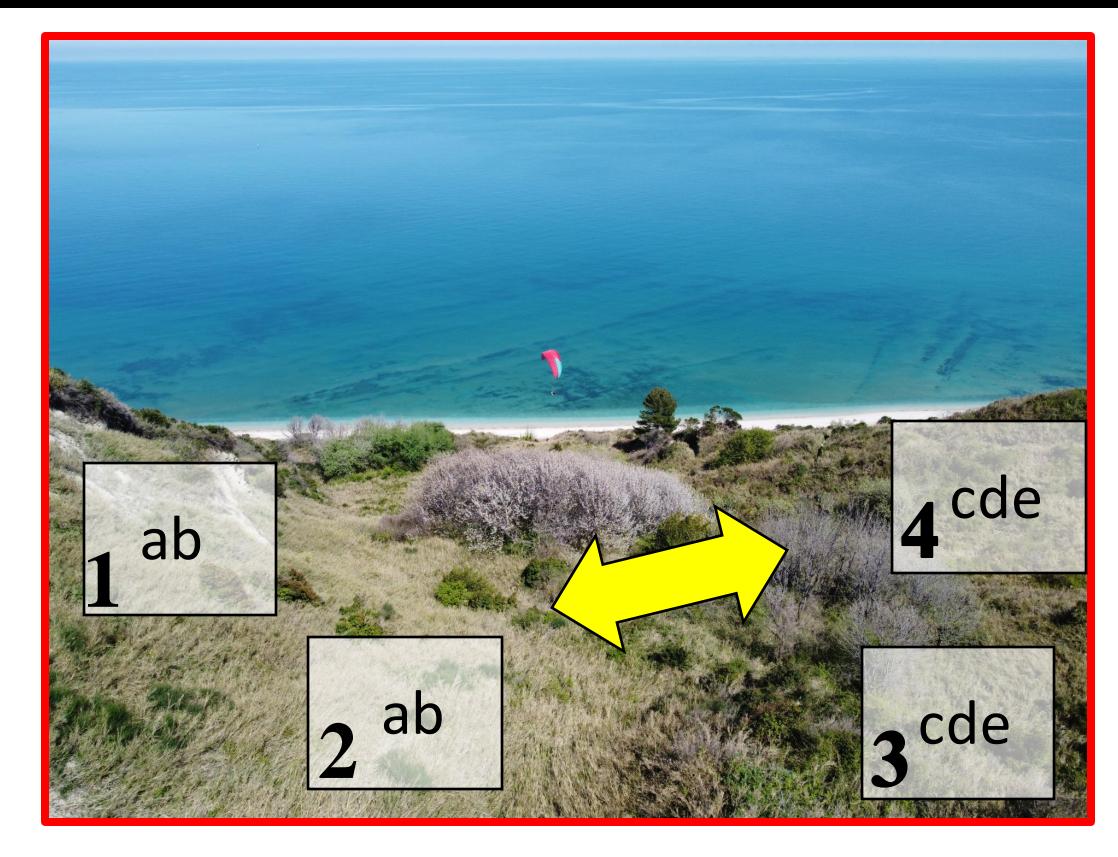

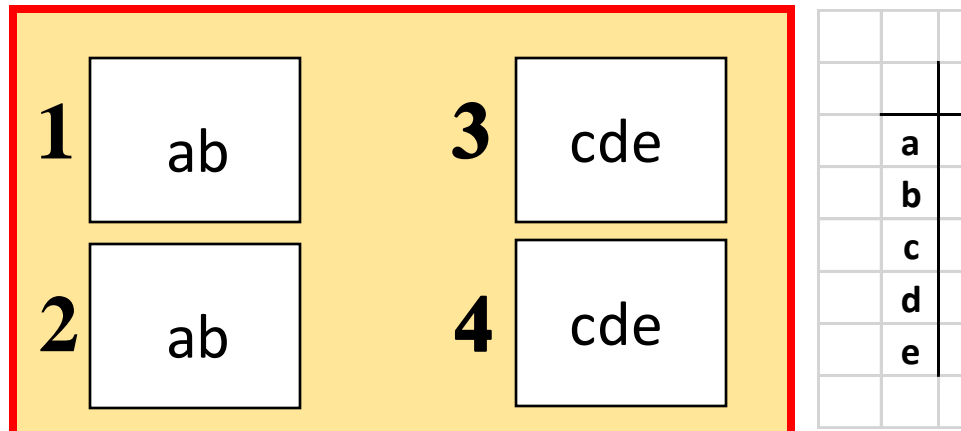

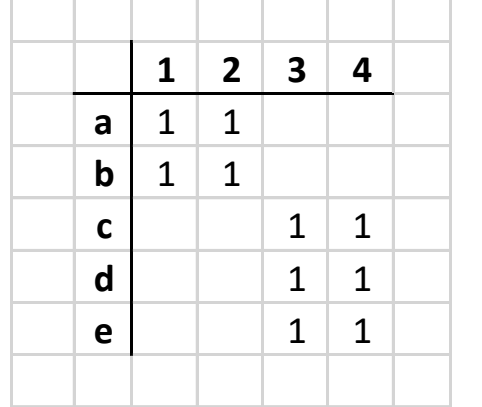

$$
\alpha=2,5\,;\,\gamma=5\,;\,\beta=5/2,5=2
$$

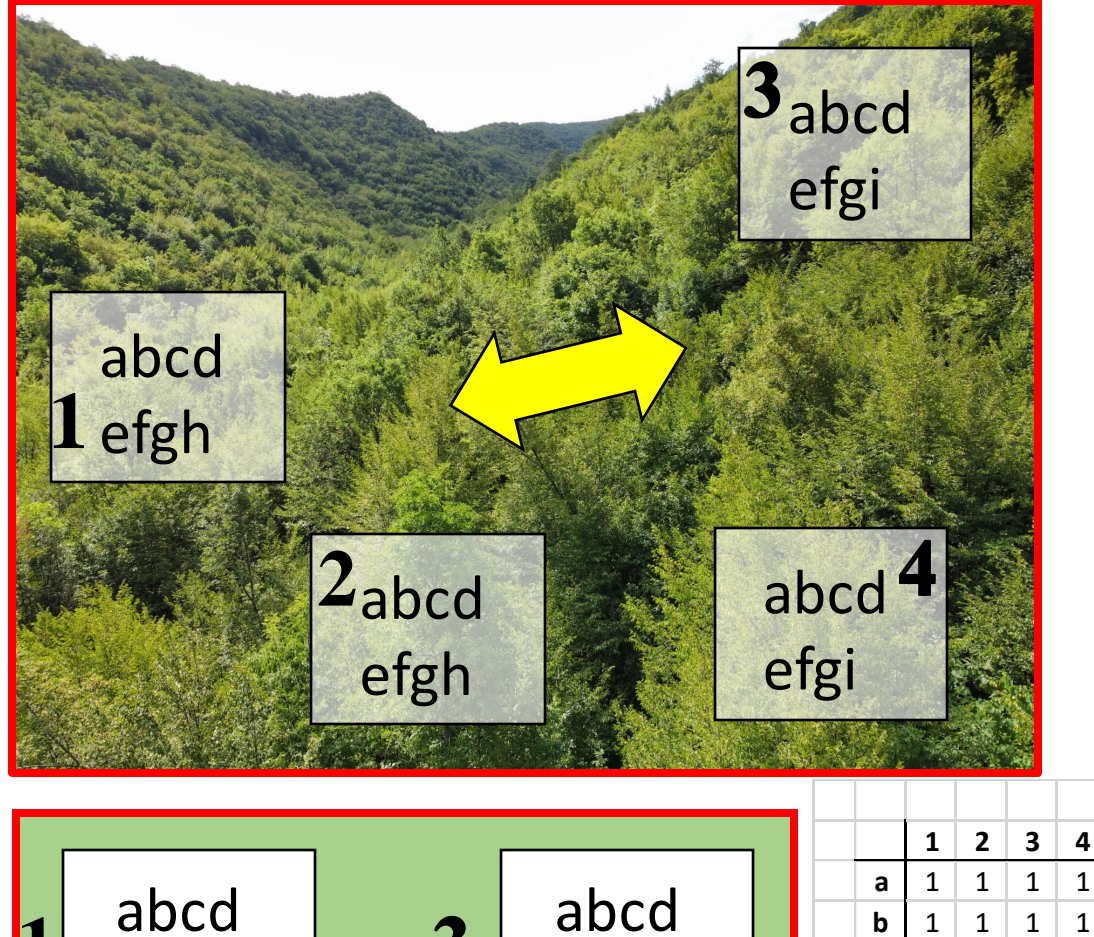

 $\mathbf{1}$ 

 $\mathbf{1}$ 

 $\mathbf{1}$  $\mathbf{1}$ 

 $\mathbf{1}$ 

 $\mathbf{1}$ 

 $\mathbf{1}$ 

 $\mathbf{1}$  $\mathbf{1}$ 

 $\frac{1}{2}$ 

 $1 \mid 1$ 

 $\mathbf c$ 

 $\operatorname{\mathsf{d}}$ 

 $\mathbf{e}$ 

 $f$ 

 $\boldsymbol{g}$ 

 $h$ 

 $\mathbf{i}$ 

 $1 \mid 1$ 

 $1 \mid 1$ 

 $1 \mid 1$ 

 $1 \mid 1$ 

 $1 \mid 1$ 

 $\overline{1}$ 

 $\mathbf{1}$ 

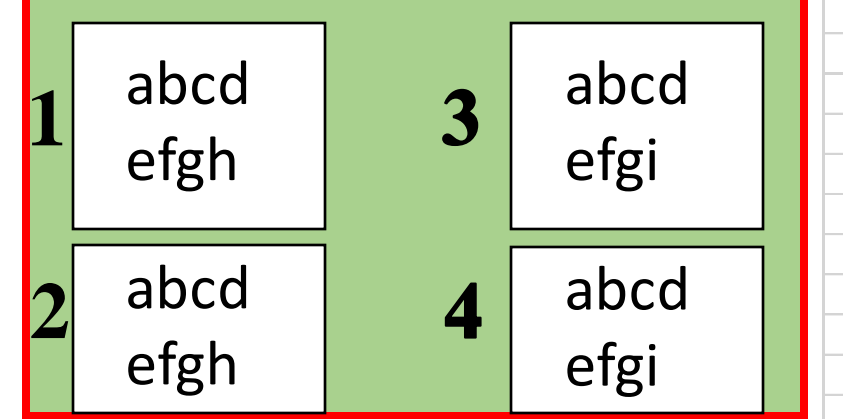

$$
\alpha=8;\,\gamma=9;\,\beta=9/8=1,1
$$

## Classificare la biodiversità

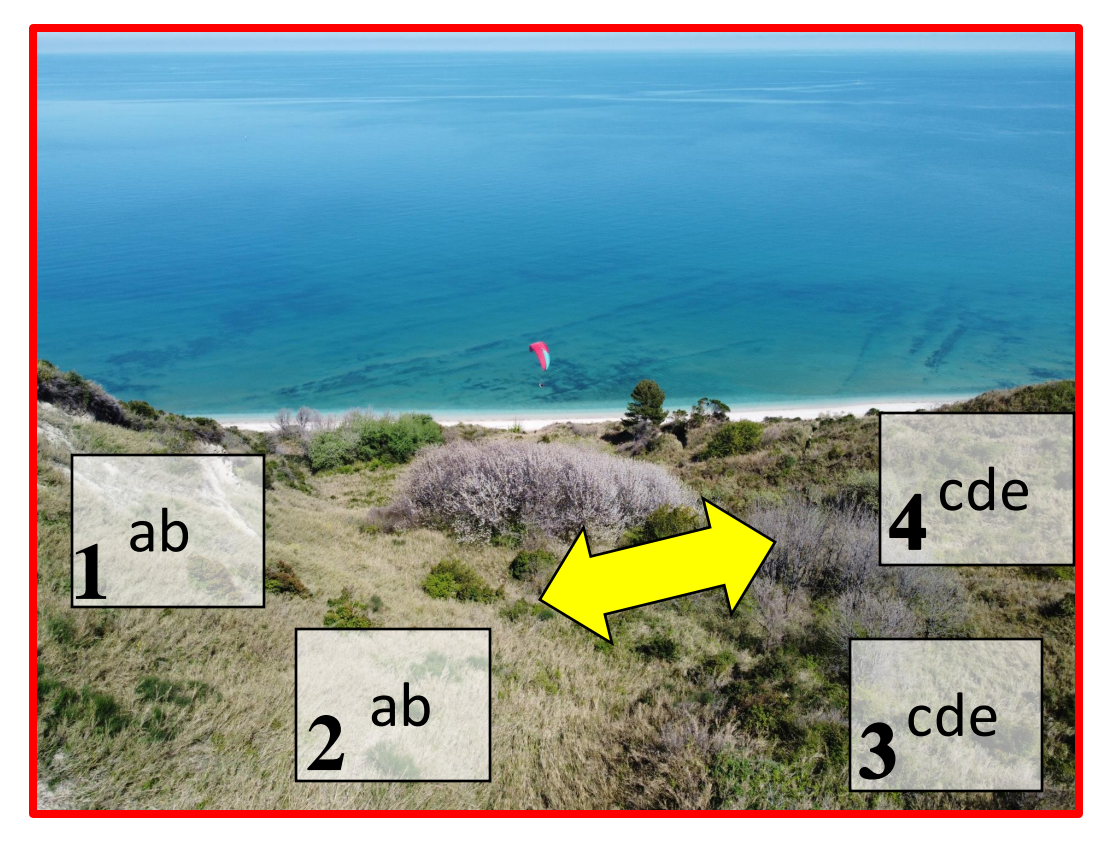

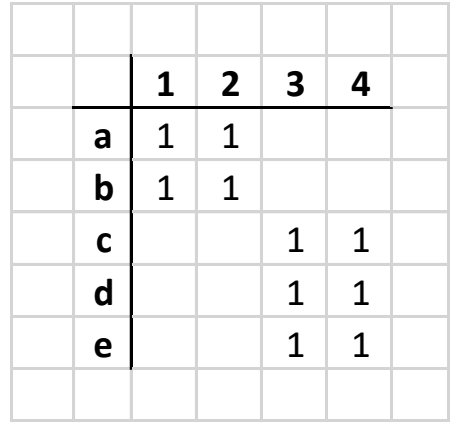

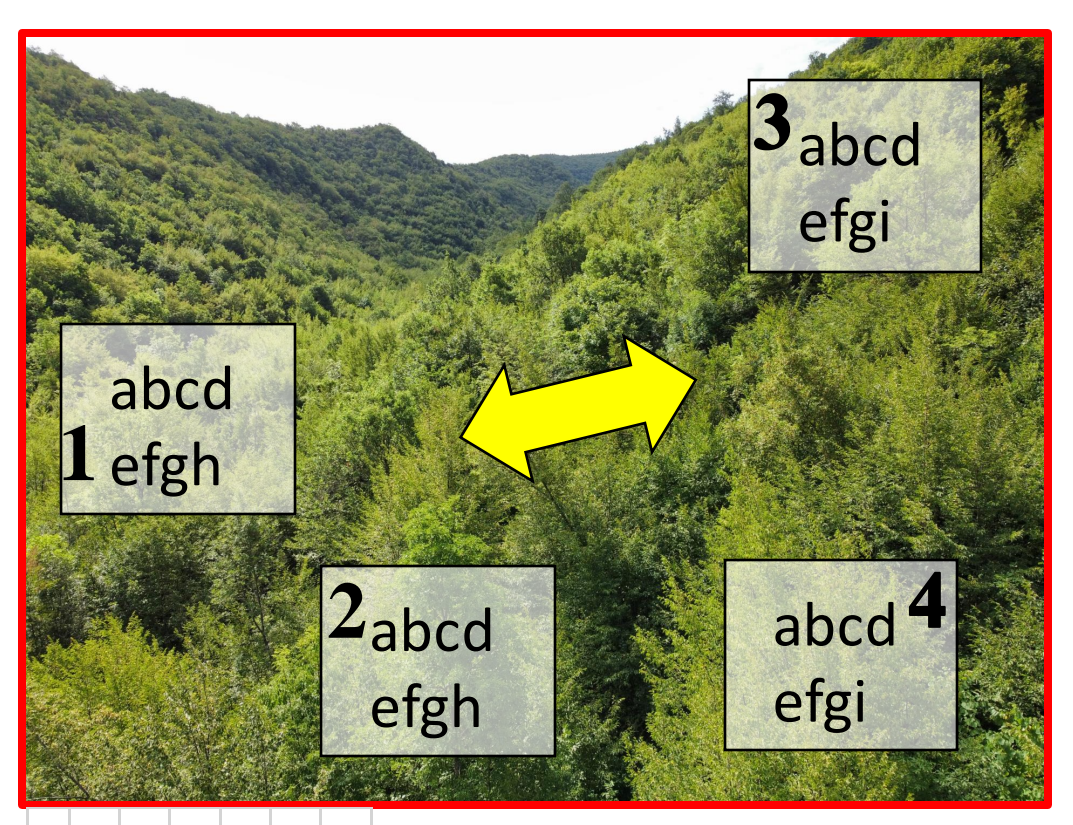

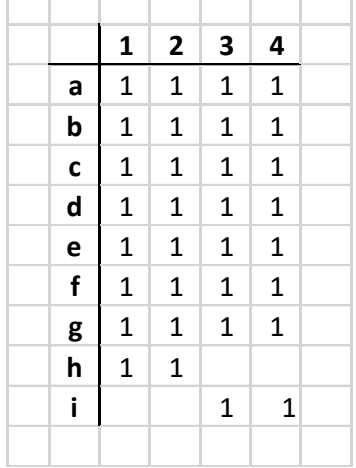

### **Classificare la biodiversità. Identificare le distinte comunità vegetali**

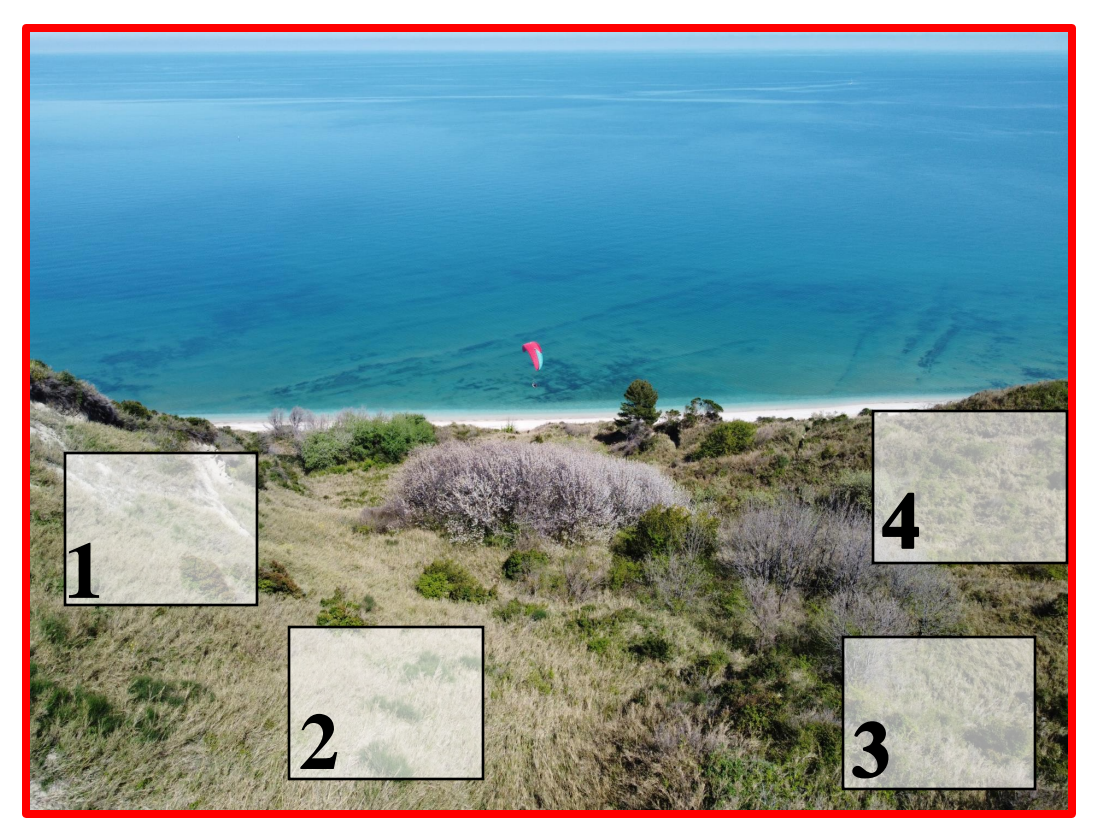

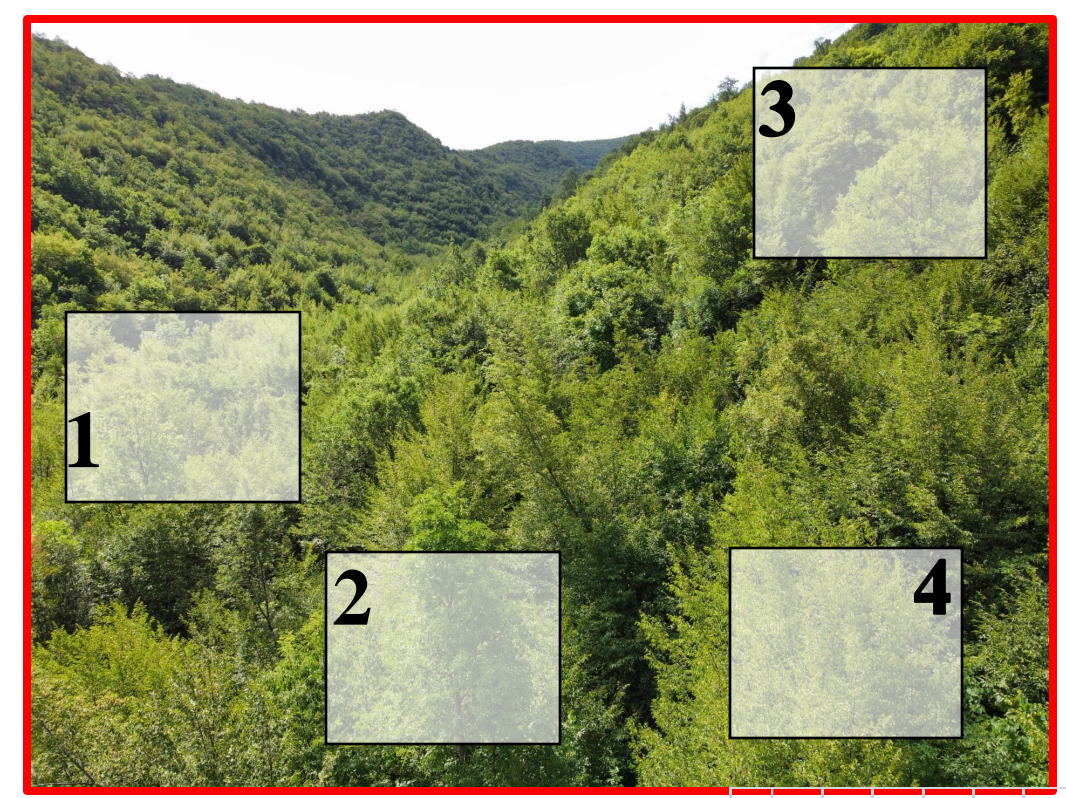

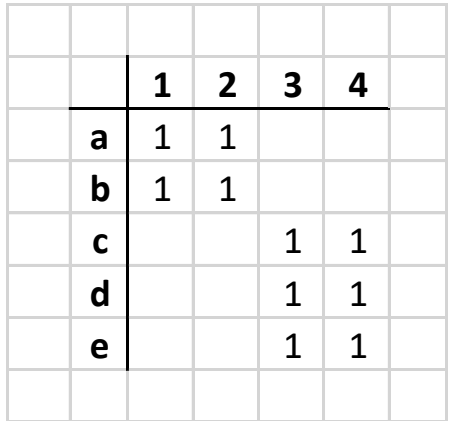

**Analisi delle somiglianze e analisi dei gruppi (Cluster Analysis)**

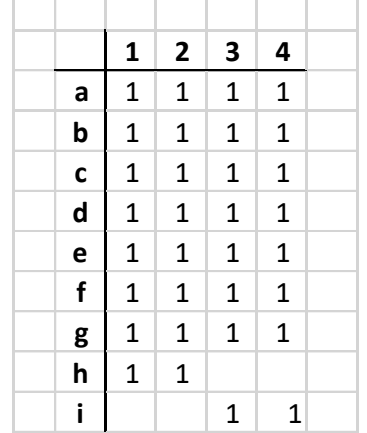

## **Classificare la biodiversità. Identificare le distinte comunità vegetali**

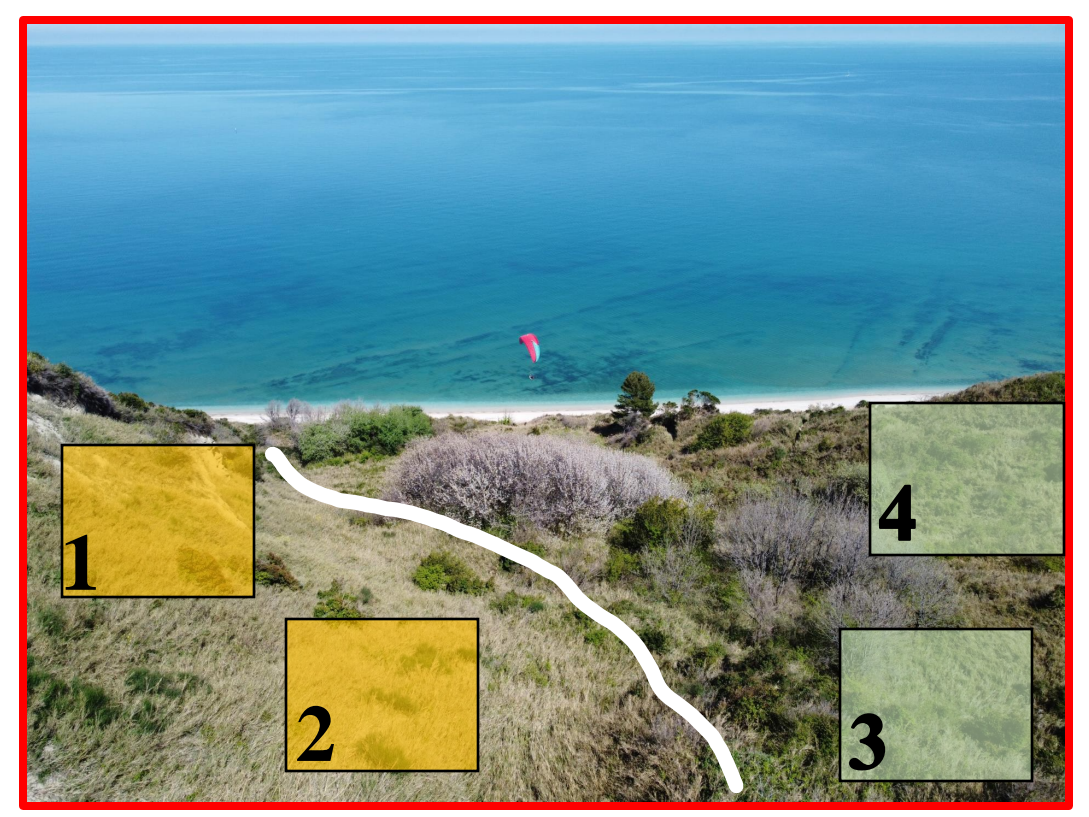

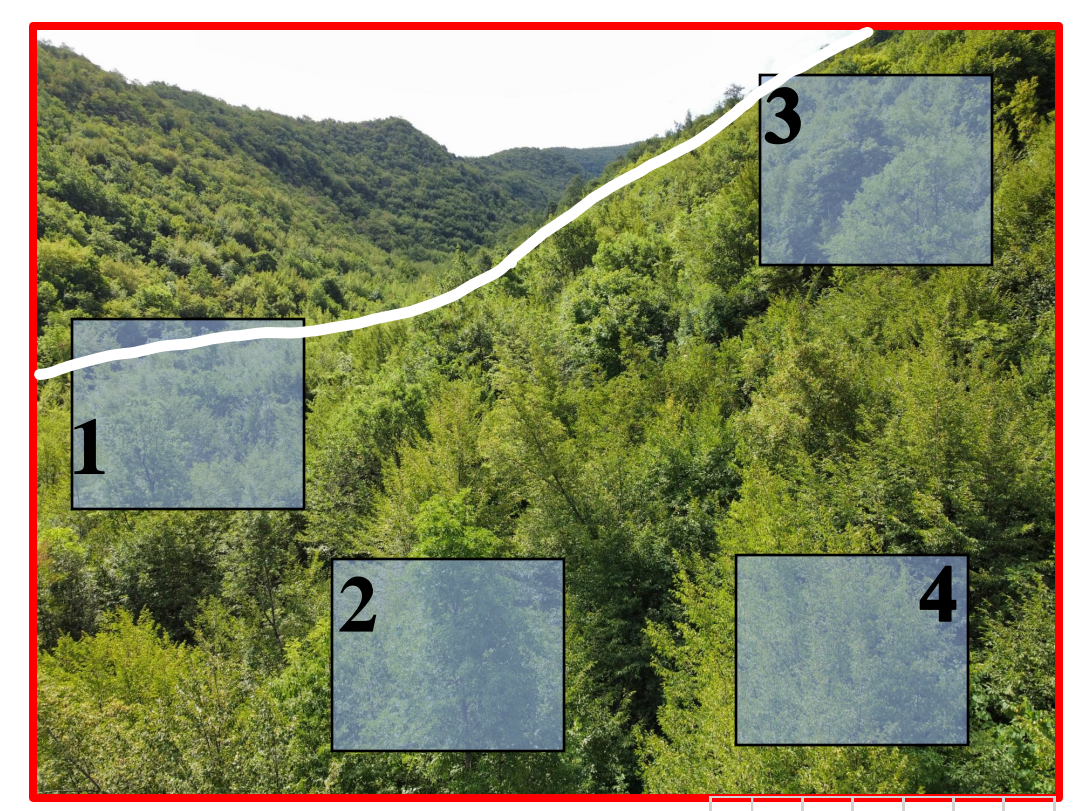

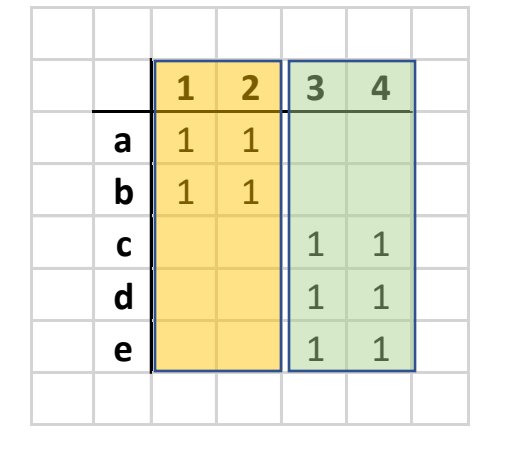

## **Analisi delle somiglianze e analisi dei gruppi (Cluster Analysis).**

Comunità vegetale (associazione) X Comunità vegetale (associazione) Y Comunità vegetale (associazione) Z

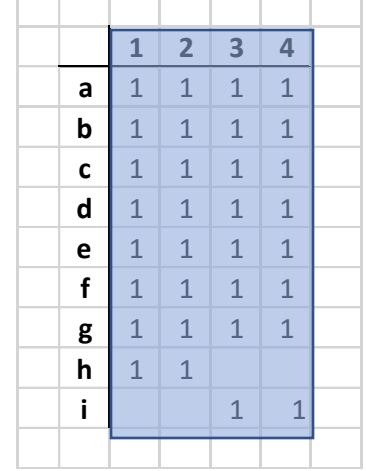

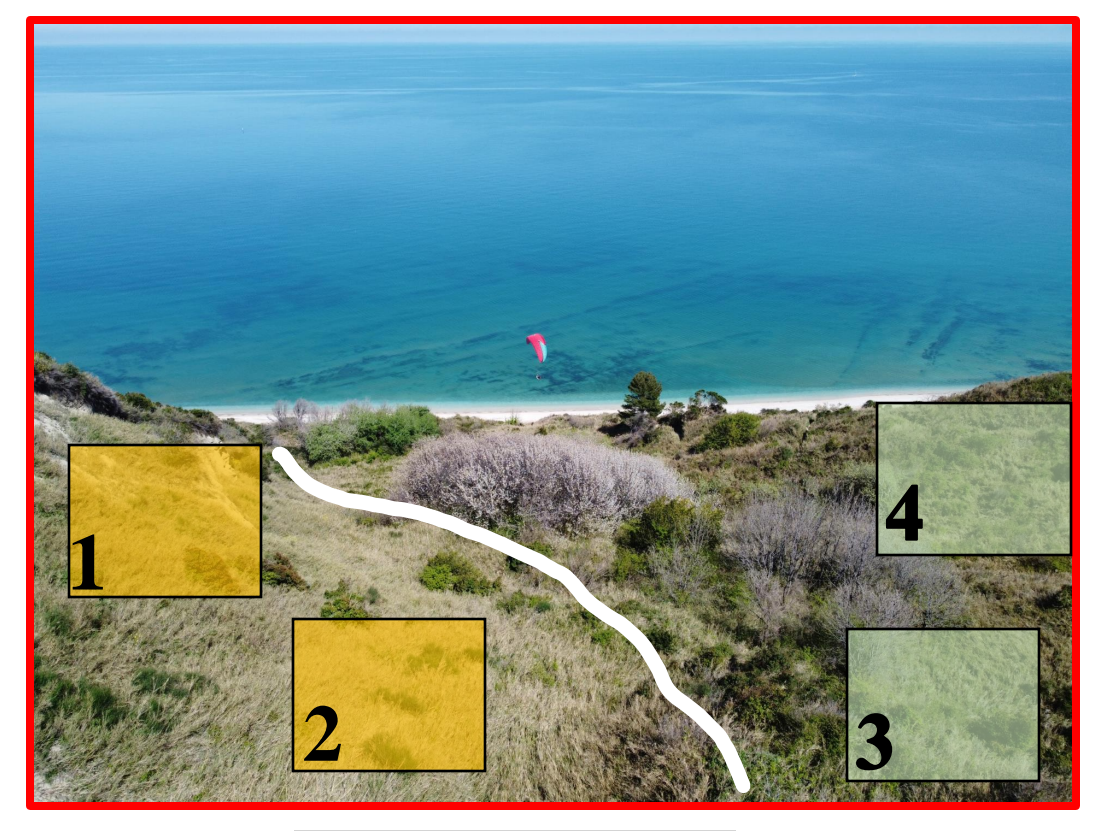

 $t1$ 

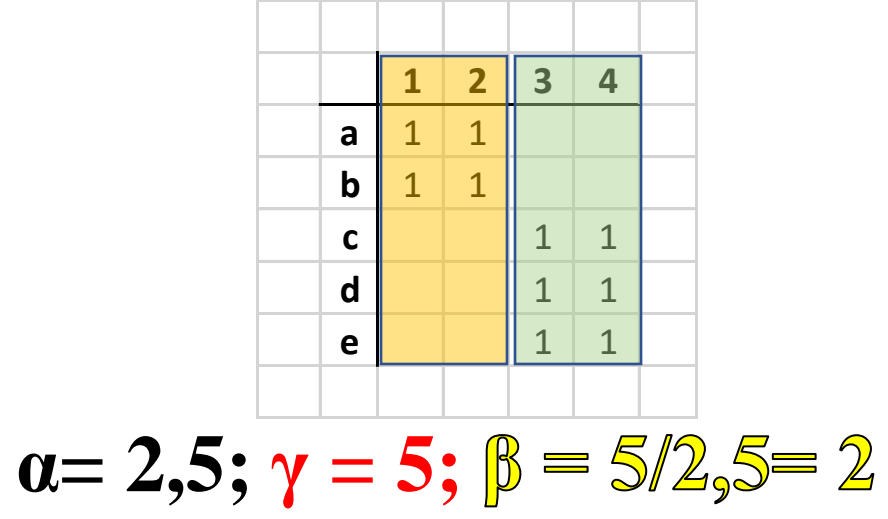

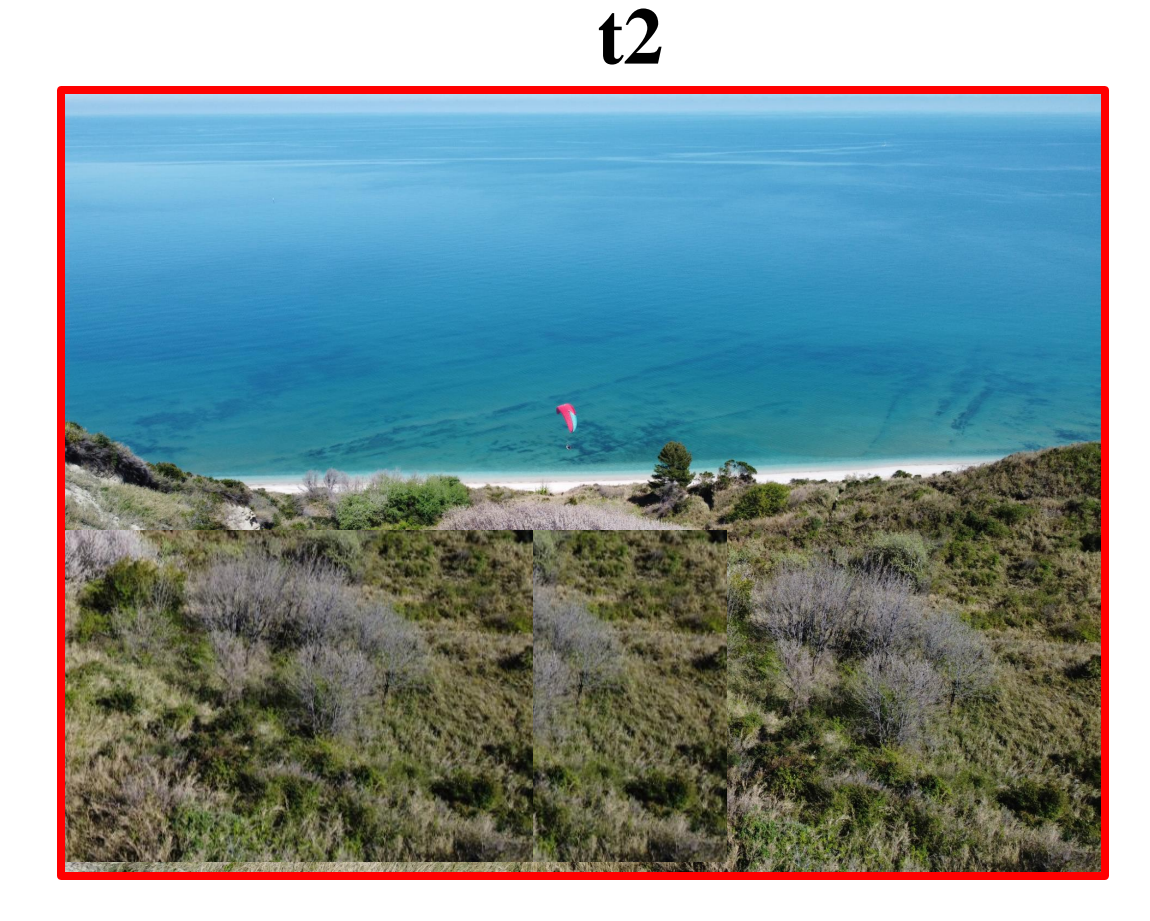

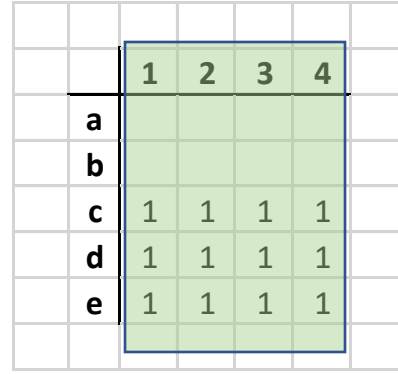

 $\alpha = 3; \gamma = 3; \beta = 3/3 = 1$ 

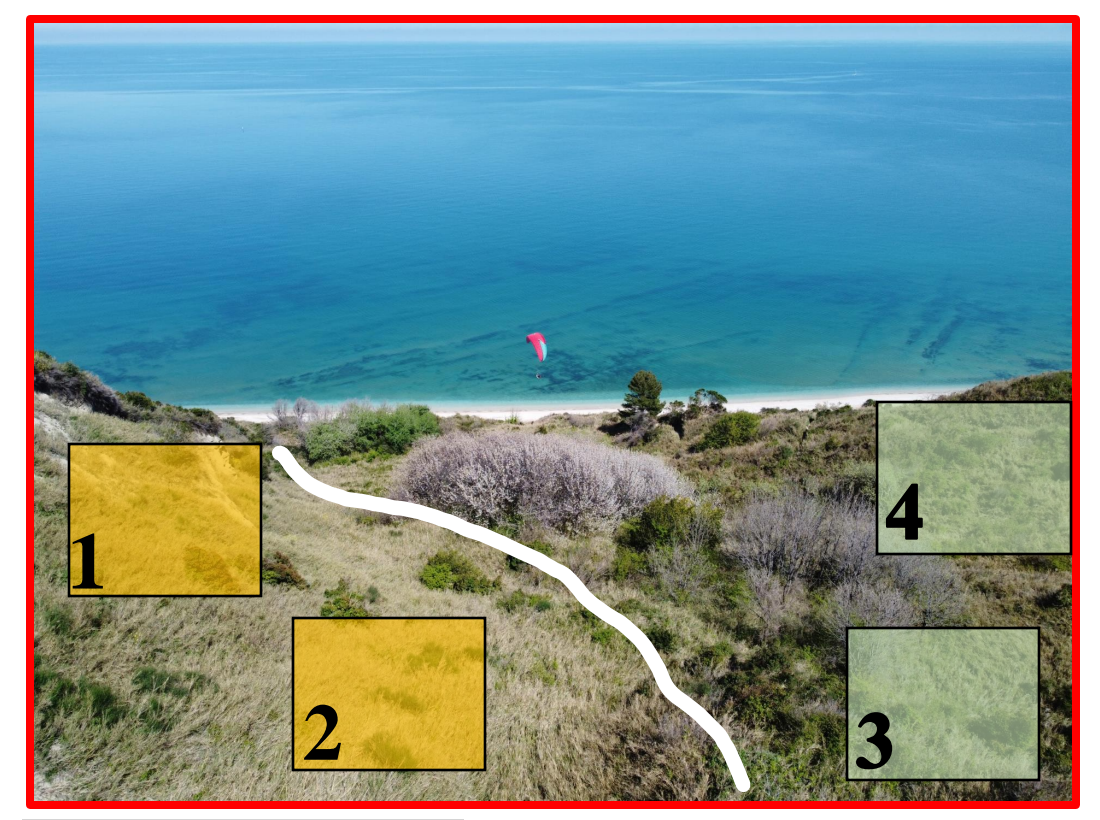

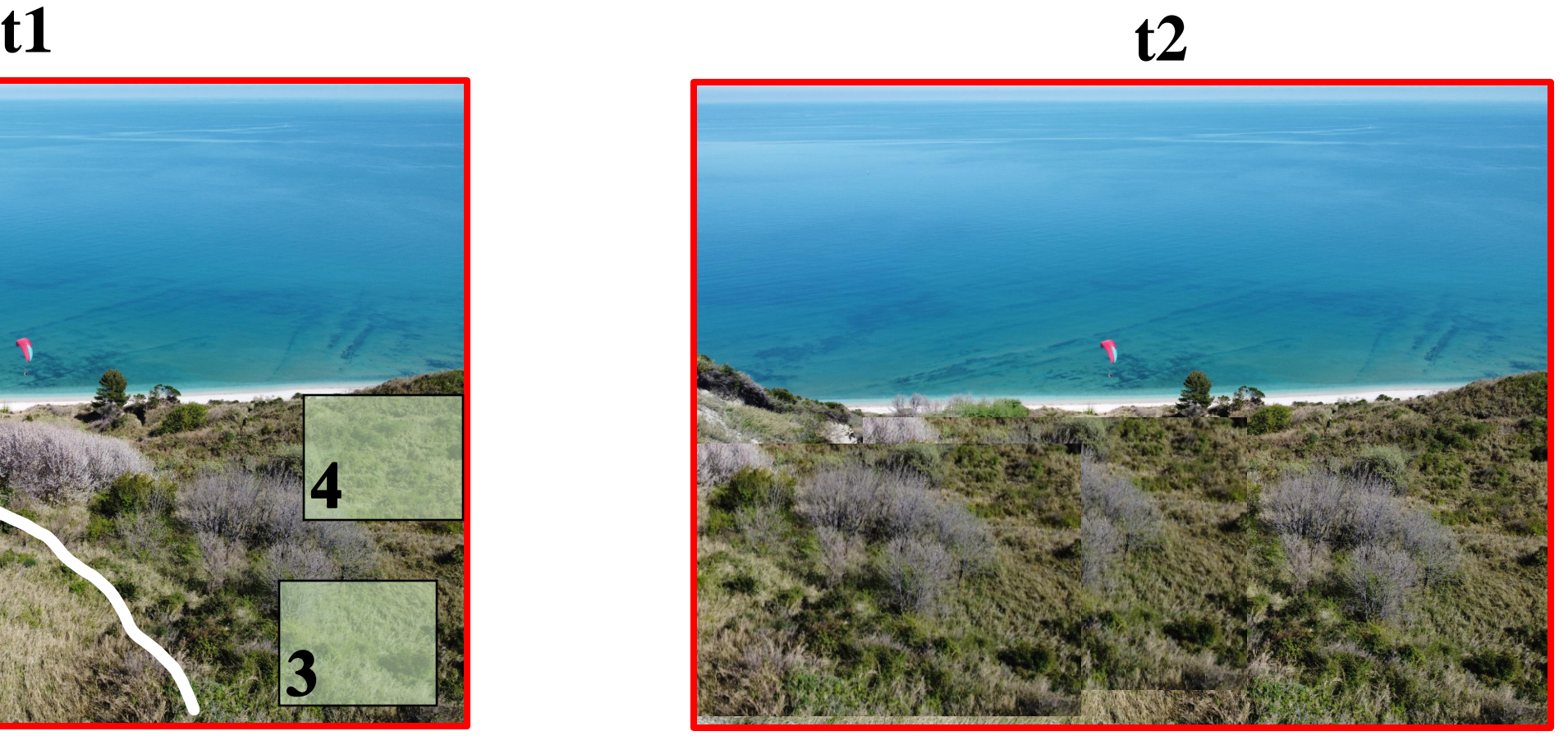

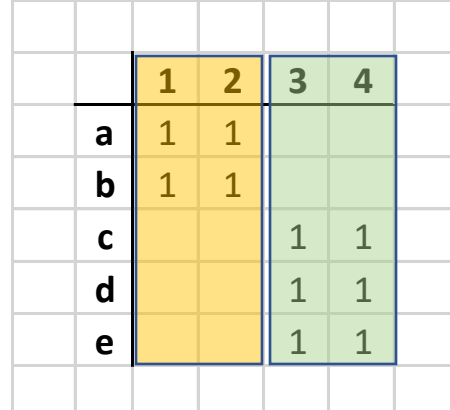

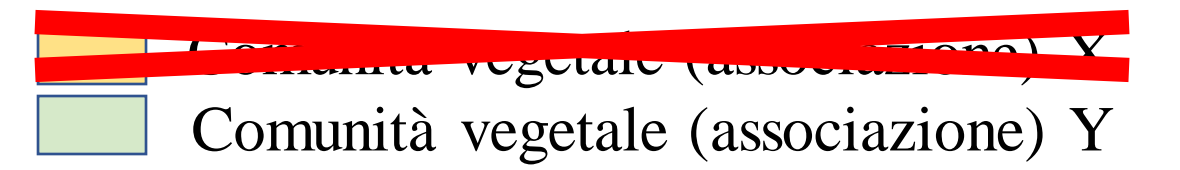

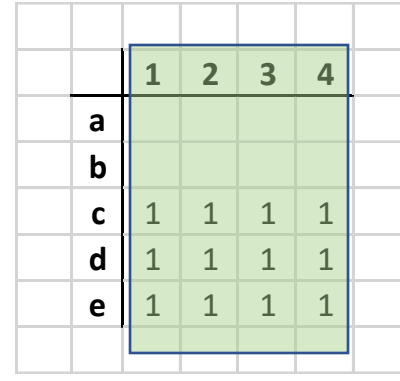

 $\alpha = 2.5; \gamma = 5; \beta = 5/2, 5 = 2$   $\alpha = 3; \gamma = 3; \beta = 3/3 = 1$ 

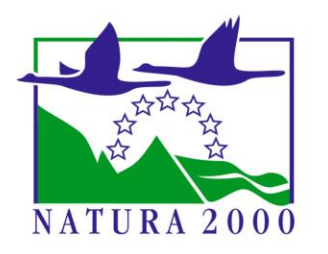

Il programma dell'Unione Europea per la conservazione della biodiversità è rappresentato dalla **Direttiva 92/43/CEE** del 21 maggio 1992, meglio nota come Direttiva Habitat, concernente la *"conservazione degli habitat naturali e seminaturali e della flora e della fauna selvatiche".*

**Obiettivi**

• **promuovere il mantenimento della biodiversità negli Stati membri mediante la conservazione degli habitat naturali, della flora e della fauna selvatiche nel territorio europeo degli Stati membri contraenti, tenendo conto al tempo stesso delle esigenze economiche, sociali, culturali e regionali;**

### **t1 t2 t3**

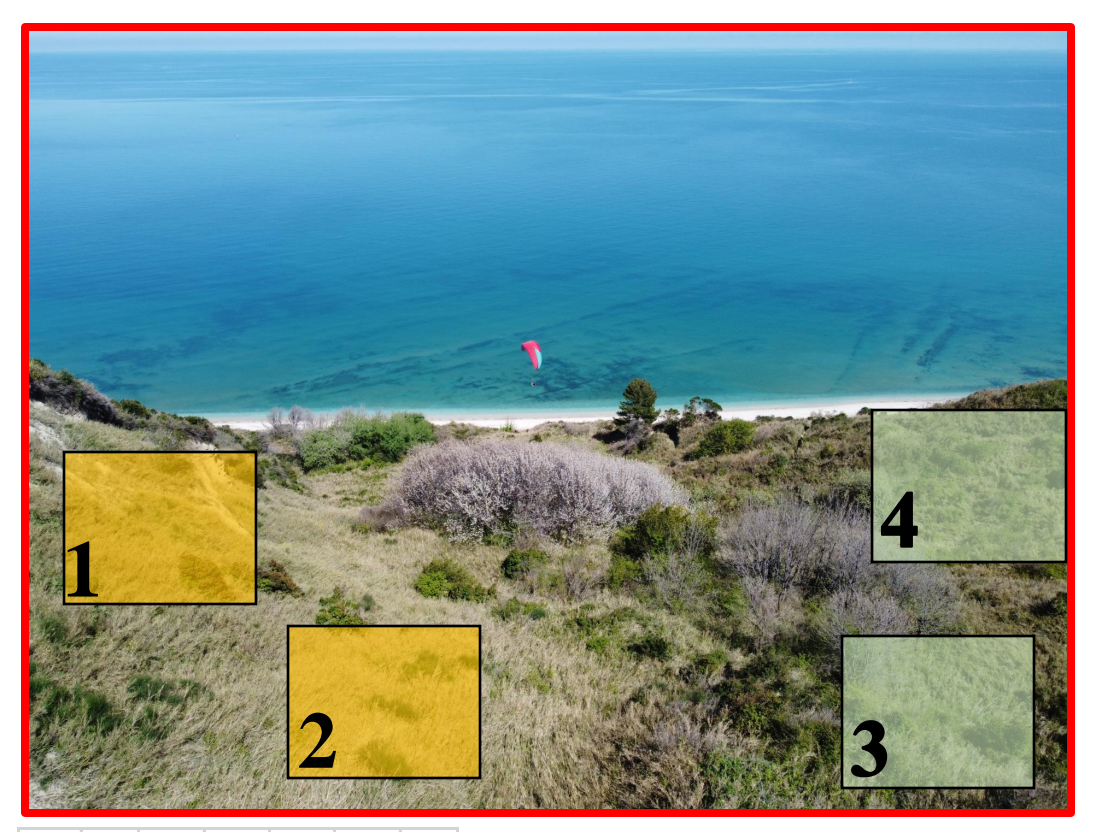

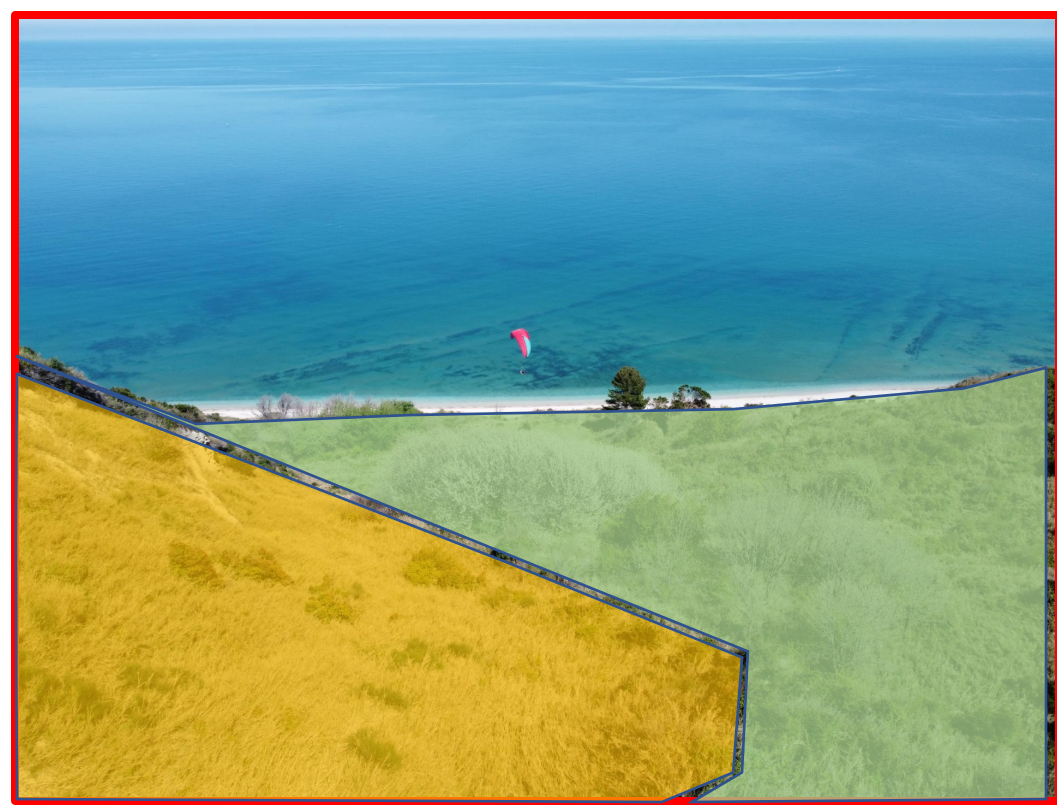

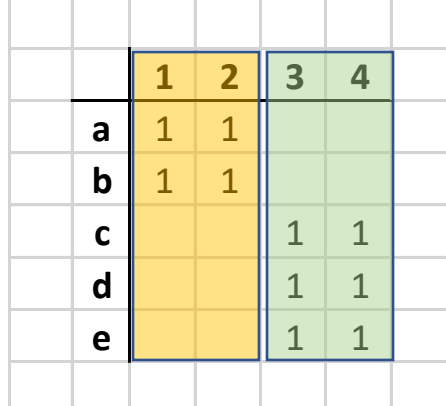

Comunità vegetale (associazione) X **(habitat)** Comunità vegetale (associazione) Y

 $\alpha = 2.5$ **;**  $\gamma = 5$ ;  $\beta = 5/2$ ,  $5 = 2$ 

## **La mappatura delle comunità vegetali e degli habitat**

• **Monitoraggio della biodiversità e dello stato di conservazione** degli

habitat. Report sessennali.

### **Mappa delle comunità vegetali Mappa degli habitat**

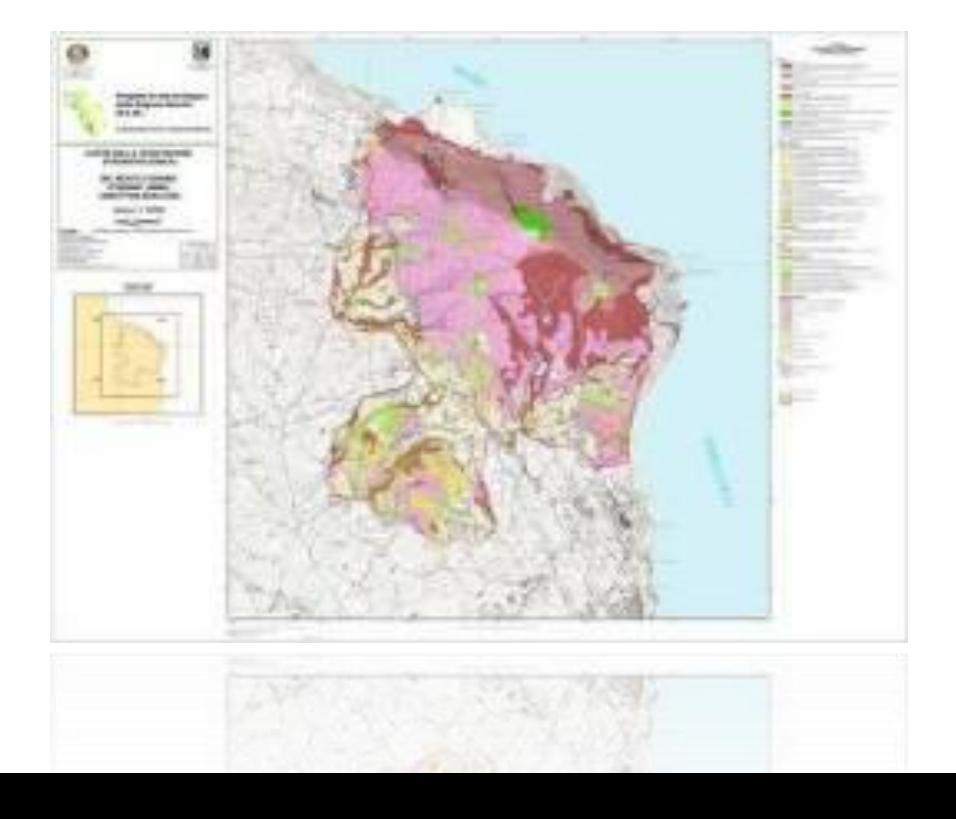

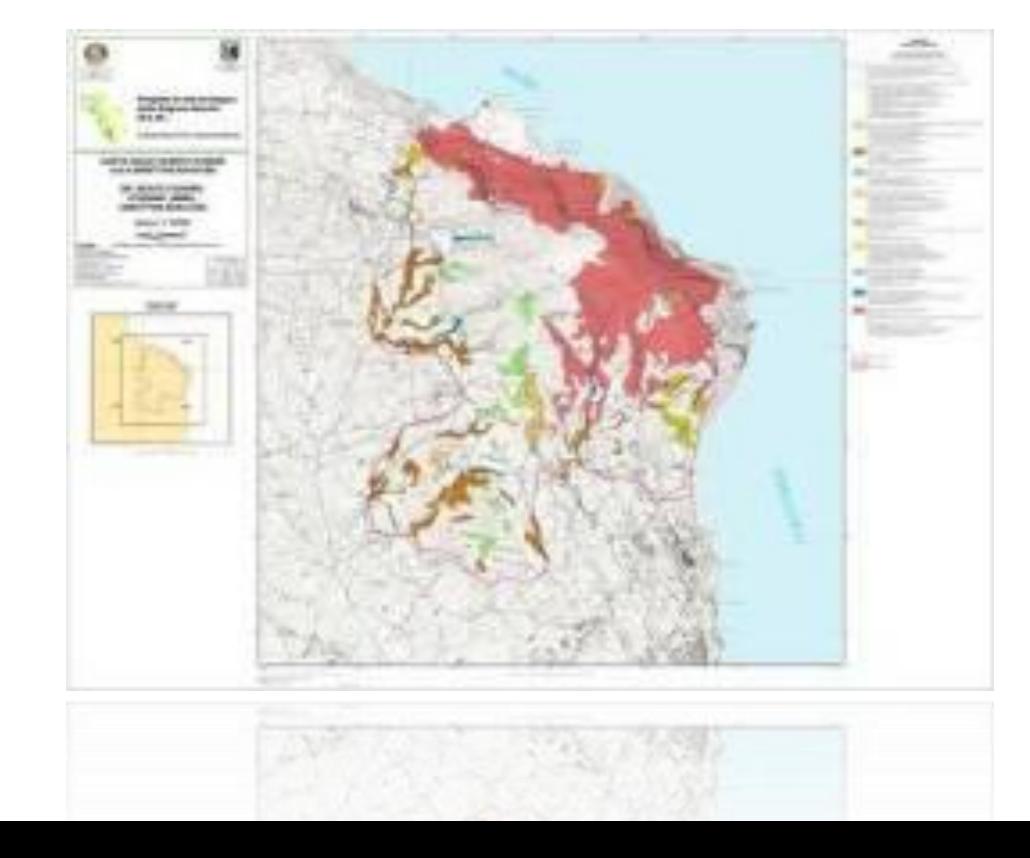

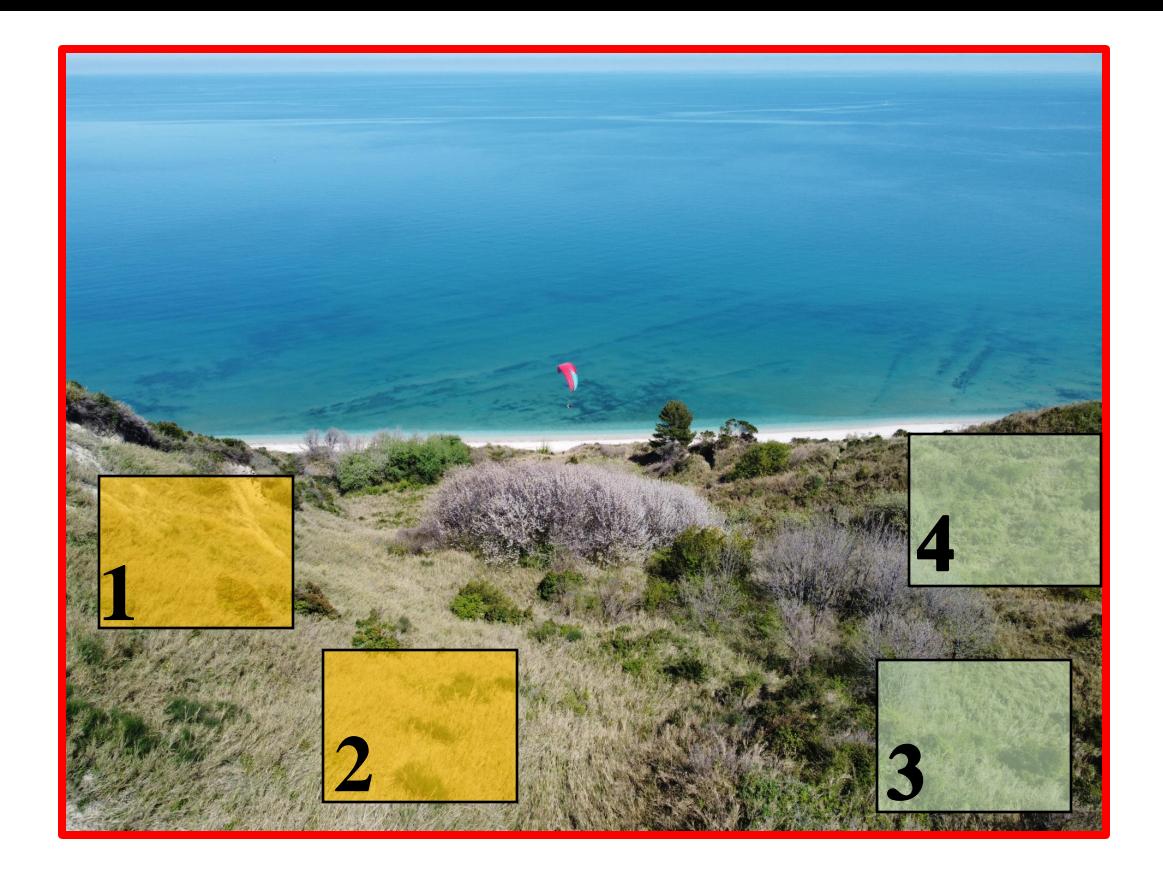

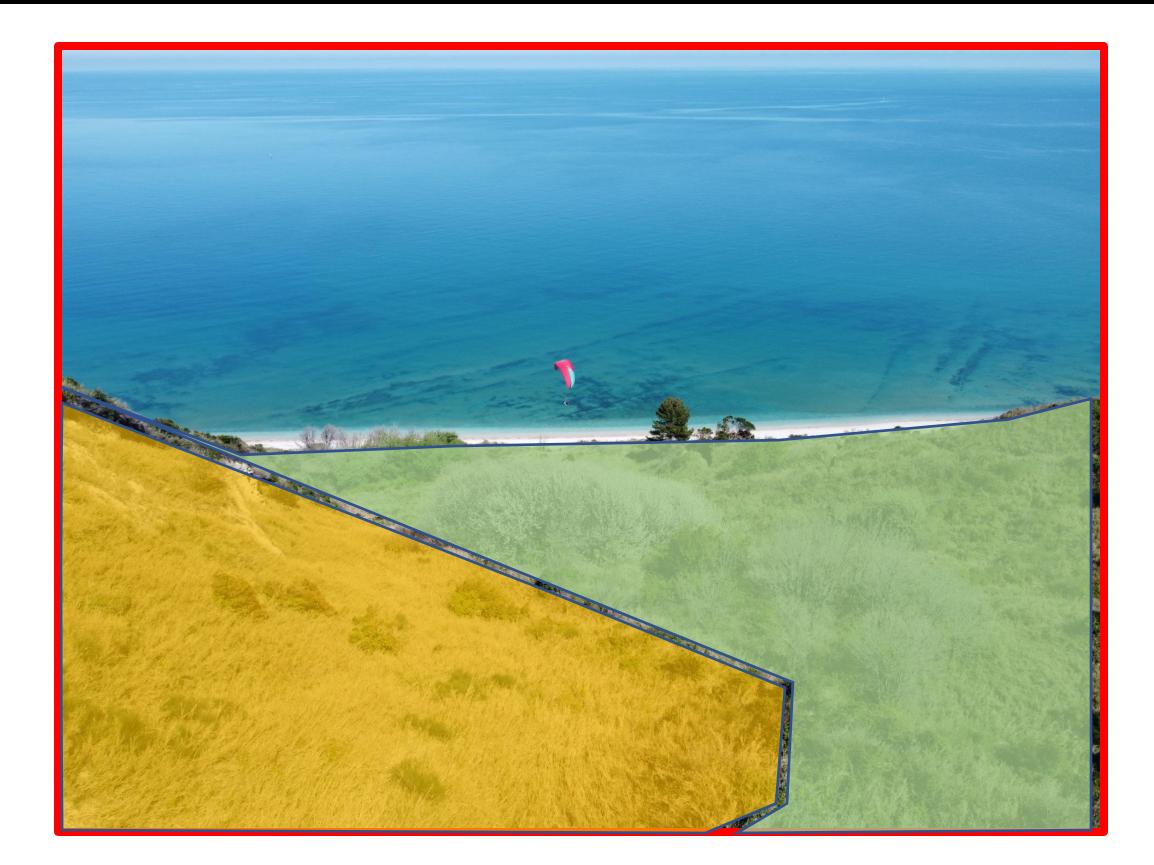

La produzione di una mappa della

vegetazione prevede due fasi:

**l'identificazione delle comunità vegetali** e la loro **spazializzazione.**

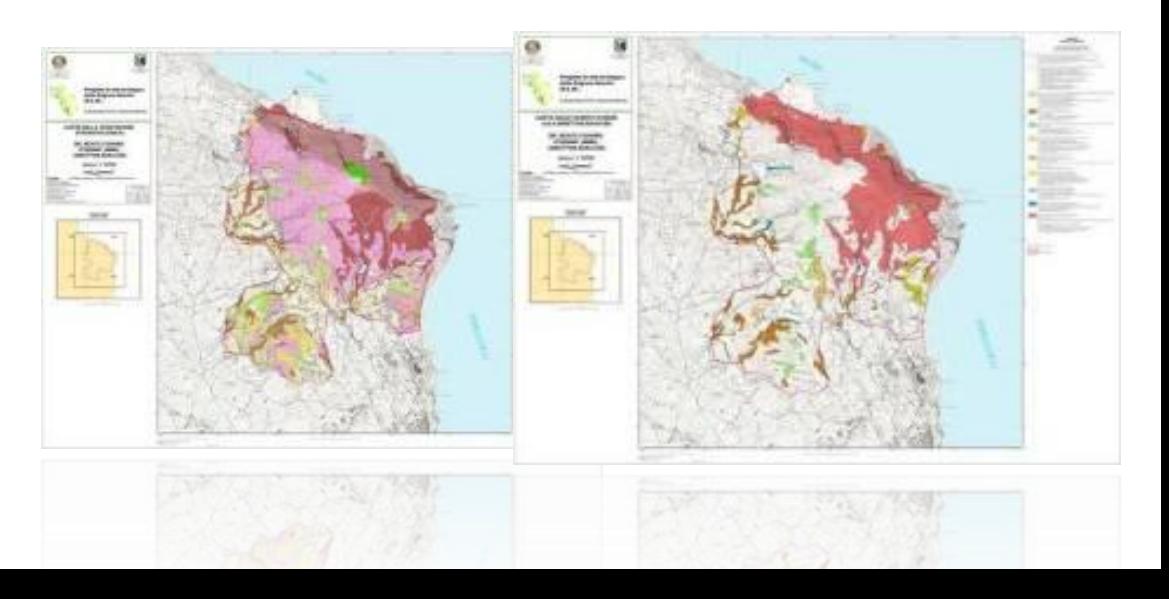

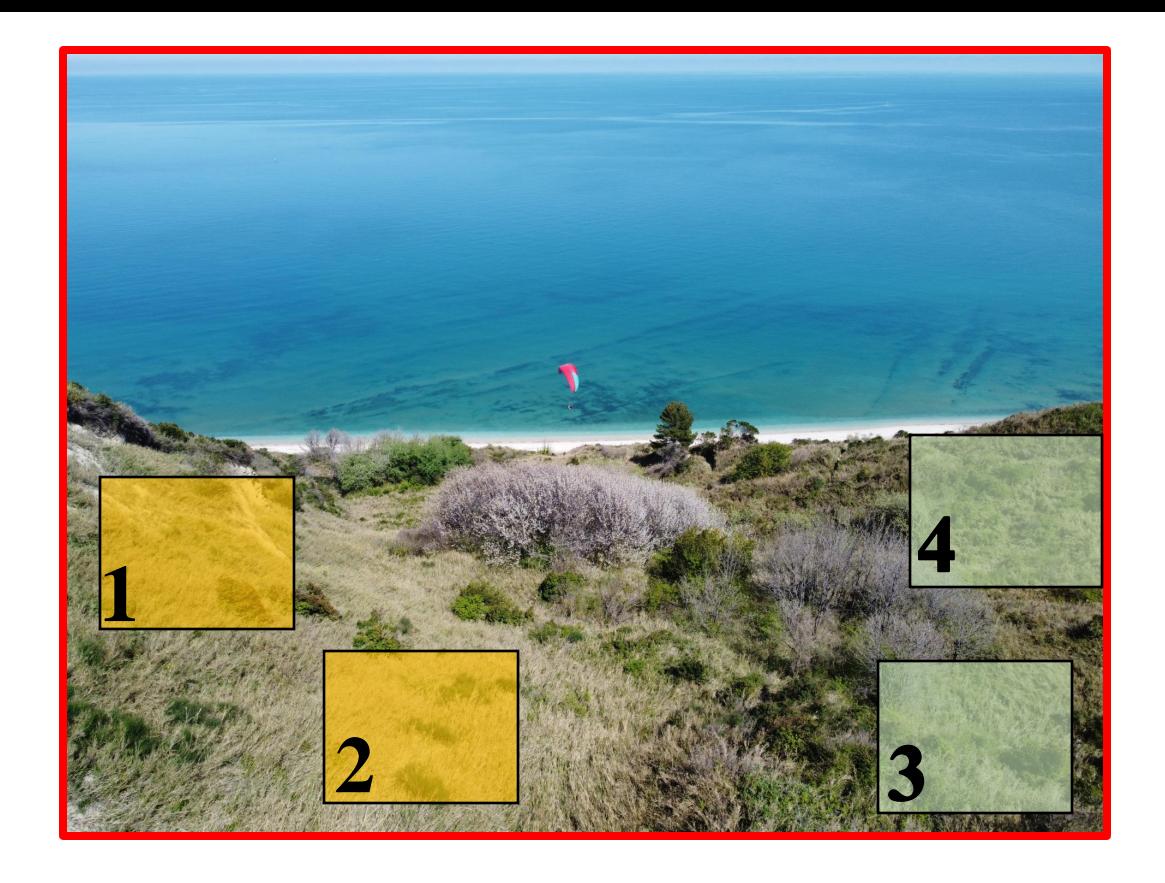

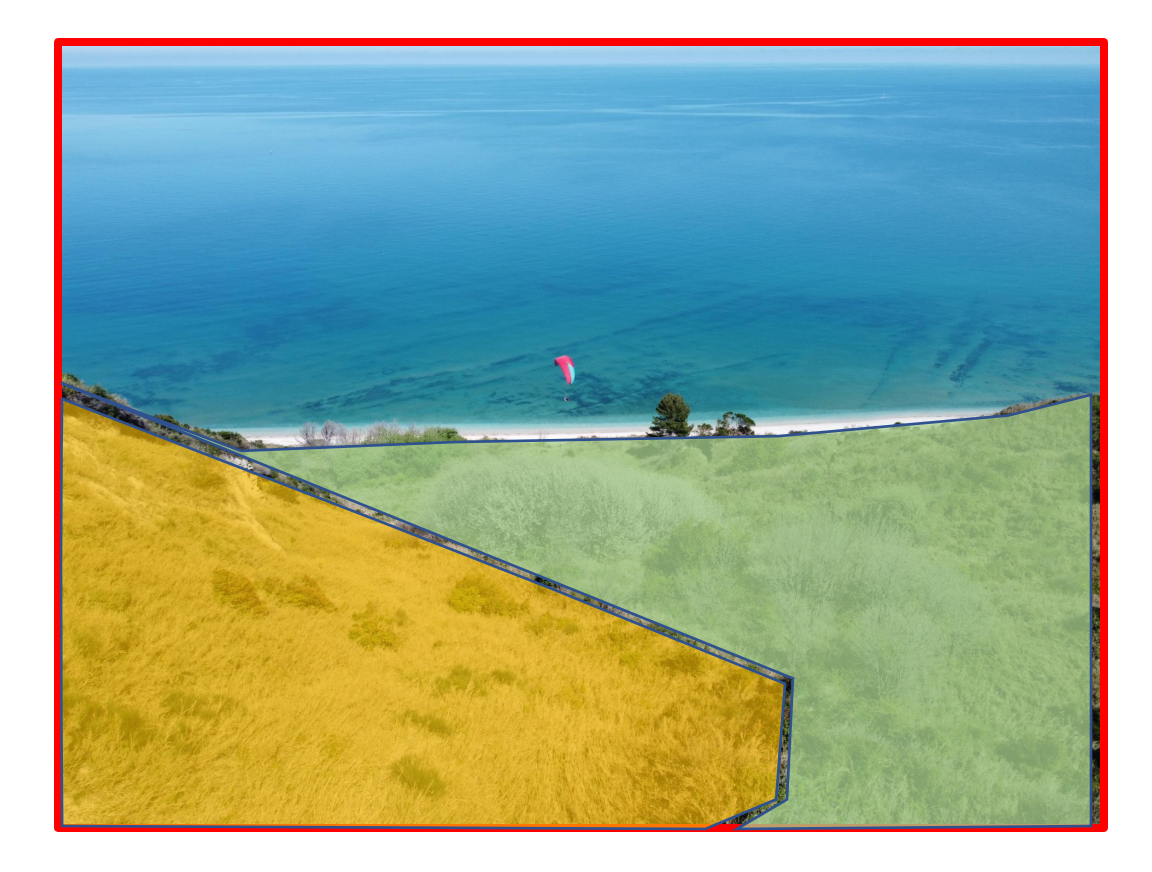

Solitamente le mappe sono realizzate con l'ausilio di un Sistema informativo geografico (GIS) e l'utilizzo di immagini aeree o satellitari.

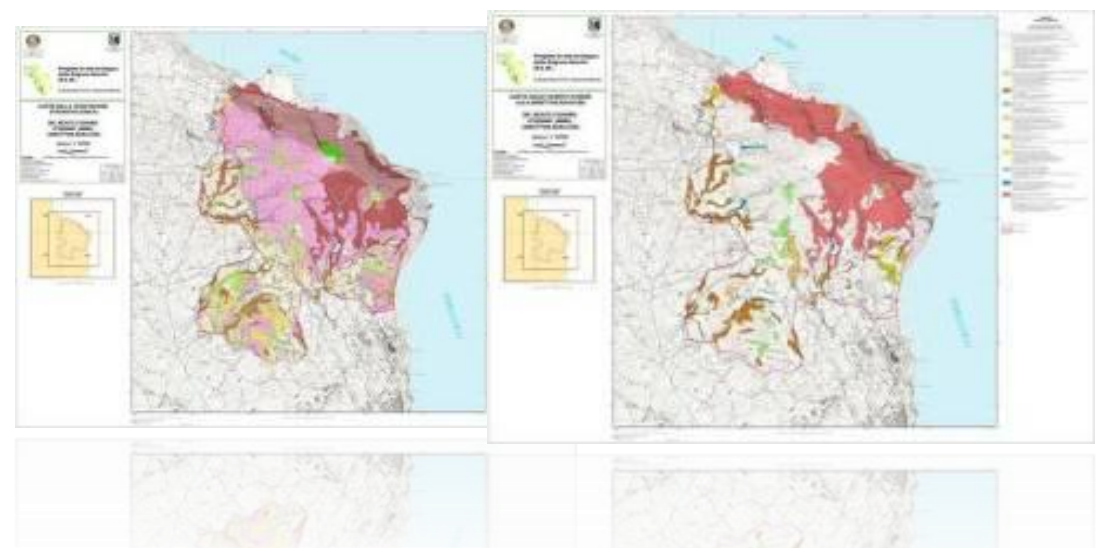

I sistemi Informativi Geografici (es. Google Earth)

Google My Maps (Social Mapping).

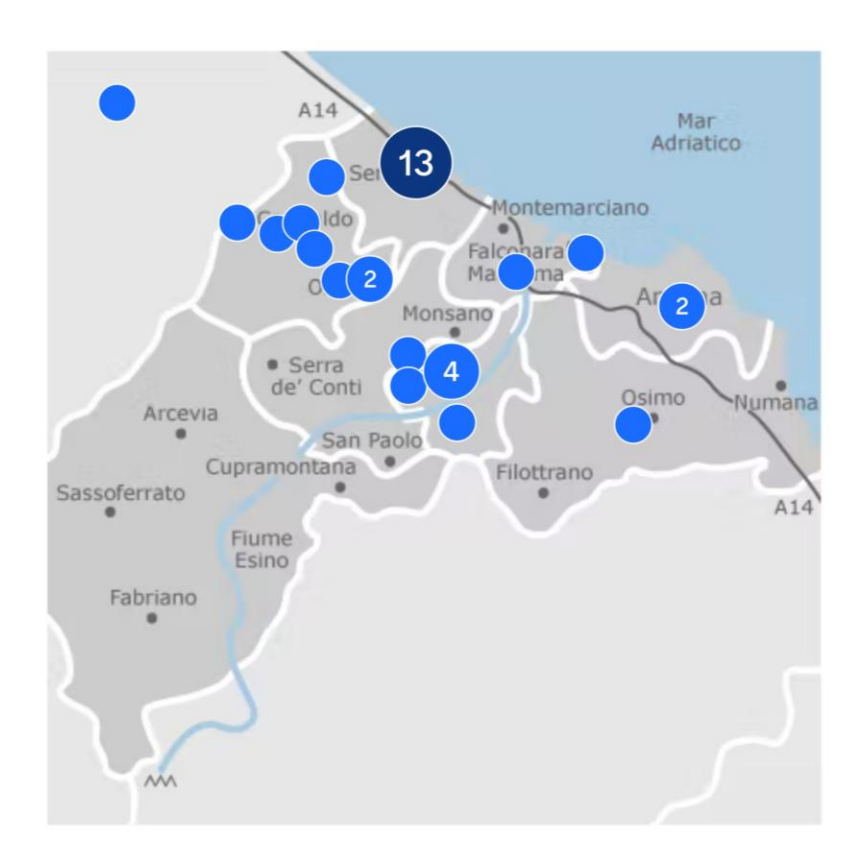

<https://www.inaturalist.org/projects/naturae-social-mapping>

# Servizi di mappe online - Copernicus

Il programma Copernicus monitora la terra ed i suoi diversi ecosistemi. I servizi di informazione Copernicus si fondano su una costellazione di 6 famiglie di satelliti chiamate 'Sentinels'. Copernicus archivia ed analizza i dati fornendo affidabili informazioni sulle condizioni del pianeta. Tali dati possono essere impiegati per realizzare diversi prodotti come statistiche e mappe tematiche. Copernicus fa parte di un servizio pubblico consentendo l'accesso libero, gratuito e completo ai dati raccolti.

Copernicus rileva i primi segnali di deforestazione e desertificazione al fine di evitare la perdita di biodiversità

- <https://land.copernicus.eu/>
- https://lcviewer.vito.be/2015
- https://www.youtube.com/watch?v=uzF\_ftCeZ5Y

# Mappe online (direttiva habitat)

- <http://www.reportingdirettivahabitat.it/habitat-basic-search>
- <http://sitbiodiversita.ambiente.marche.it/sitrem/>

# Altri servizi (es. ortofoto e immagini satellitari)

- <http://www.pcn.minambiente.it/mattm/>
- https://apps.sentinel-hub.com/eo-browser/?

## TELERILEVAMENTO PER LE COMUNITA' VEGETALI

Simone Pesaresi<sup>1</sup>, Adriano Mancini<sup>2</sup>, Giacomo Quattrini<sup>1</sup>, Simona Casavecchia<sup>1</sup>

<sup>1</sup>D3A, <sup>2</sup>DII, Università Politecnica delle Marche,

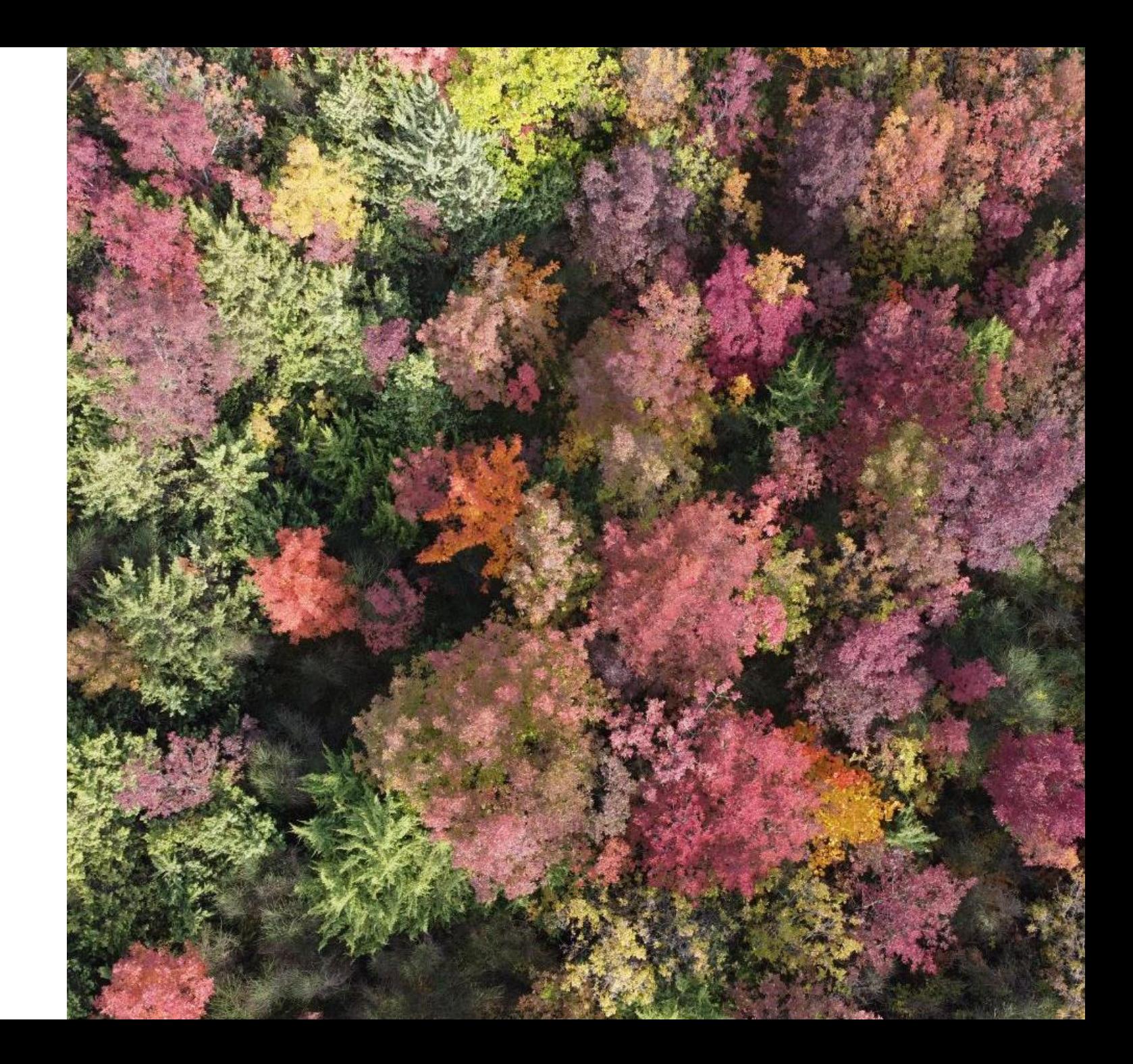

Mappatura della vegetazione. E' essenziale la distinzione tra differenti tipologie di vegetazione (comunità vegetali)

#### **Mappa fitosociologica**

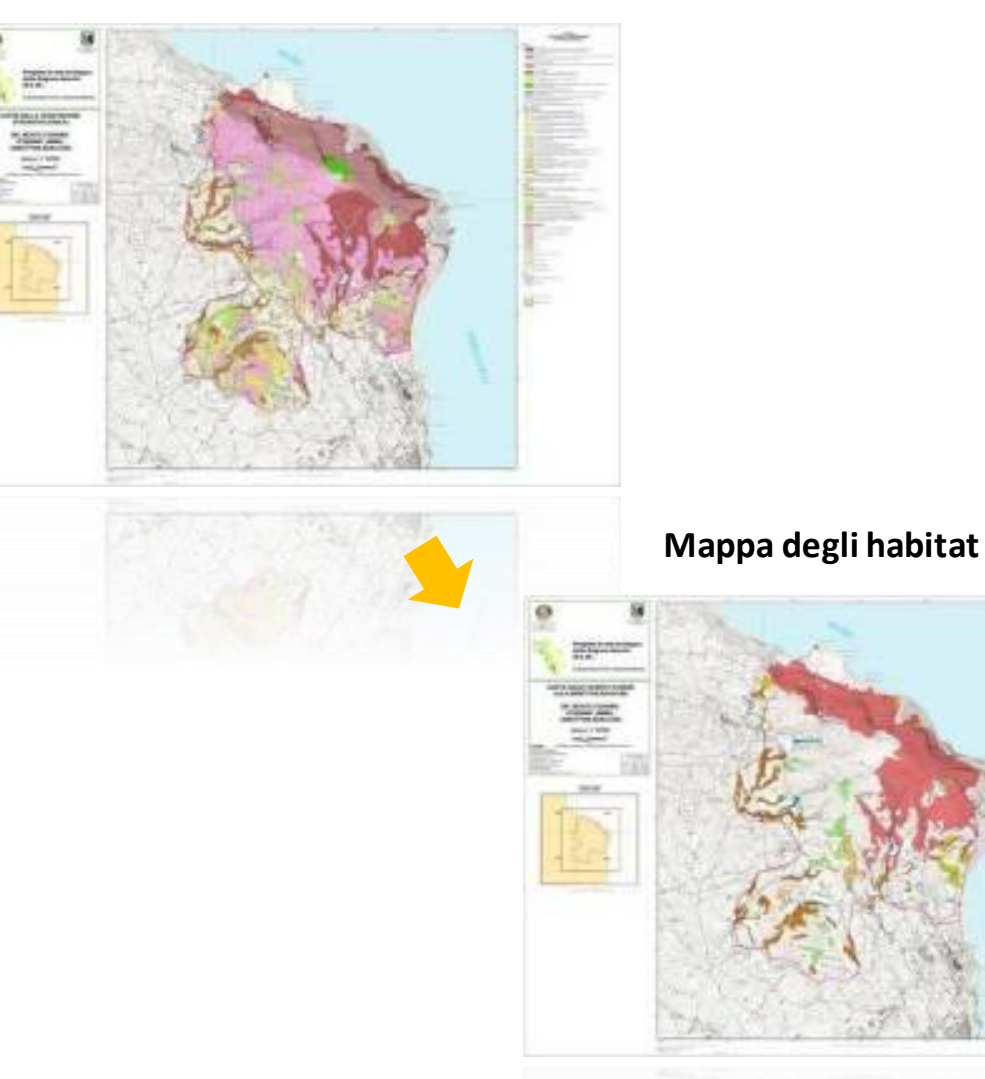

#### **Applicazionedella Direttiva Habitat**

- Individuazione delle **aree Natura 2000**
- **Mappatura degli habitat** all'interno dei siti della Rete
- **Monitoraggio dello stato di conservazione** degli habitat anche tramite cartografie aggiornate

Le **mappe** se aggiornate e ripetute (6 anni) sarebbero un eccellente **strumento di monitoraggio e valutazione dello stato di conservazione degli habitat**.

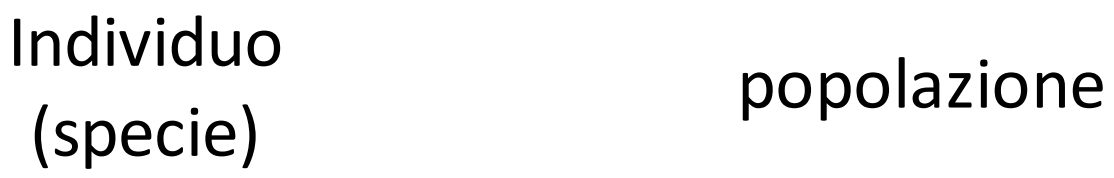

### Comunità vegetale (associazione vegetale)

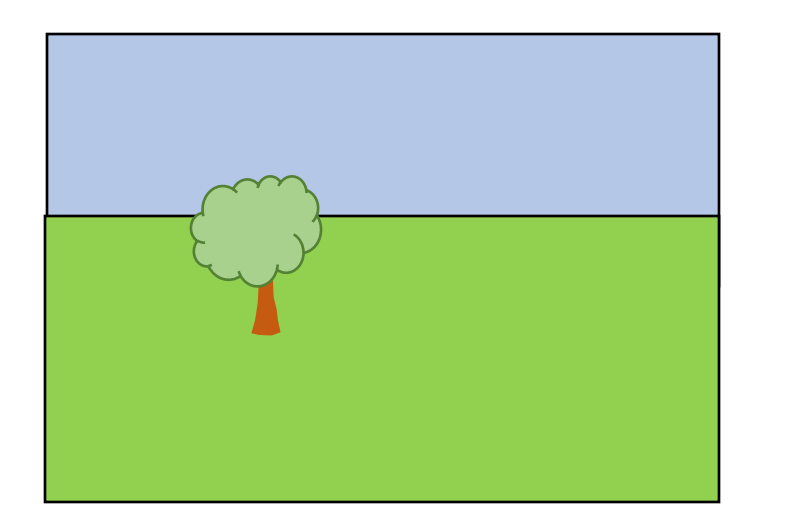

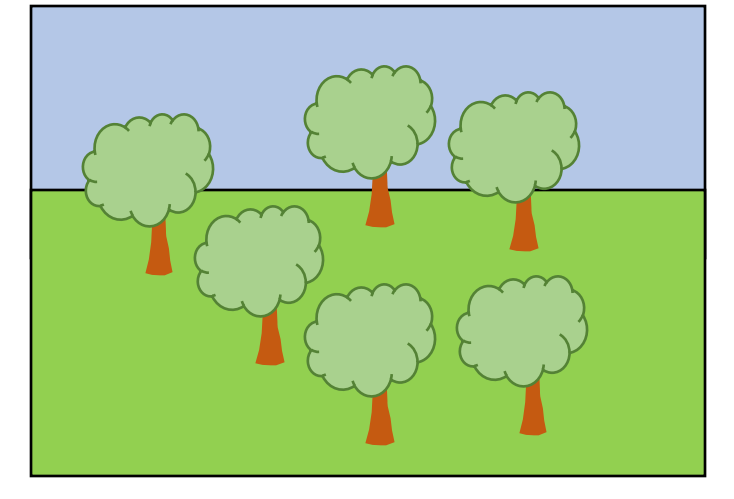

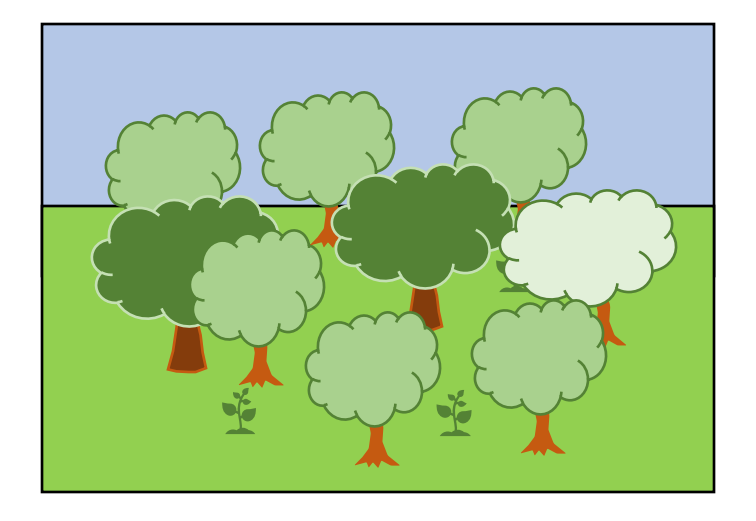

Estate

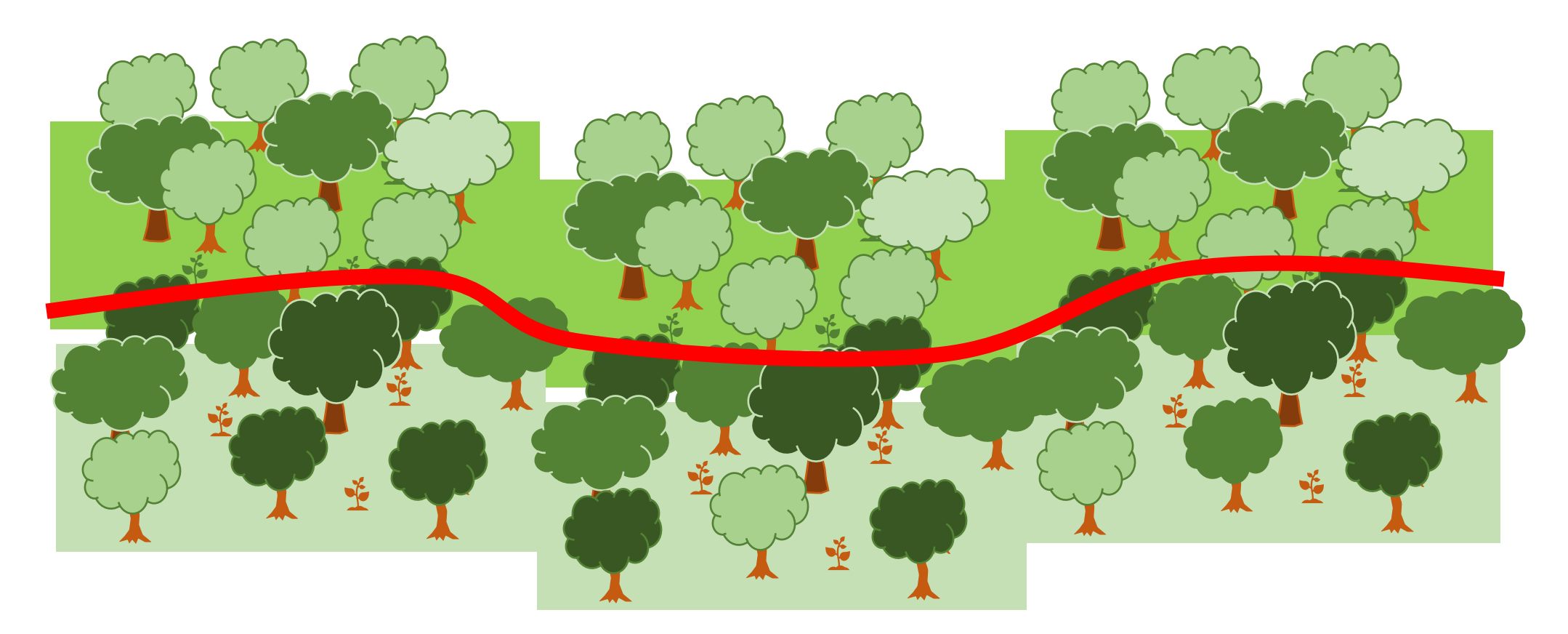

### Autunno

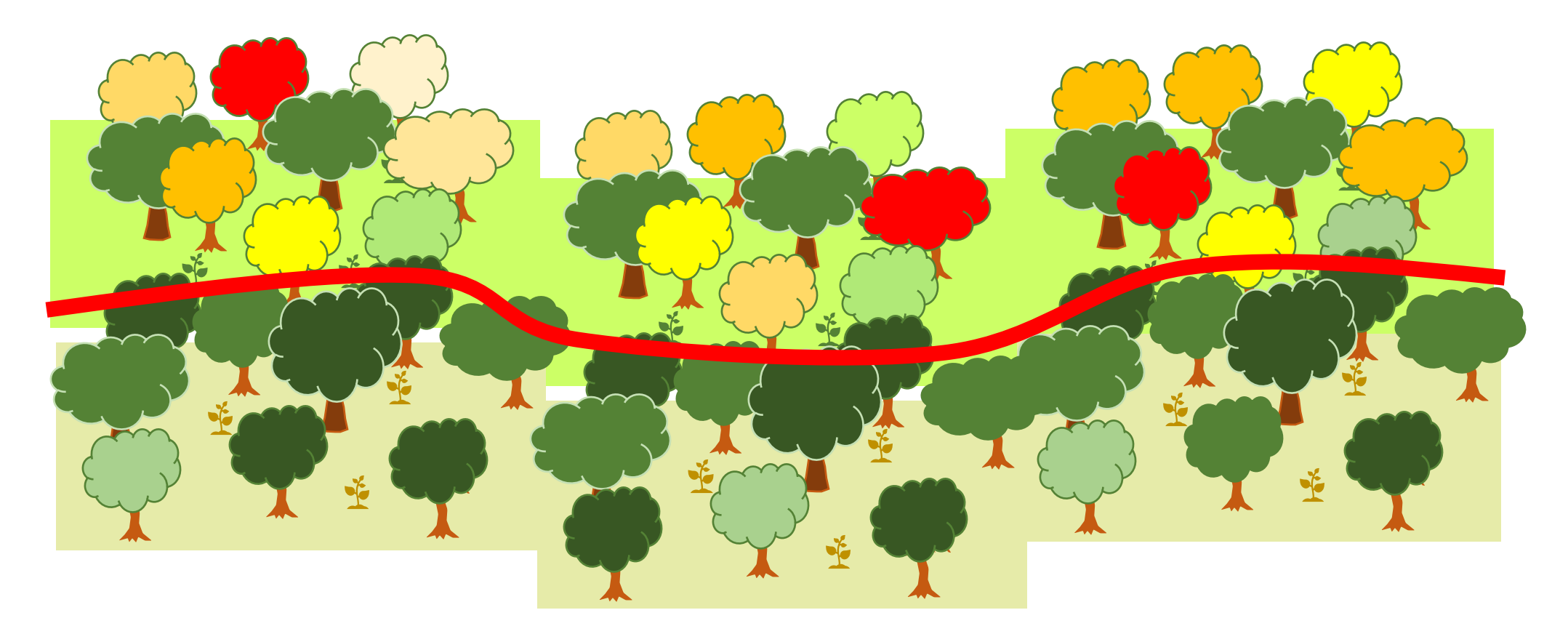

### Inverno

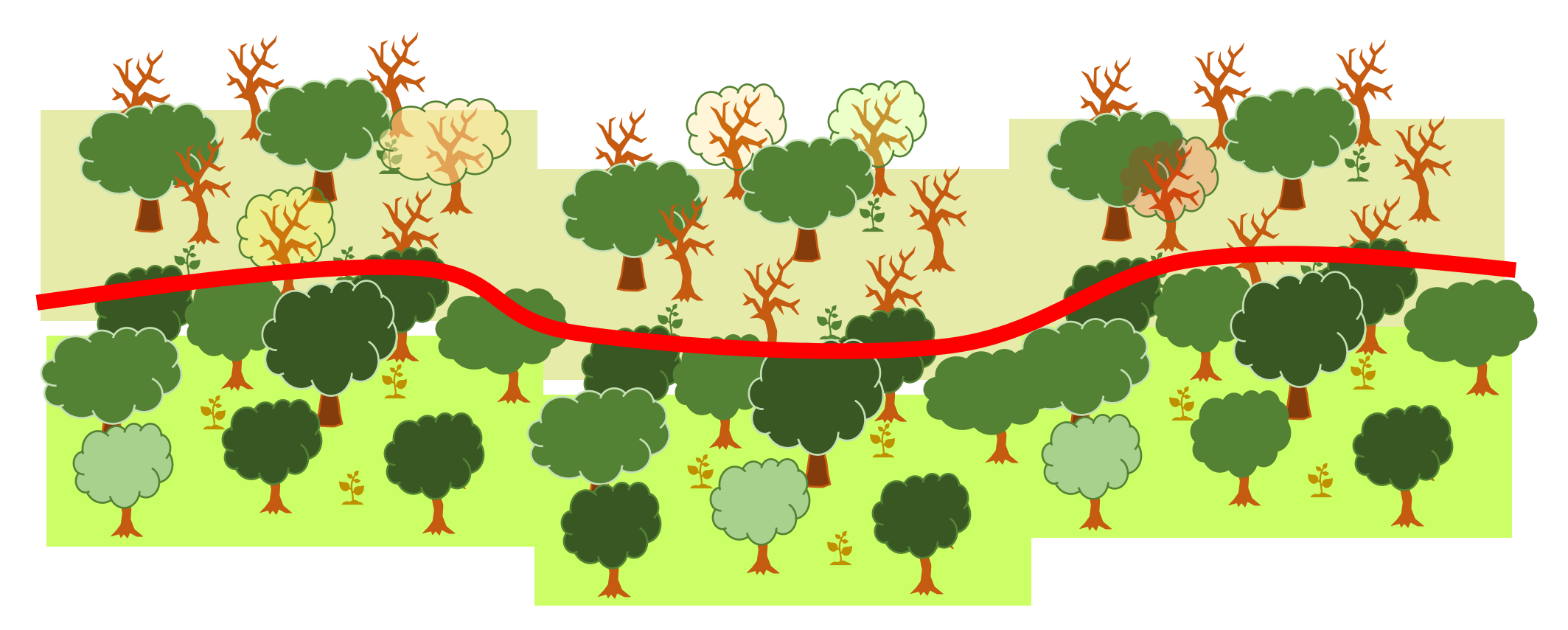

### Estate

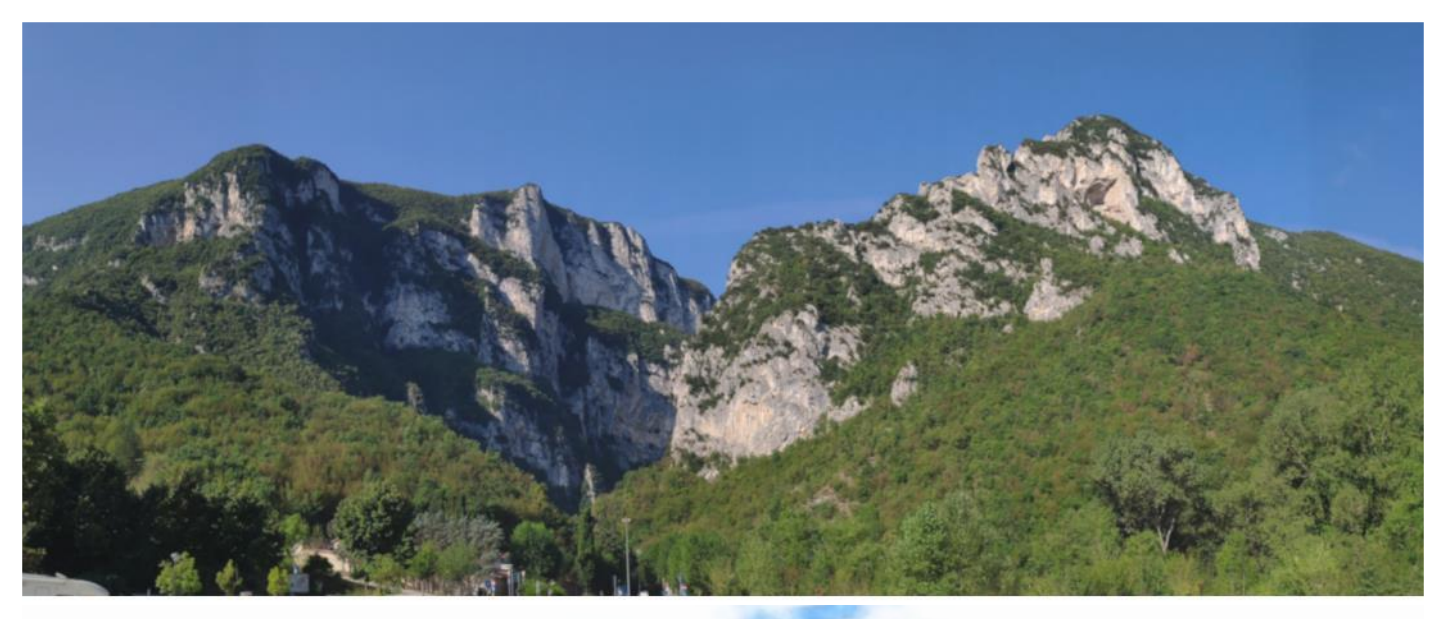

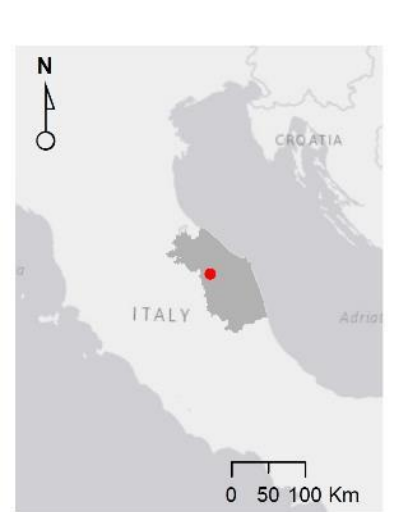

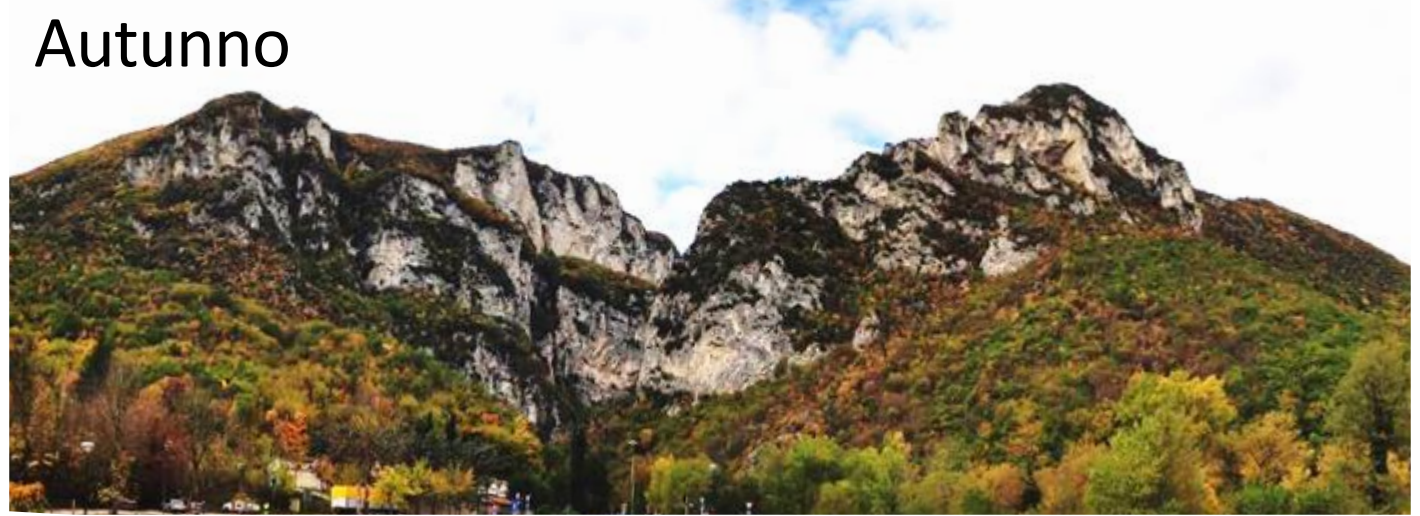

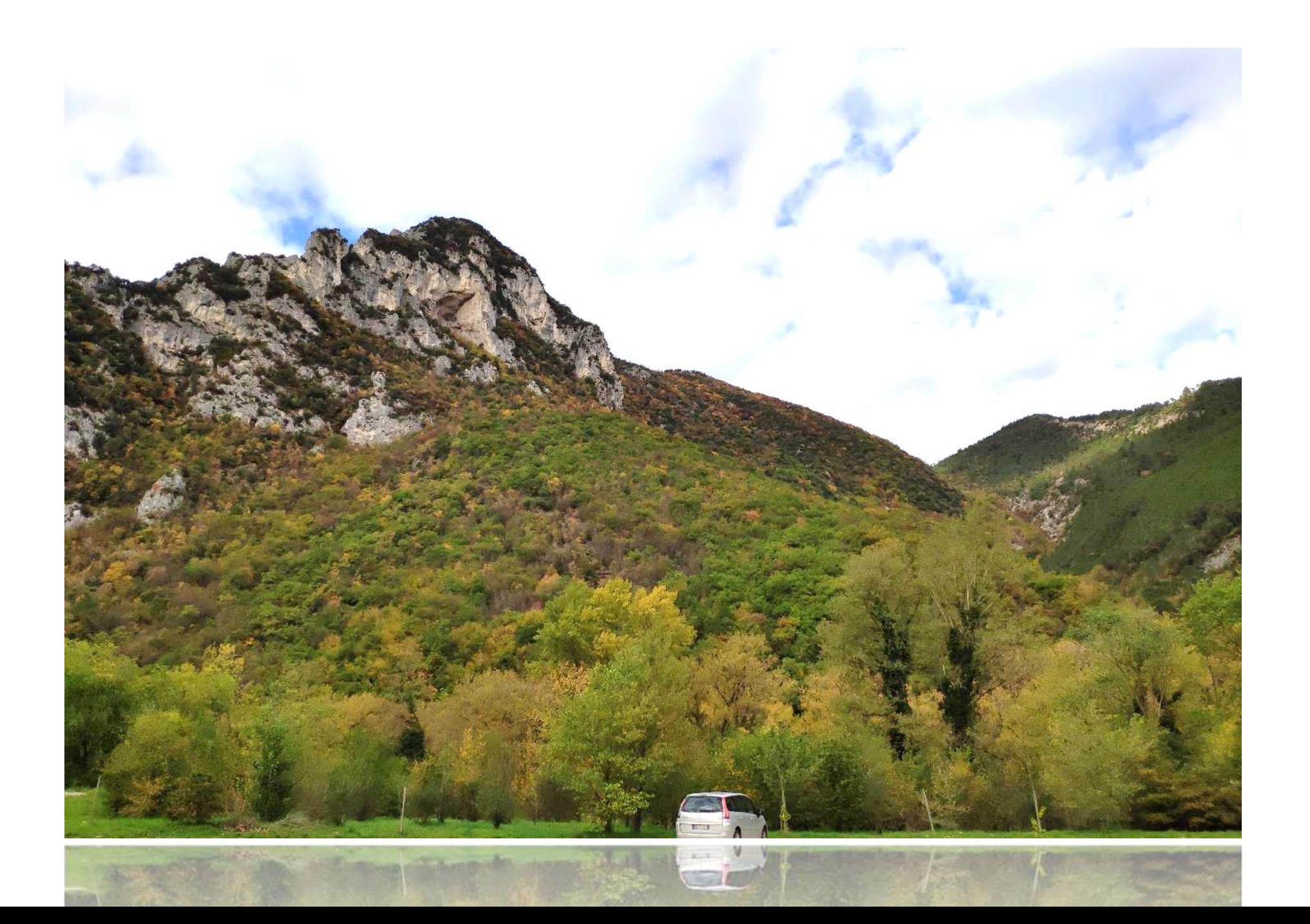

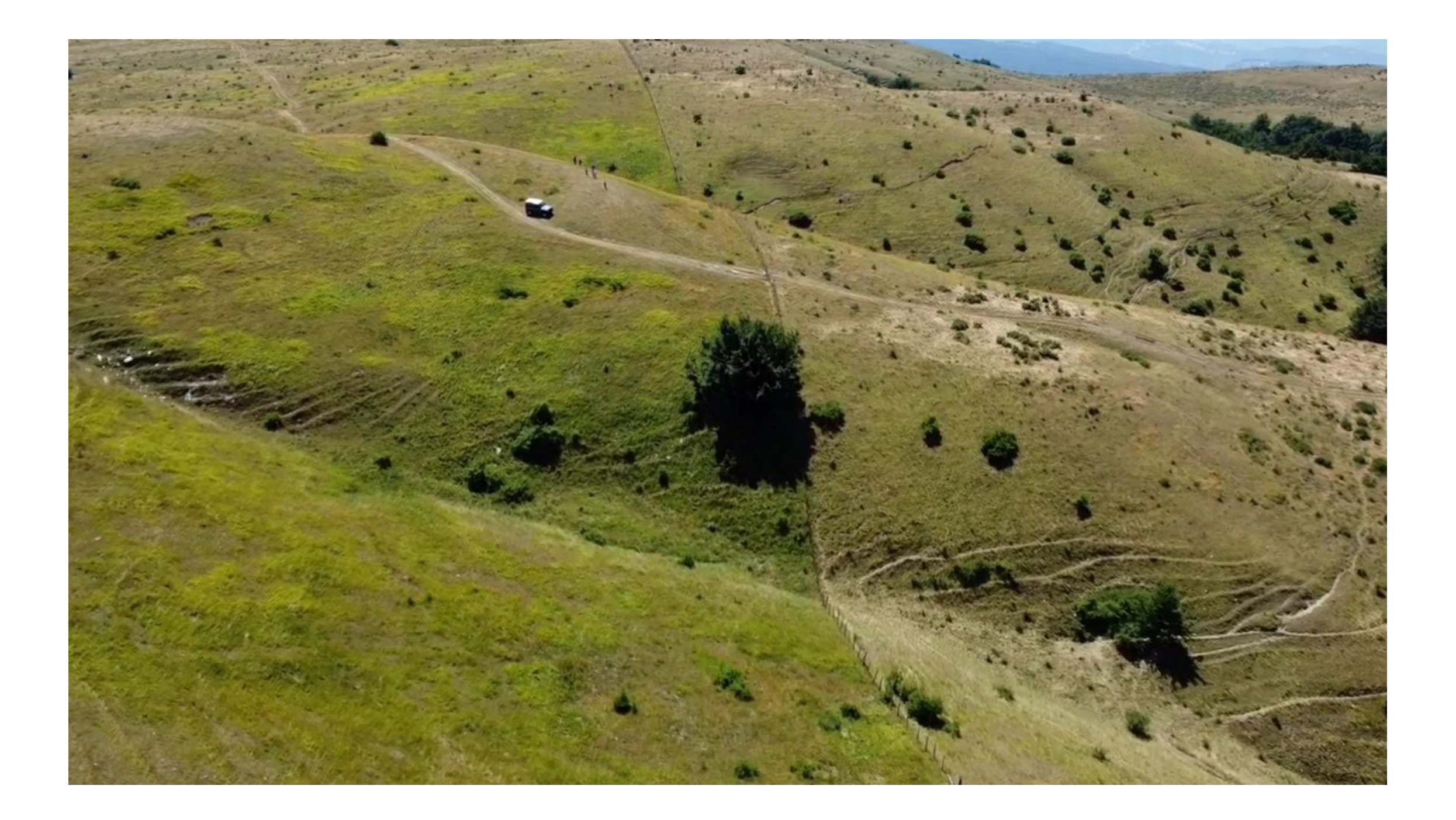

### **Il telerilevamento**

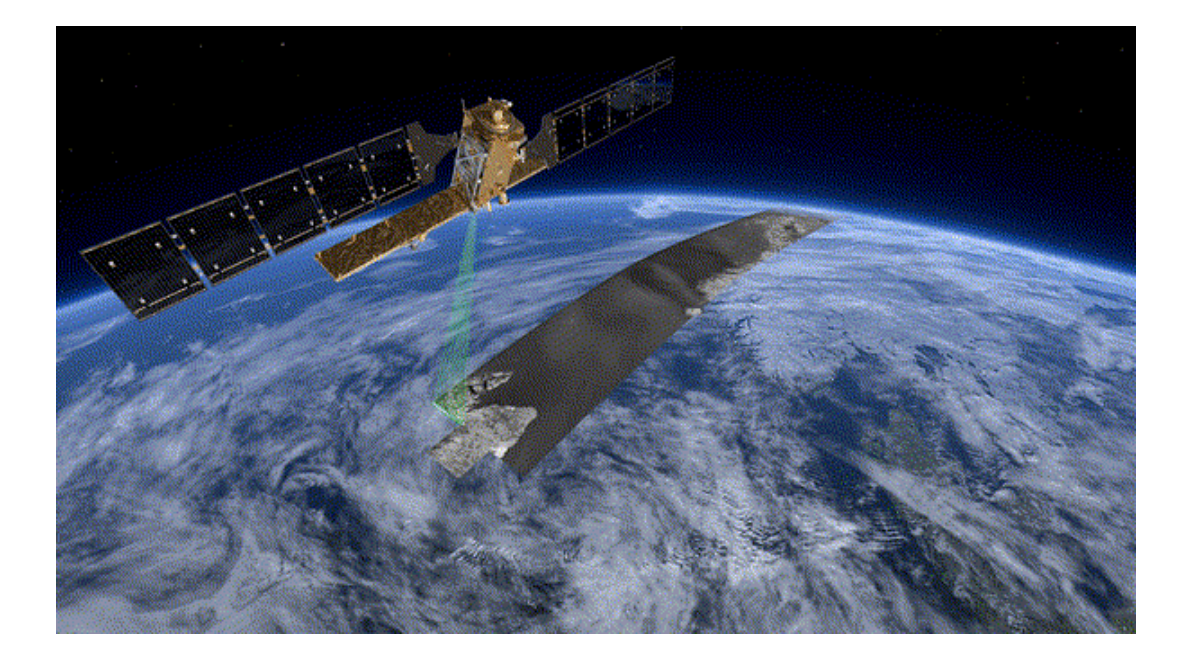

Il telerilevamento permette di ottenere informazioni senza che lo strumento (usato per raccogliere i dati) sia in contatto diretto con l'oggetto studiato.

## TELE-RILEVAMENTO PER LE COMUNITA' VEGETALI

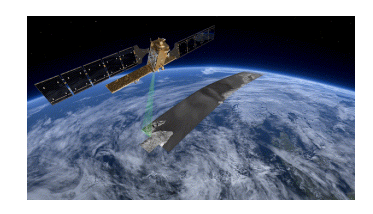

L'NDVI è una misura dello stato di sviluppo e della salute della vegetazione. NDVI è una misura della riflettività delle piante nel vicino infrarosso (NIR) e nel rosso (R)

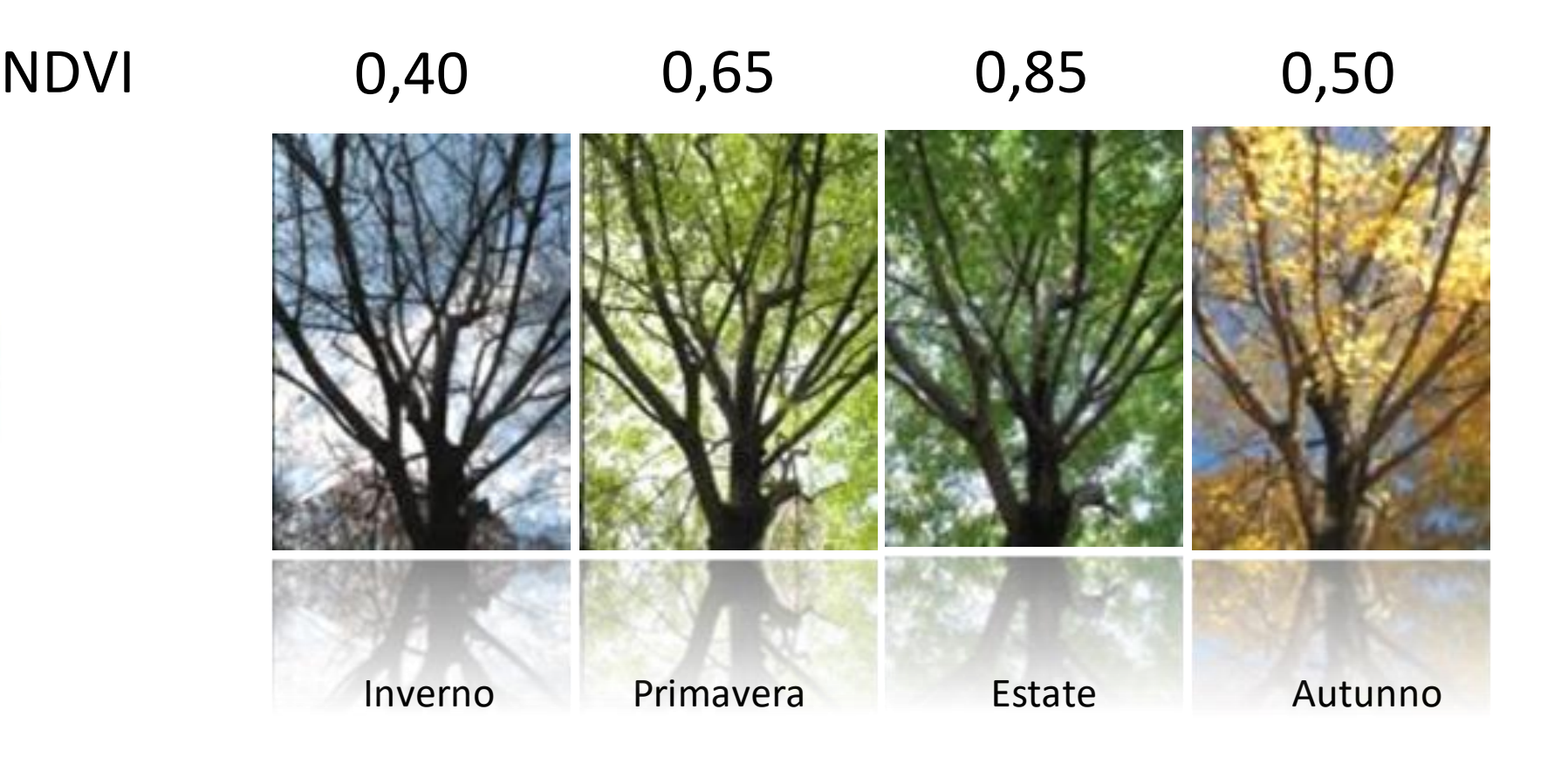

$$
NDVI = \frac{(NIR - R)}{(NIR + R)}
$$

## TELE-RILEVAMENTO PER LE COMUNITA' VEGETALI

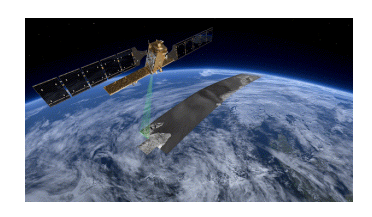

L'NDVI è una misura dello stato di sviluppo e della salute della vegetazione. NDVI è una misura della riflettività delle piante nel vicino infrarosso (NIR) e nel rosso (RED)

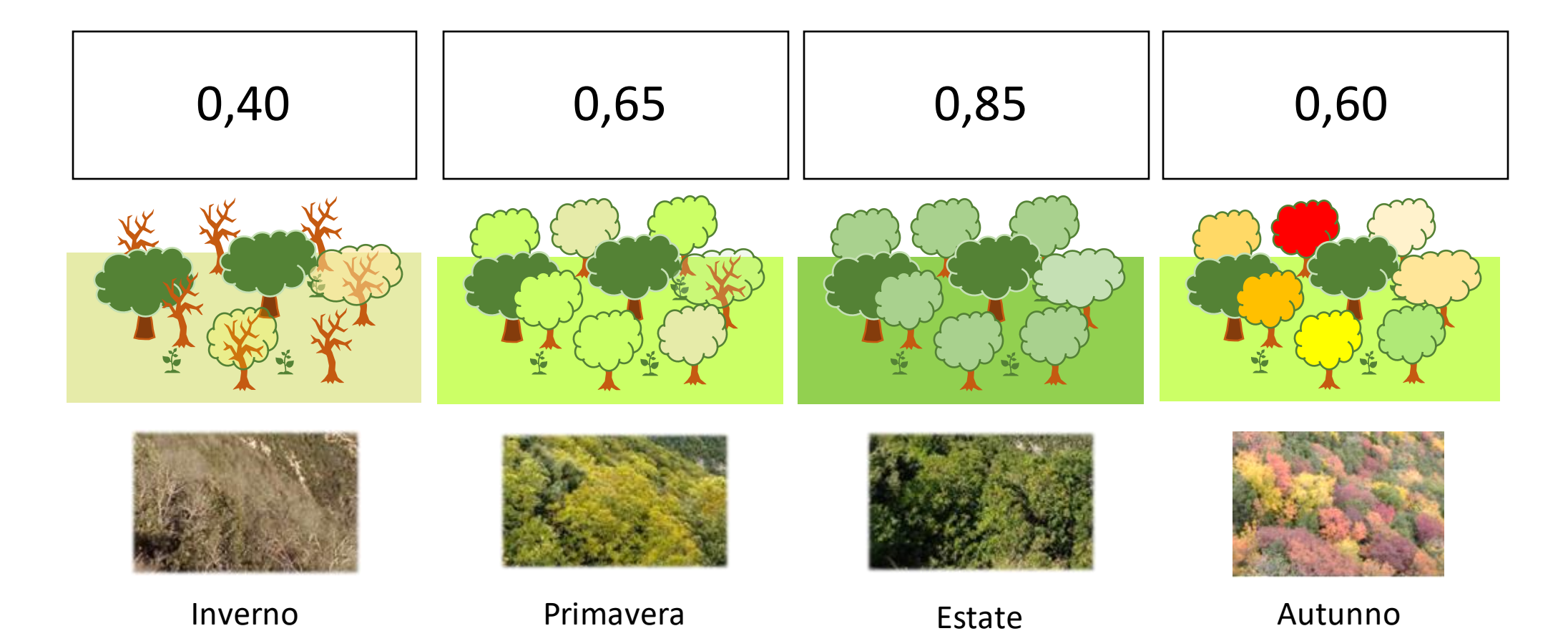

NDVI

Profili stagionali. Le osservazioni sono utilizzate per caratterizzare la **variabilità spettrale stagionale della vegetazione (Land Surface Phenology)**. Le **time series** sono trattate come **funzioni**.

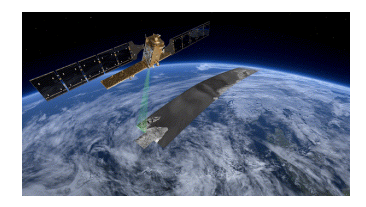

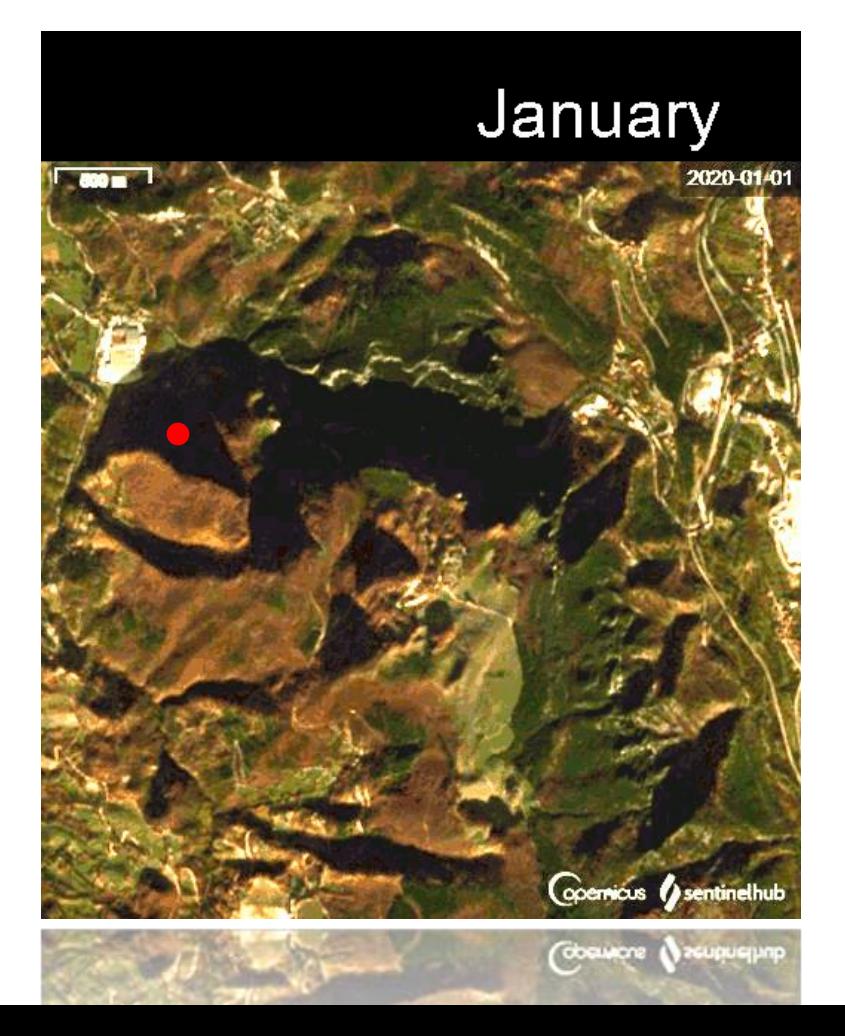

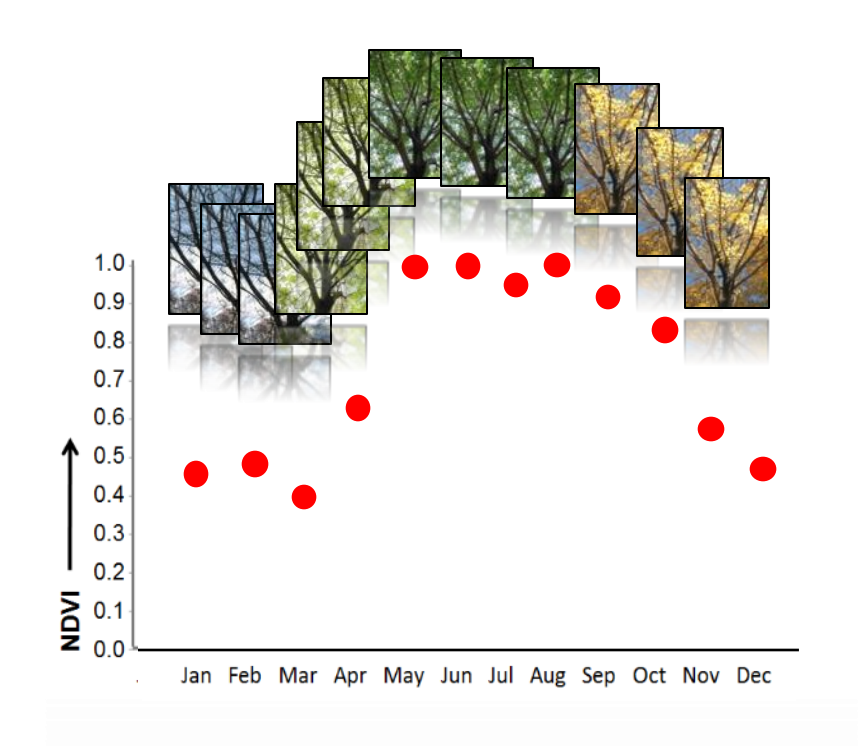

Profili stagionali. Le osservazioni sono utilizzate per caratterizzare la **variabilità spettrale stagionale della vegetazione (Land Surface Phenology)**. Le **time series** sono trattate come **funzioni**.

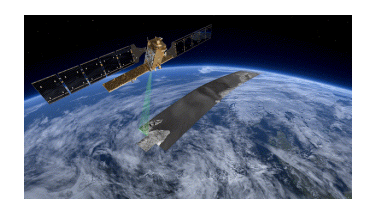

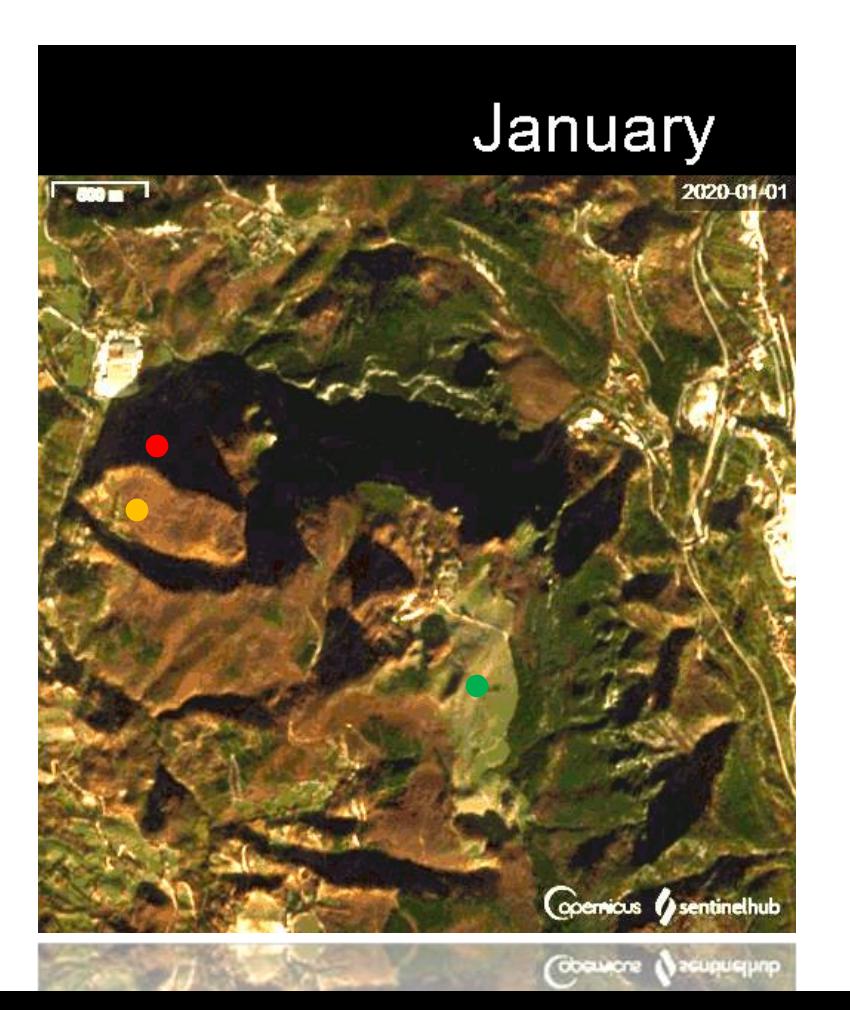

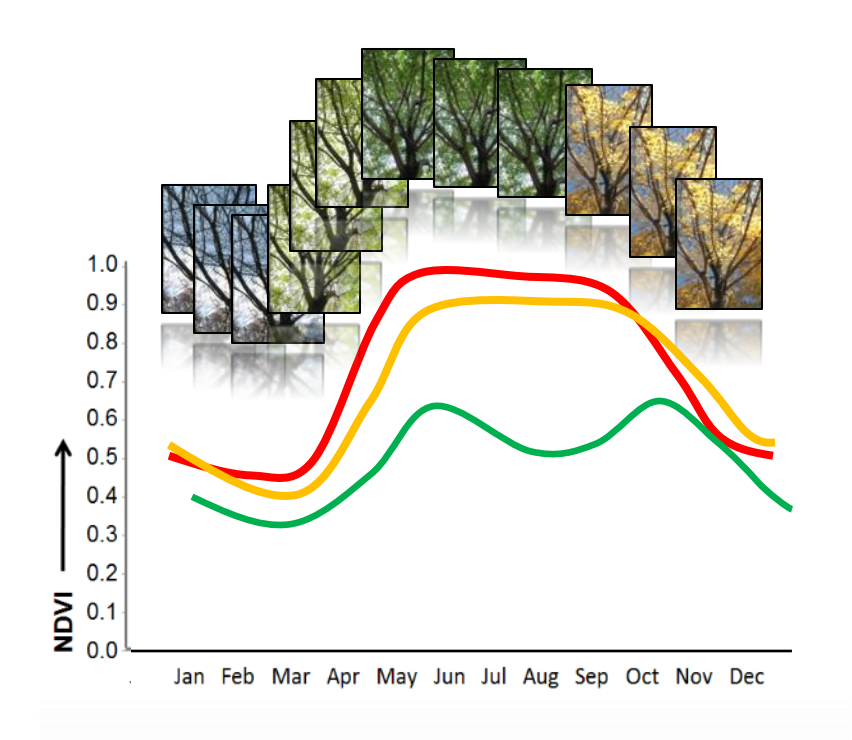

Profili stagionali. Le osservazioni sono utilizzate per caratterizzare la **variabilità spettrale stagionale della vegetazione (Land Surface Phenology)**. Le **time series** sono trattate come **funzioni**.

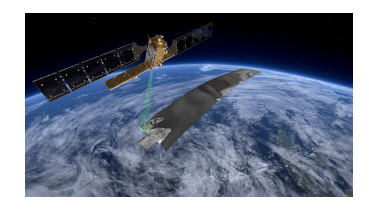

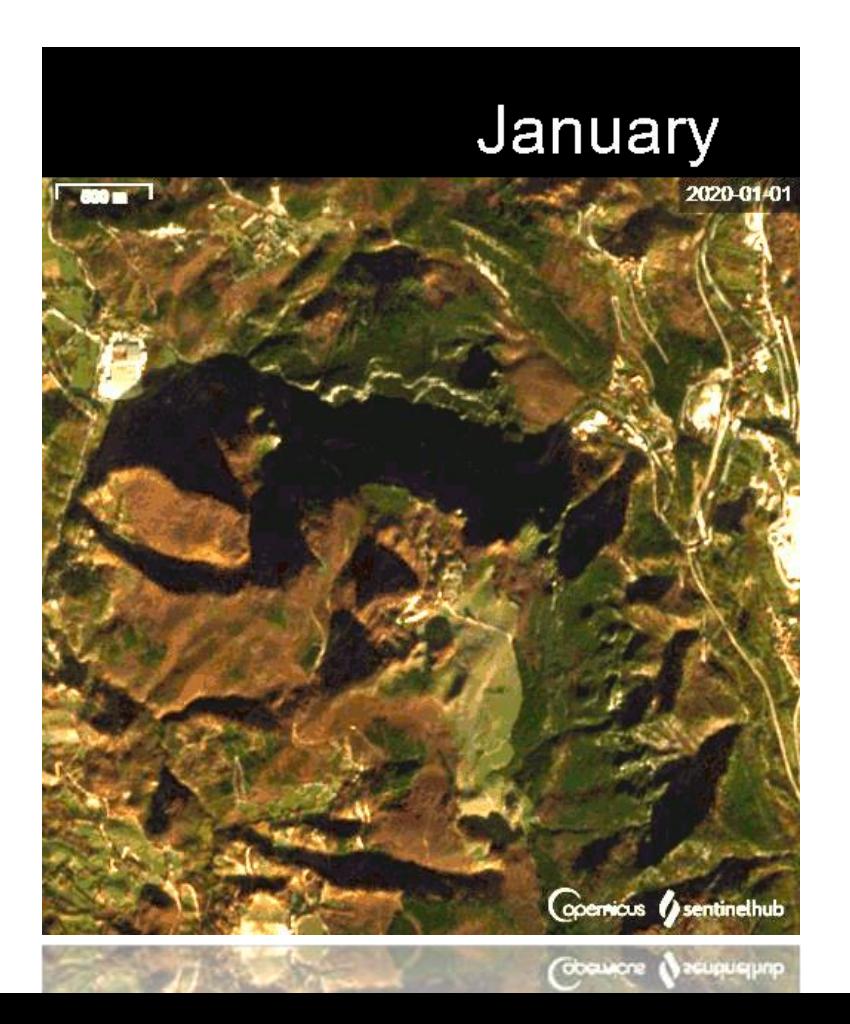

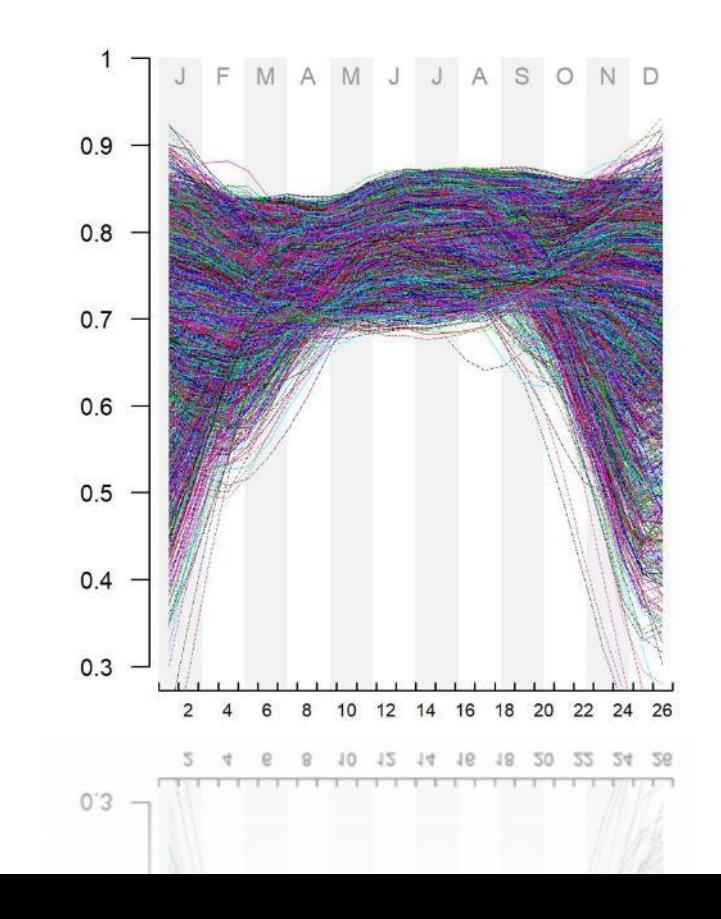

### **Mappatura** supervised basata sull'**analisi funzionale (FPCA) delle serie temporali** telerilevate

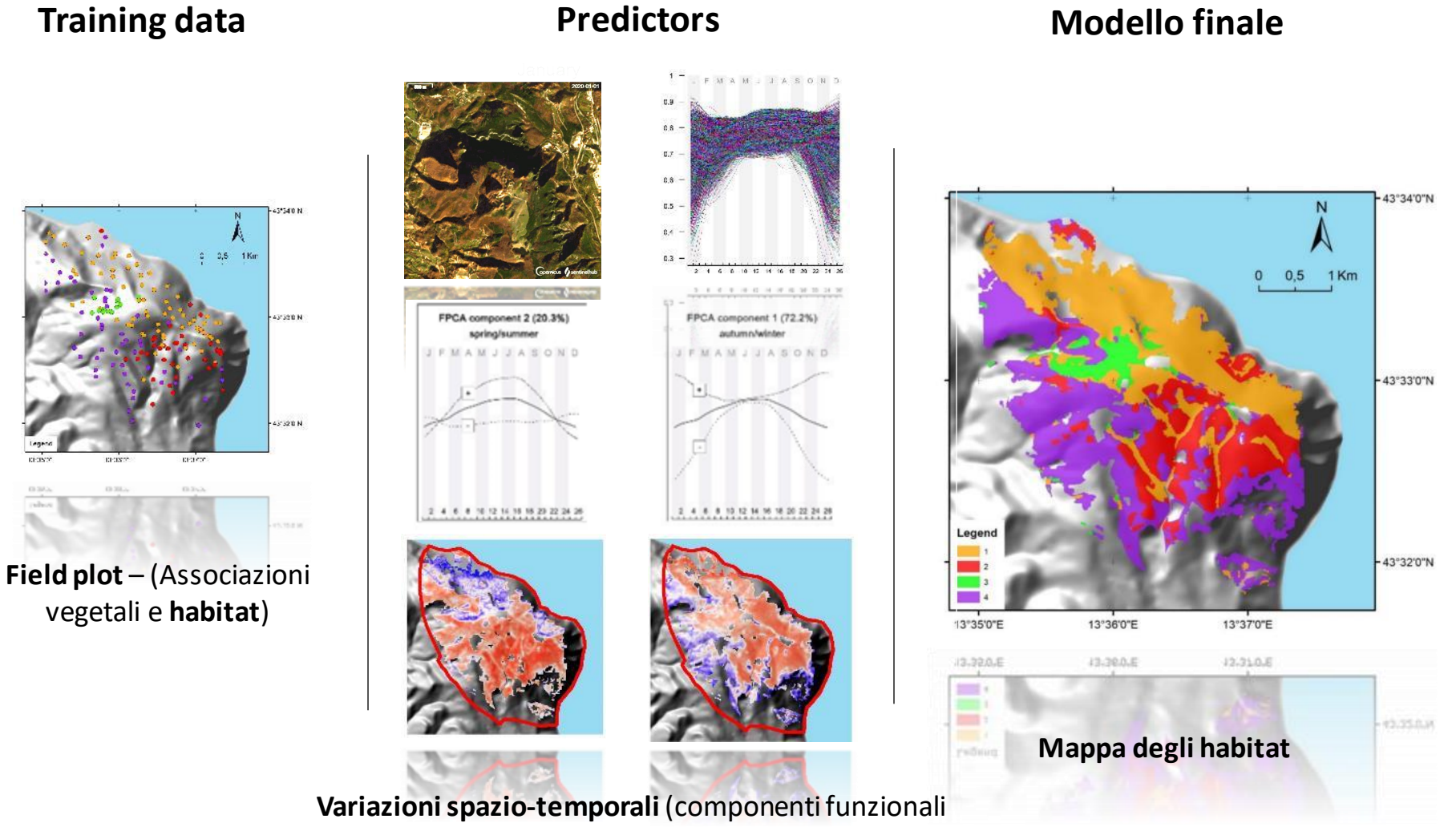

**FPCA**)

#### **Mappature** delle associazioni vegetali e degli **habitat con elevata accuratezza globale**

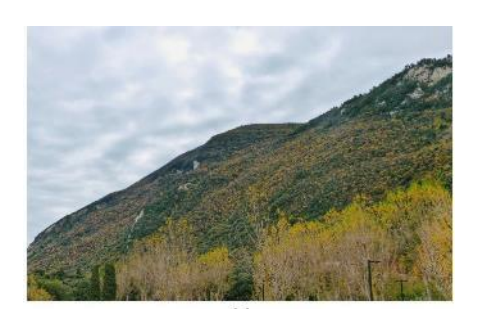

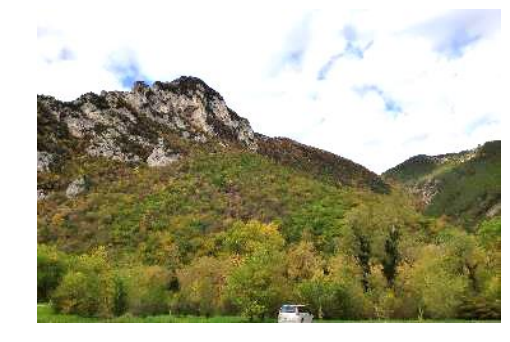

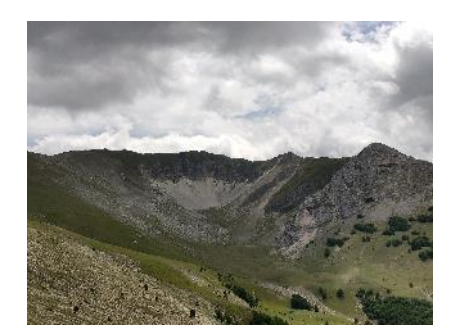

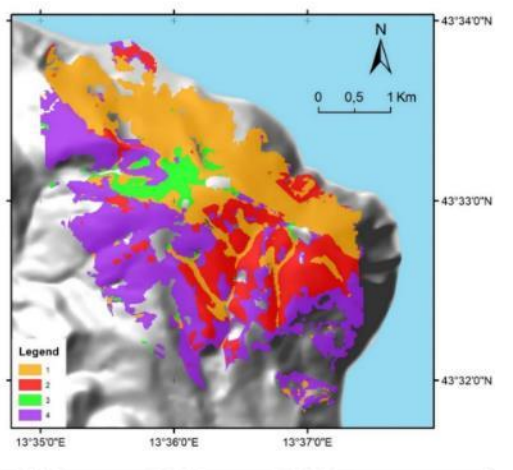

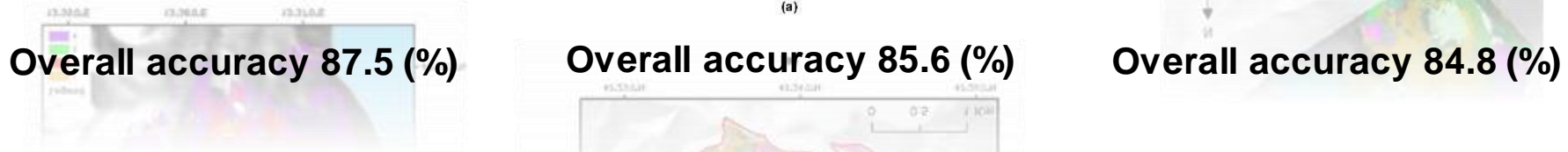

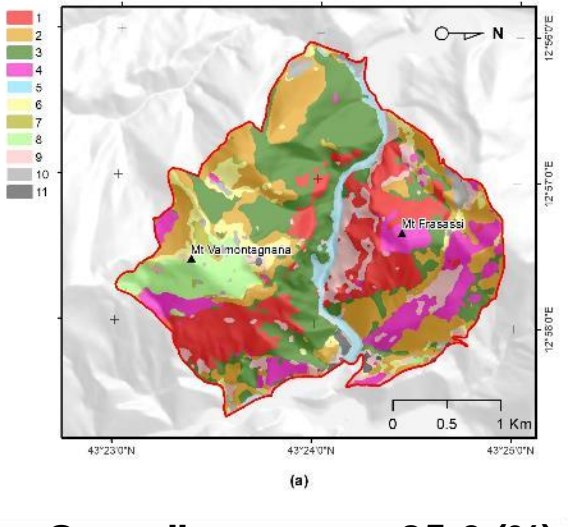

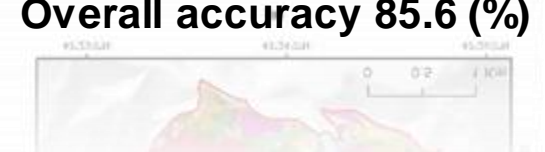

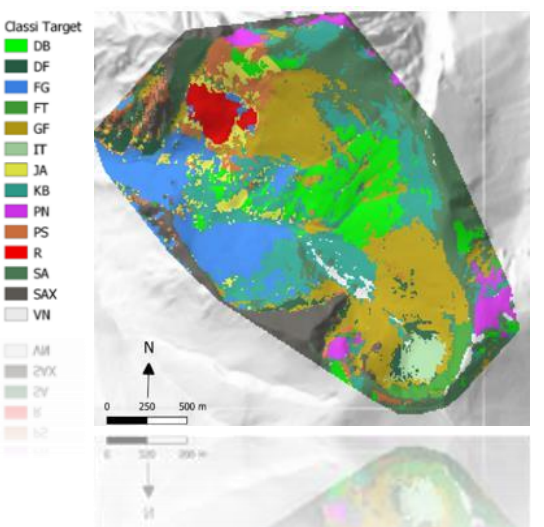

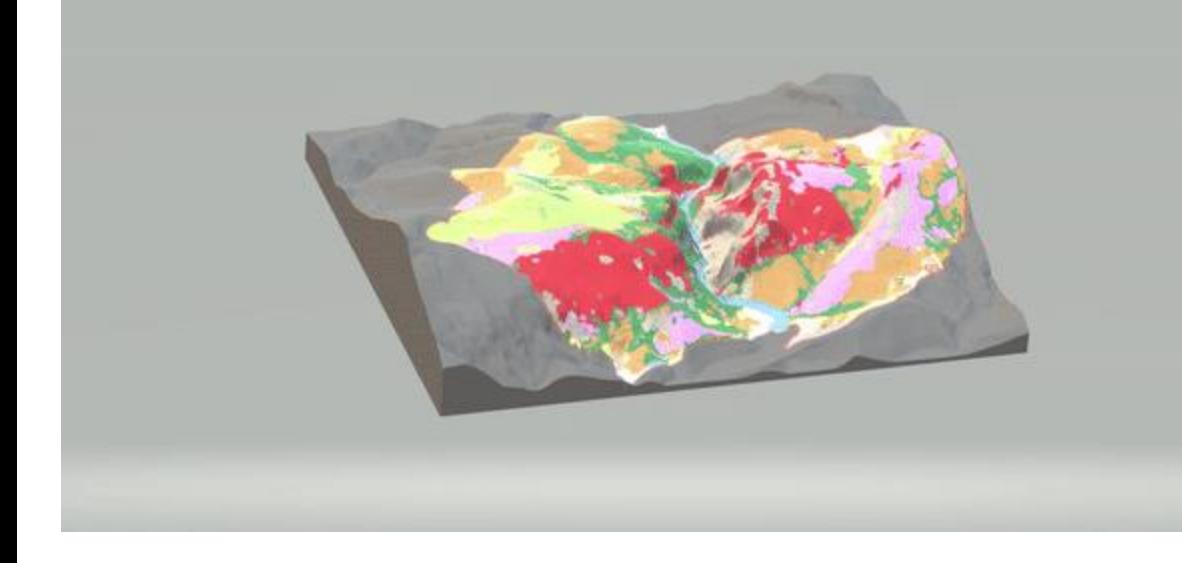

#### Zona Speciale di Conservazione "Gola di Frasassi" (IT5320003) Mappa 3d della vegetazione e degli habitat

Pesaresi S.<sup>1</sup> Mancini A.<sup>2</sup> Quattrini G.<sup>1</sup> Casavecchia S.<sup>1</sup>

'Dipartimento di Scienze Agrarie, Alimentari ed Ambientali, D3A. <sup>2</sup> Dipartimento di Ingegneria dell'Informazione, DII. Università Politecnica delle Marche.

La mappatura della vegetazione è un'attività cruciale per il monitoraggio e la conservazione degli habitat e della biodiversità. La mappa qui prodotta è il risultato dello sviluppo di una innovativa metodologia che integra gli studi vegetazionali di campo, con le serie temporali tele-rilevate, nuove tenchice di analisi ing. Scansiona il QR CODE per ulteriori informazioni.

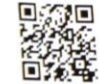

#### N BOSCHI

Boschi Appenninici a dominanza di leccio (Quercus ilex). Habitat 9340 - "Foreste di Quercus ilex e Quercus rotundifolia"

Boschi Appenninici a dominanza di roverella (Quercus pubescens). Habitat 91AA\* - "Boschi orientali di quercia bianca".

Boschi a dominanza di carpino nero (Ostrya carpinifolia).

Rimboschimenti di conifere (Pinus sp. pl.)

Boschi ripariali a dominanza di salice bianco (Salix alba) e pioppo nero (Populus nigra). Habitat 92A0 ° - Foreste a galleria di Salix alba e Populus alba"

#### **ARBUSTETI**

**ALTRO** 

Arbusteti a dominanza di ginestra (Spartium junceum) e citiso a foglie sessili (Cytisus sessilifolius).

Arbusteti a dominanza di ginepro rosso (Juniperus oxycedrus).

**PRATERIE** Praterie xeriche a dominanza di forasacco (Bromus erectus) e stellina purpuresa (Asperula purpurea). Habitat 6210(\*) -"Formazioni erbose secche seminaturali e facies coperte da cespugli su substrato calcareo (Festuco-Brometalia) (\*stupenda fioritura di orchidee)".

#### **GARIGHE E VEGETAZIONE CASMOFITICA**

Garighe camefitiche con Satureja montana, Fumana thymifolia, Thymus sp. pl.). Possono essere presenti gli habitat 6110 "Formazioni erbose rupicole calcicole o basofile dell'Alysso-Sedion albi" e 6220 "Percorsi substeppici di graminacee e piante annue dei Thero-Brachypodietea". Nelle pareti rocciose ombreggiate e umide della gola è presente la vegetazione casmofitica dell'habitat 8210 "Pareti rocciose calcaree con vegetazione casmofitica".

Aree coltivate

Aree urbane

I profili stagionali di alcune tipologie vegetazionali: **BOSCHI DI LECCIO** 

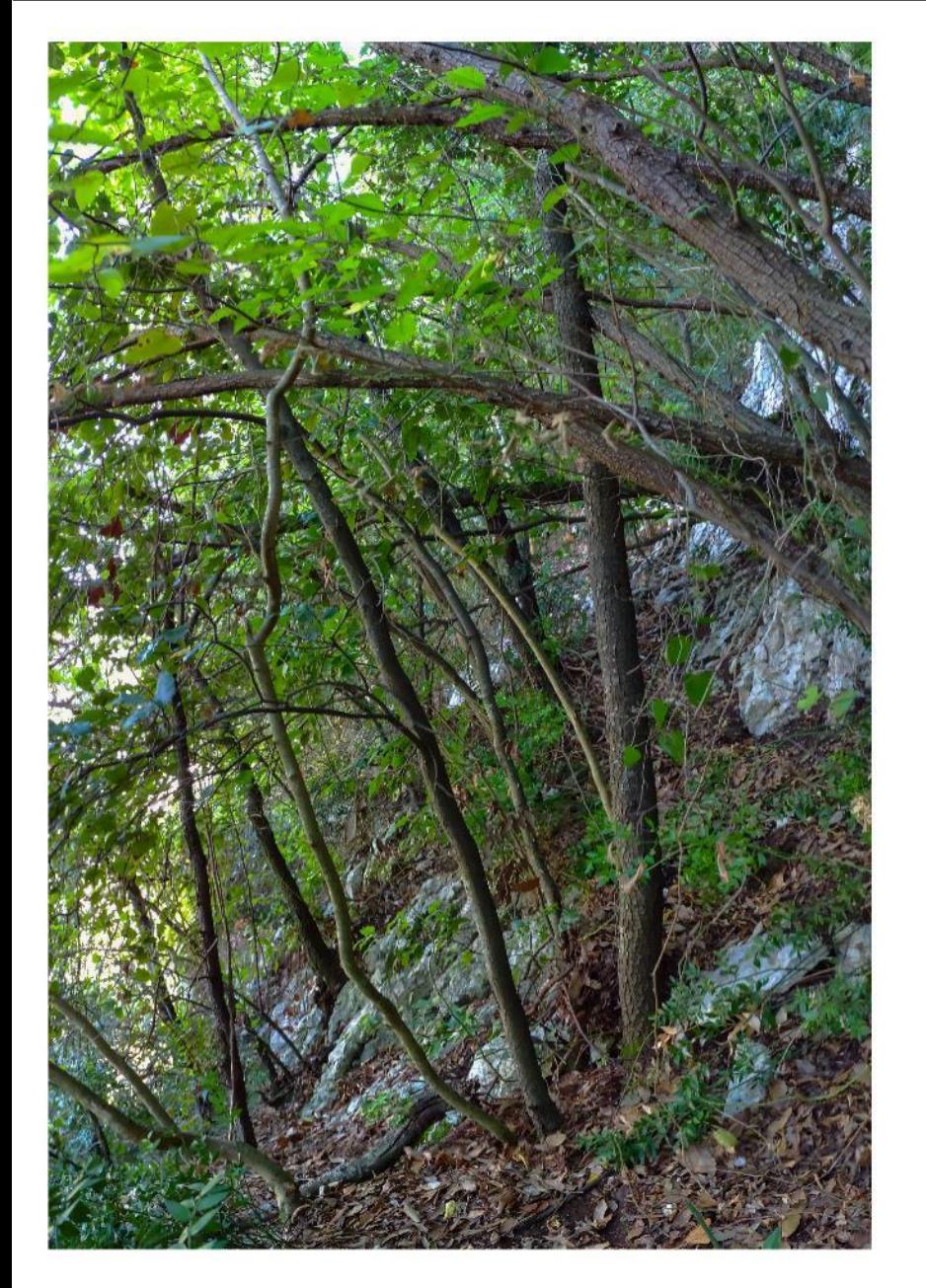

#### 侪 **Osservazioni a terra**

**HABITAT 9340**: Foreste di Quercus ilex e Quercus rotundifolia

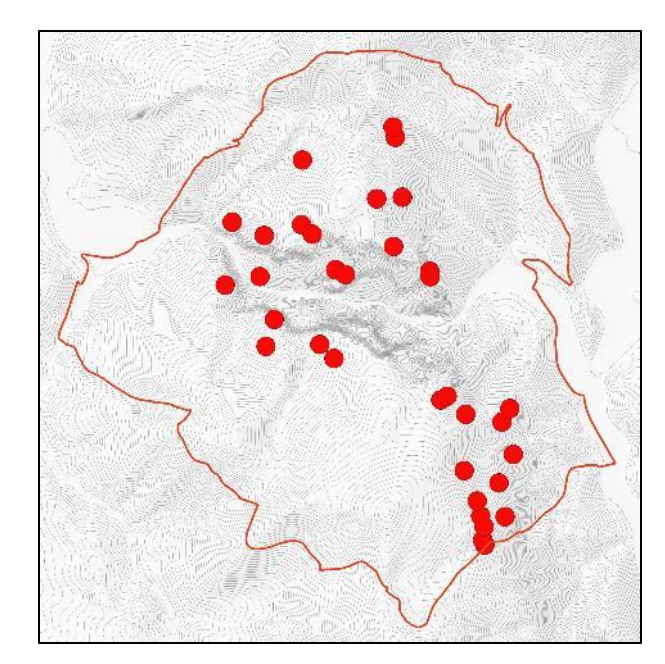

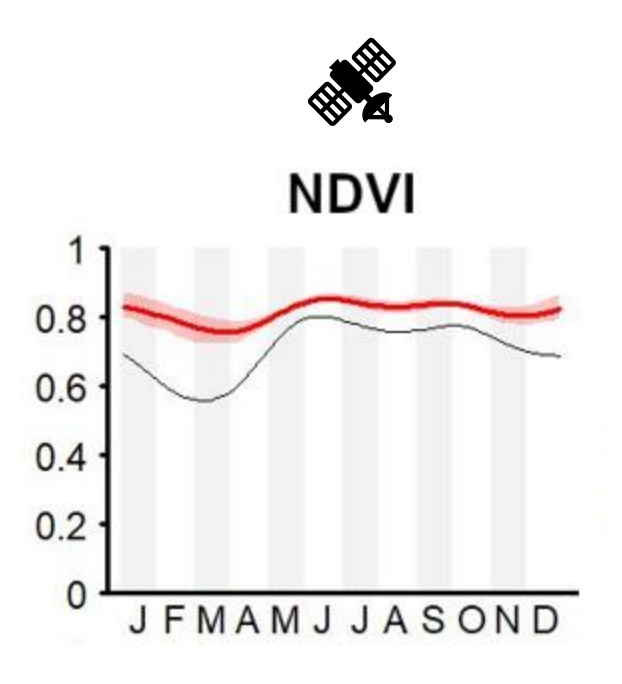

#### I profili stagionali di alcune tipologie vegetazionali: **BOSCHI DI CARPINO NERO**

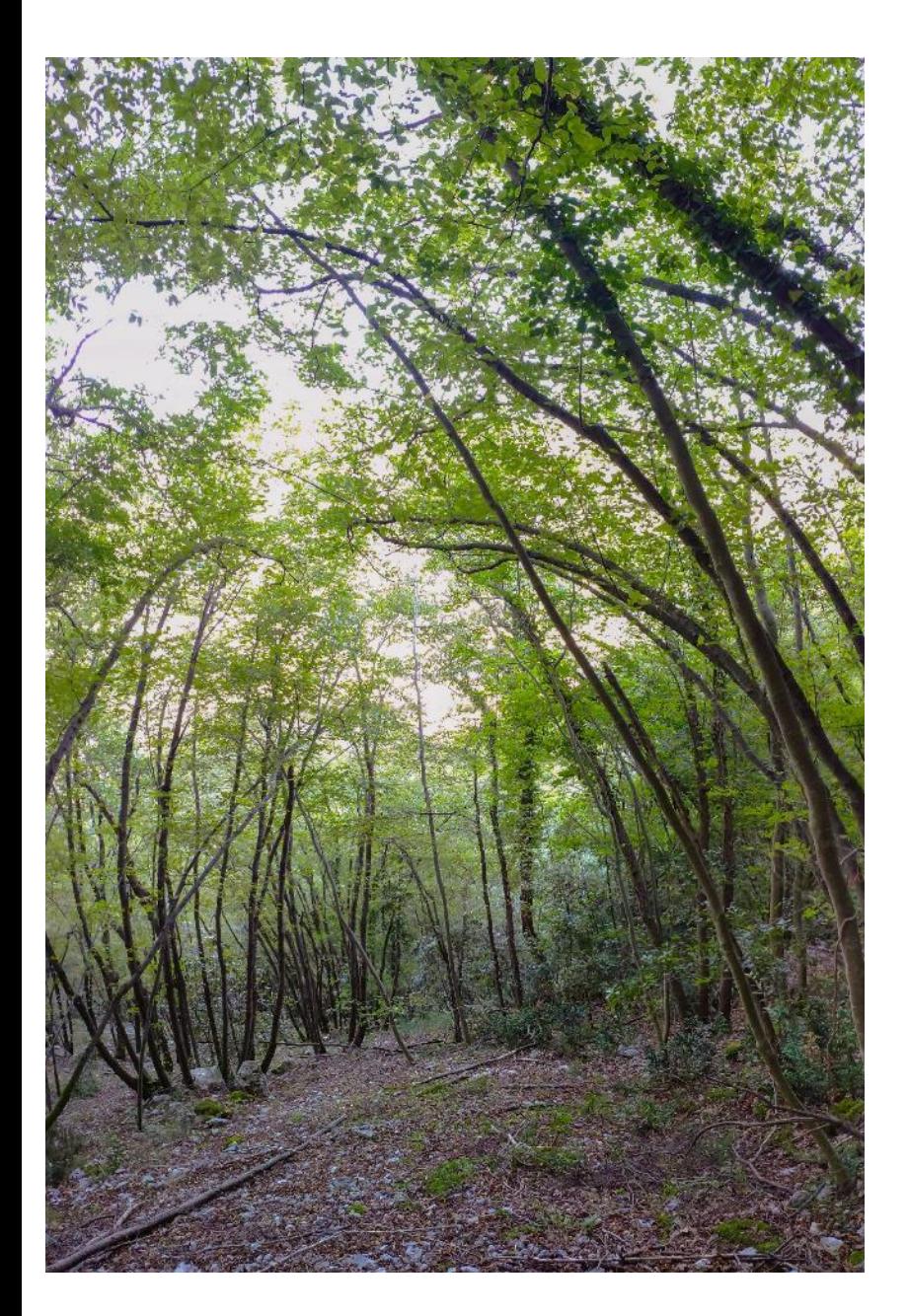

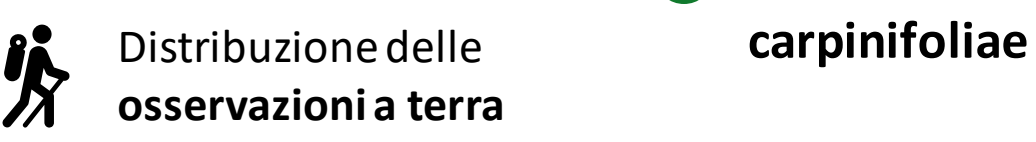

**Scutellario columnae-Ostryetum**

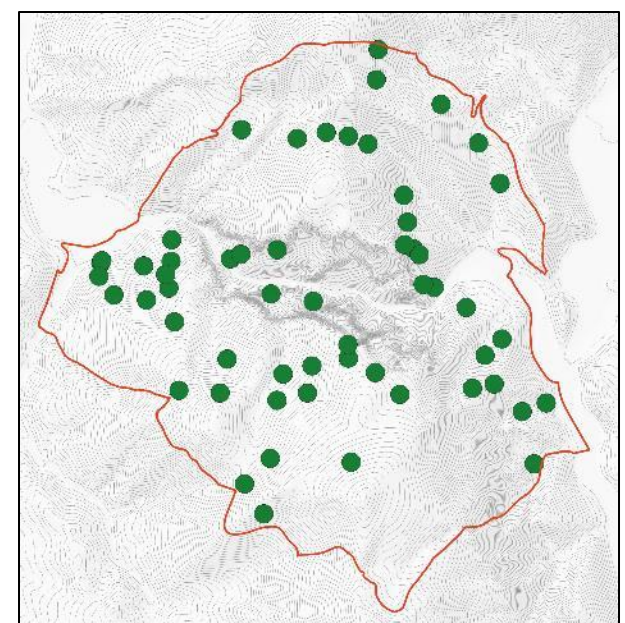

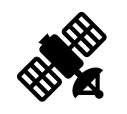

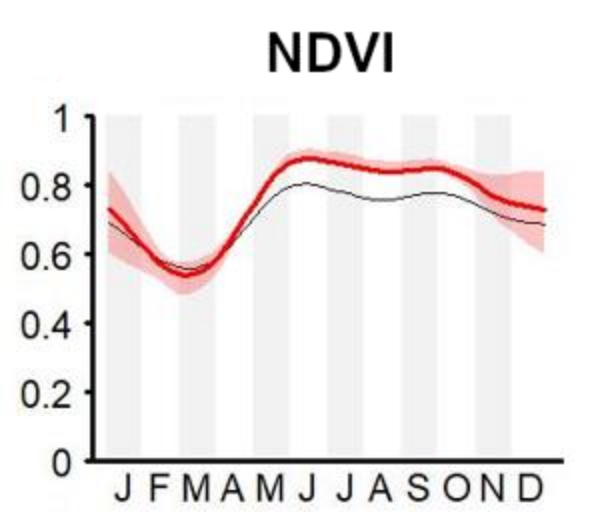

#### I profili stagionali di alcune tipologie vegetazionali: **BOSCHI DI ROVERELLA**

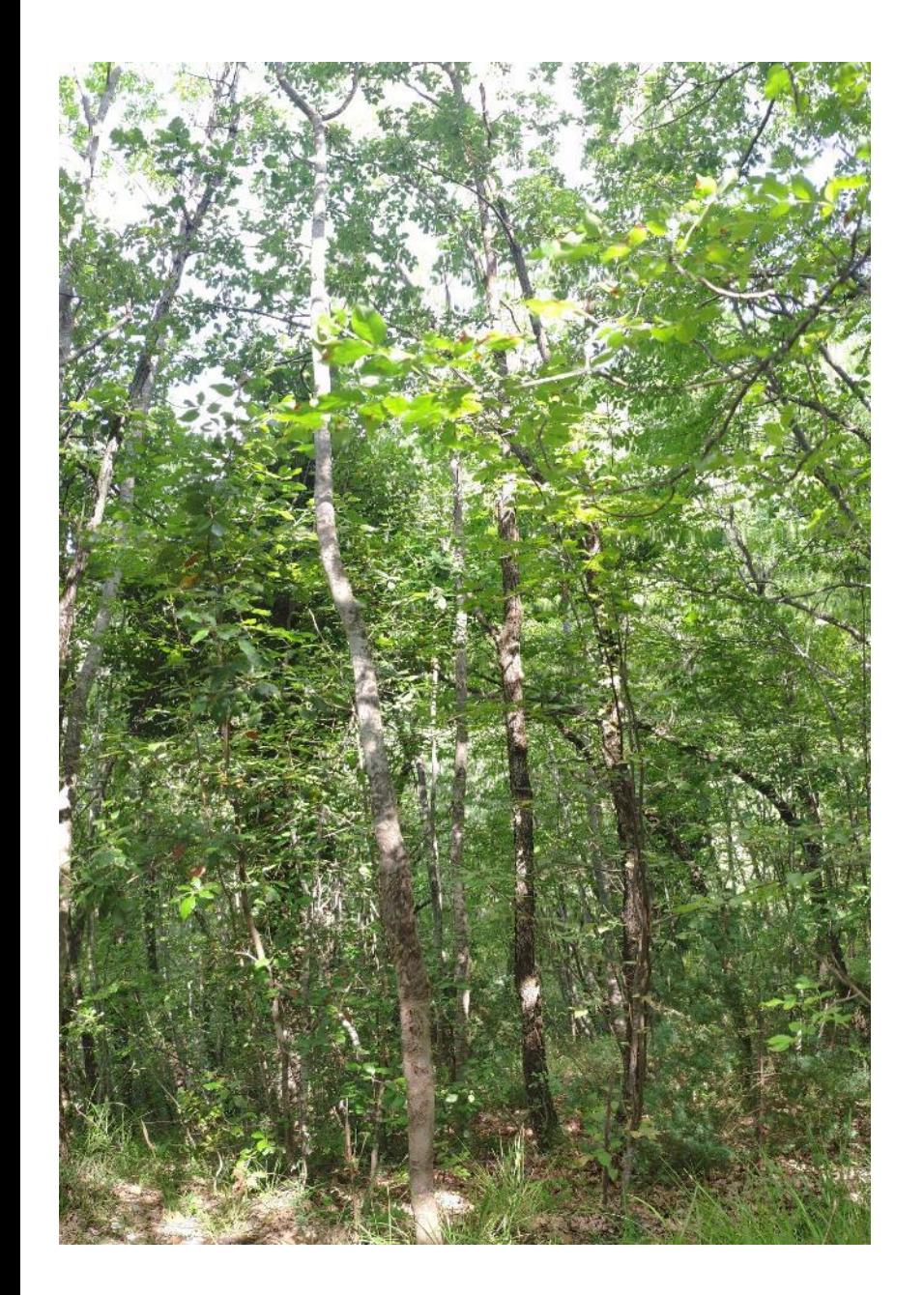

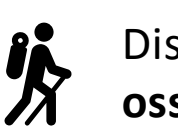

Distribuzione delle **osservazioni a terra** **Cytiso sessilifolii-Quercetum pubescentis**

**HABITAT 91AA\***: Boschi orientali di quercia bianca

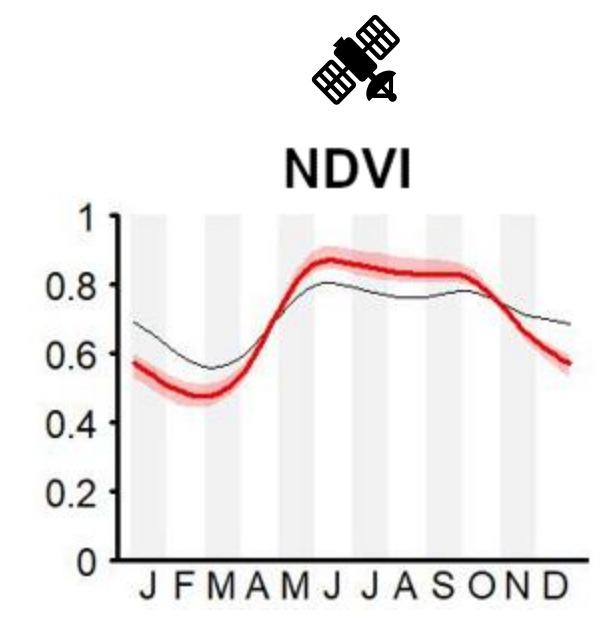

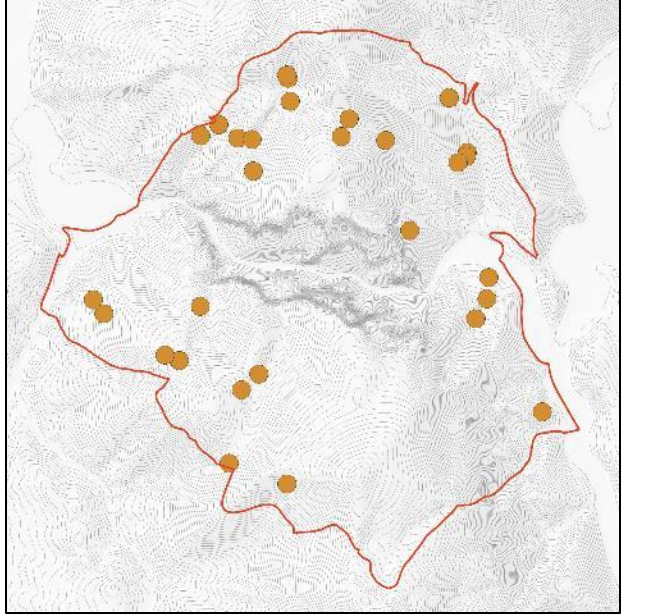

#### I profili stagionali di alcune tipologie vegetazionali: **RIMBOSCHIMENTI**

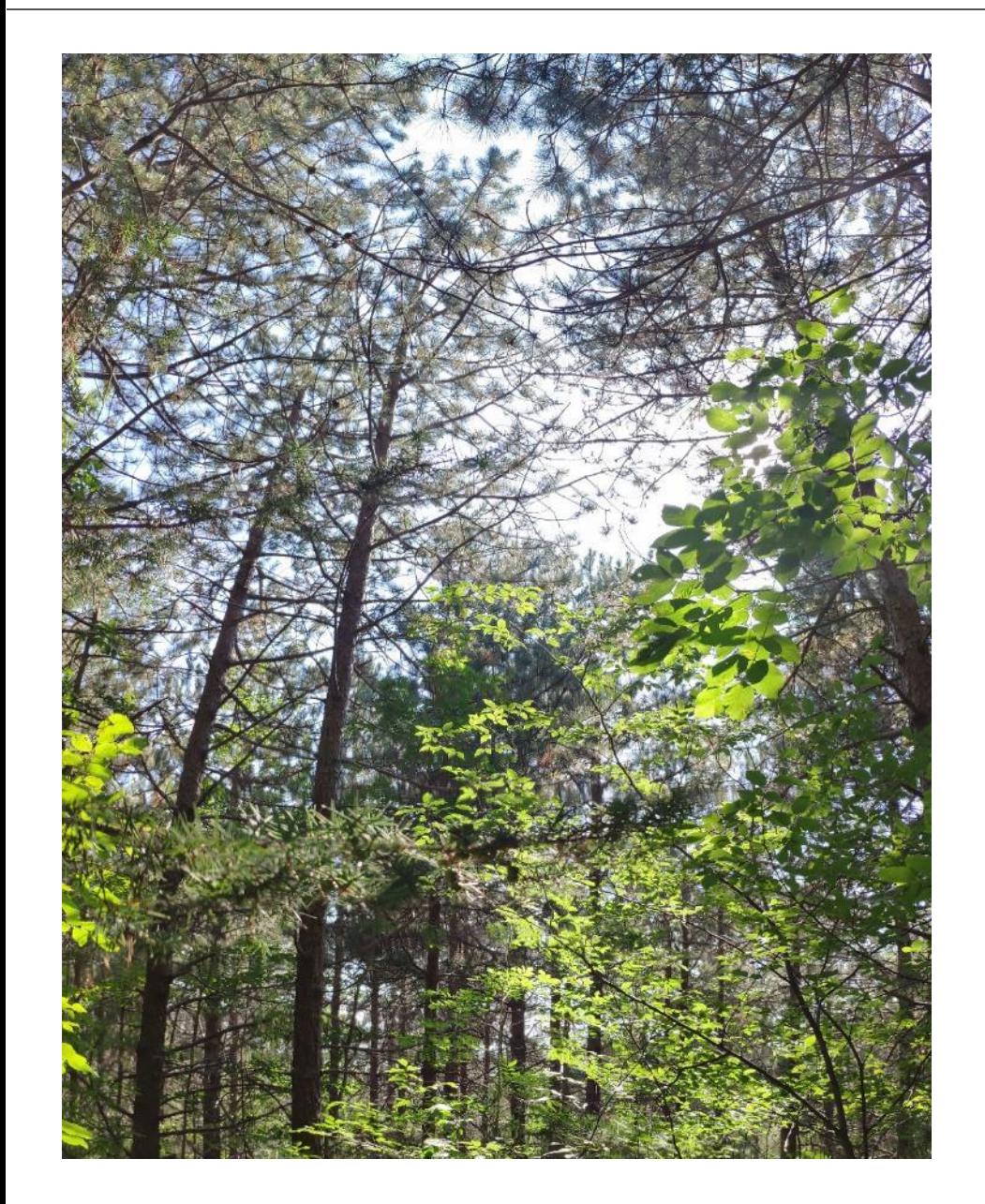

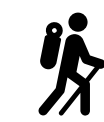

Rimboschimenti (conifere)

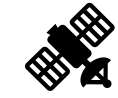

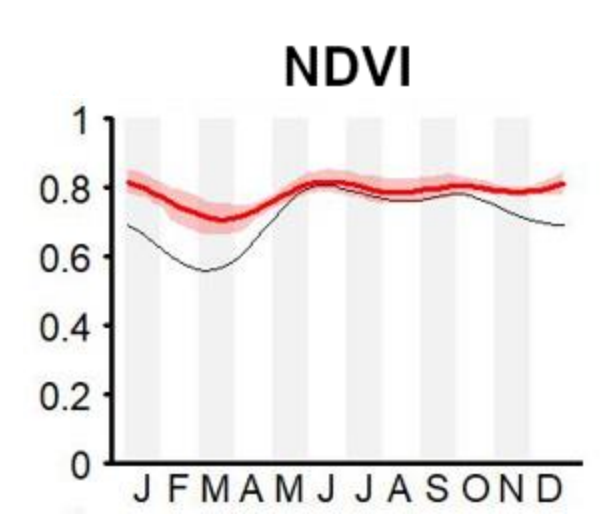

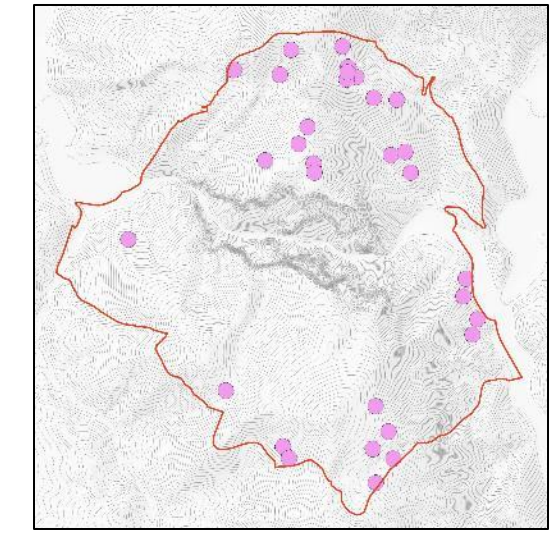

#### I profili stagionali di alcune tipologie vegetazionali:– **GINESTRETI E GINEPRETI**

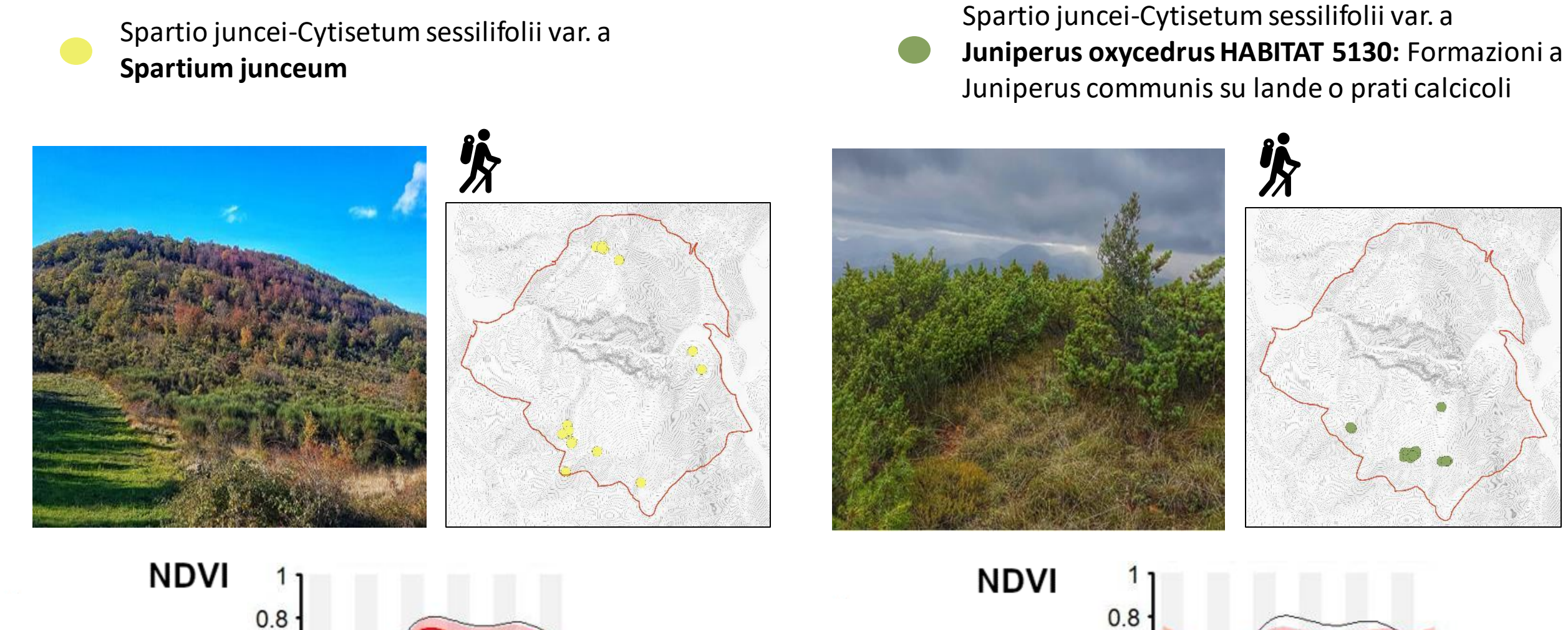

 $0.6$ 

 $0.4$ 

 $0.2$ 

 $\mathcal{C}$ 

**JFMAMJJASOND** 

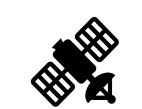

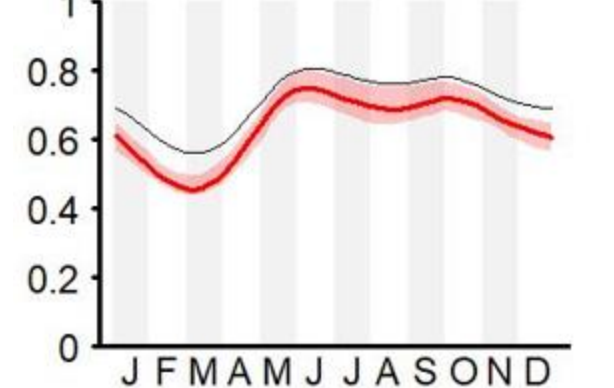

#### RISULTATI: LE TIPOLOGIE VEGETAZIONALI – **LE PRATERIE**

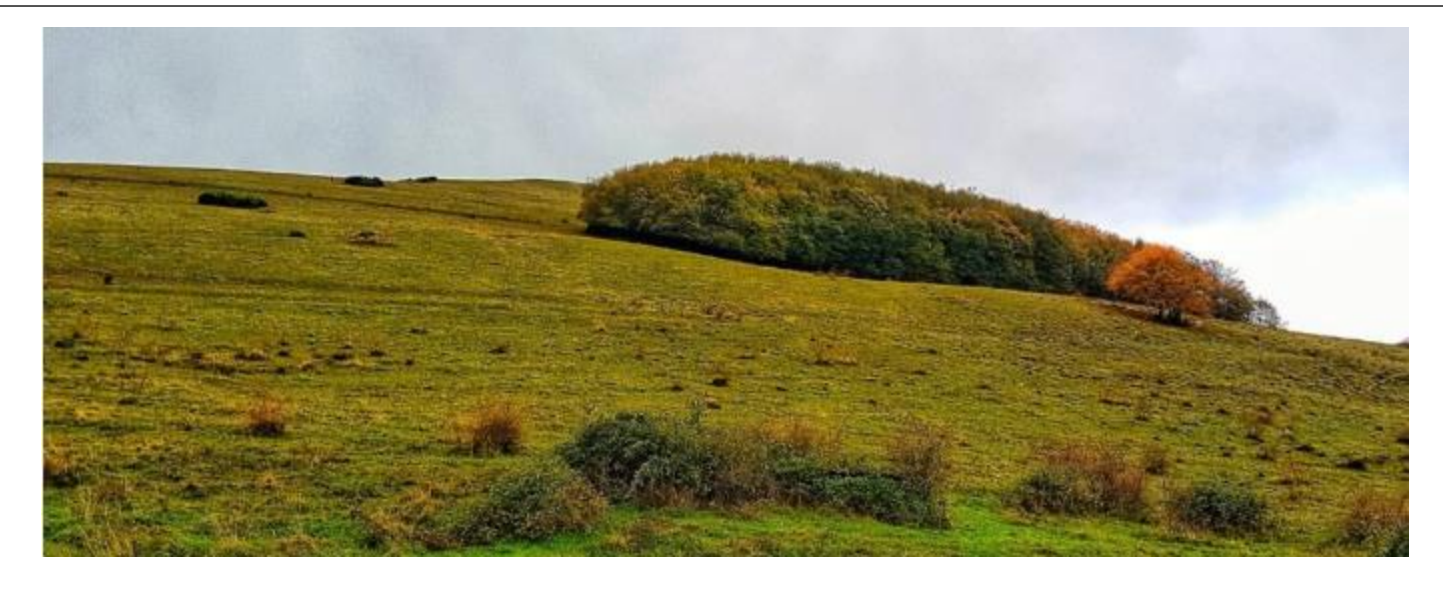

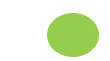

Asperulo purpurae-Brometum erecti

#### **HABITAT 6210\*:**

Formazioni erbose secche seminaturali e facies coperte da cespugli su substrato calcareo

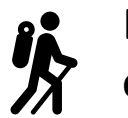

Distribuzione delle **osservazioni a terra**

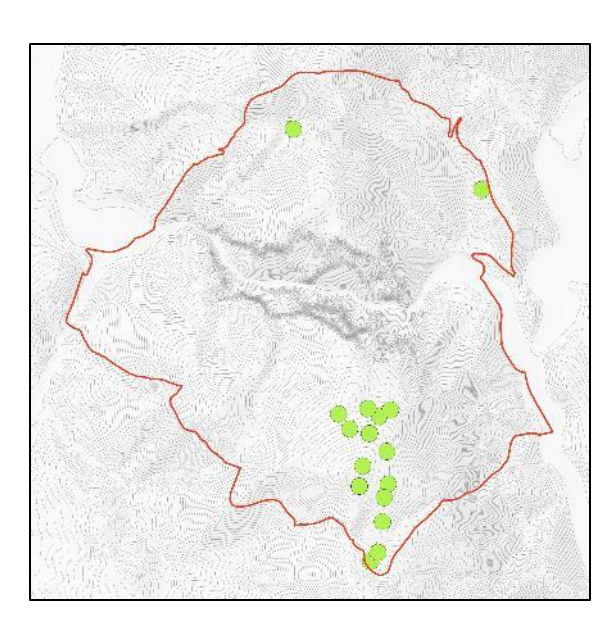

**NDVI** 

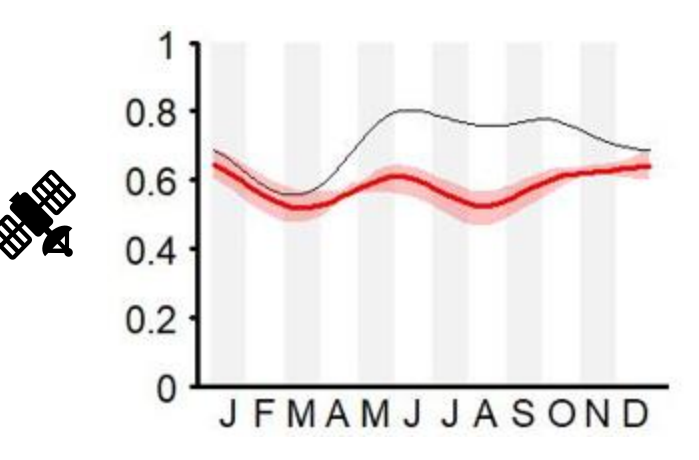